# Oracle Financial Services Basel Regulatory Compliance for APRA

**User Guide** 

Release 8.1.2.3.0

June 2023

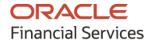

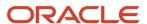

**OFS Basel Regulatory Compliance for APRA** 

Copyright © 2023 Oracle and/or its affiliates. All rights reserved.

This software and related documentation are provided under a license agreement containing restrictions on use and disclosure and are protected by intellectual property laws. Except as expressly permitted in your license agreement or allowed by law, you may not use, copy, reproduce, translate, broadcast, modify, license, transmit, distribute, exhibit, perform, publish, or display any part, in any form, or by any means. Reverse engineering, disassembly, or decompilation of this software, unless required by law for interoperability, is prohibited.

The information contained herein is subject to change without notice and is not warranted to be error-free. If you find any errors, please report them to us in writing.

If this is software or related documentation that is delivered to the U.S. Government or anyone licensing it on behalf of the U.S. Government, then the following notice is applicable.

U.S. GOVERNMENT END USERS: Oracle programs, including any operating system, integrated software, any programs installed on the hardware, and/or documentation, delivered to U.S. Government end users are "commercial computer software" pursuant to the applicable Federal Acquisition Regulation and agency-specific supplemental regulations. As such, use, duplication, disclosure, modification, and adaptation of the programs, including any operating system, integrated software, any programs installed on the hardware, and/or documentation, shall be subject to license terms and license restrictions applicable to the programs. No other rights are granted to the U.S. Government.

This software or hardware is developed for general use in a variety of information management applications. It is not developed or intended for use in any inherently dangerous applications, including applications that may create a risk of personal injury. If you use this software or hardware in dangerous applications, then you shall be responsible to take all appropriate fail-safe, backup, redundancy, and other measures to ensure its safe use. Oracle Corporation and its affiliates disclaim any liability for any damages caused by use of this software or hardware in dangerous applications.

Oracle and Java are registered trademarks of Oracle and/or its affiliates. Other names may be trademarks of their respective owners.

Intel and Intel Xeon are trademarks or registered trademarks of Intel Corporation. All SPARC trademarks are used under license and are trademarks or registered trademarks of SPARC International, Inc. AMD, Opteron, the AMD logo, and the AMD Opteron logo are trademarks or registered trademarks of Advanced Micro Devices. UNIX is a registered trademark of The Open Group.

This software or hardware and documentation may provide access to or information about content, products, and services from third parties. Oracle Corporation and its affiliates are not responsible for and expressly disclaim all warranties of any kind with respect to third-party content, products, and services unless otherwise set forth in an applicable agreement between you and Oracle. Oracle Corporation and its affiliates will not be responsible for any loss, costs, or damages incurred due to your access to or use of third-party content, products, or services, except as set forth in an applicable agreement between you and Oracle.

For information on third party licenses, see the OFSAA Licensing Information User Manual.

# **Document Control**

| Version Number | Revision Date | Change Log                                                                    |
|----------------|---------------|-------------------------------------------------------------------------------|
| 1.0            | June 2023     | Updated the user guide for Basel Regulatory Compliance for APRA jurisdiction. |

# **Table of Contents**

| 1 | Get   | ting Started                                                  | viii |
|---|-------|---------------------------------------------------------------|------|
| 1 | 1.1   | Intended Audience                                             | viii |
| 1 | 1.2   | Conventions                                                   | viii |
| 1 | 1.3   | Installing this Major Release                                 | Viii |
| 1 | 1.4   | Related Information Sources                                   | ix   |
| 2 | Wh    | at's New in this Release                                      | 10   |
| 3 | Inti  | oduction to Basel Regulatory Capital                          | 11   |
| 3 | 3.1   | Capital Structure                                             | 12   |
|   | 3.1.1 | Assumption                                                    | 14   |
|   | 3.1.2 | Data Population                                               | 14   |
|   | 3.1.3 | Shareholding Percent Multiplication                           | 15   |
|   | 3.1.4 | Common Reclassification Rules                                 | 15   |
|   | 3.1.5 | Gross Capital Calculations                                    | 16   |
|   | 3.1.6 | Minority Interest Calculations                                | 16   |
|   | 3.1.7 | Internal Transactions Deduction                               | 16   |
|   | 3.1.8 | Regulatory Adjustments & Deductions from Each Tier of Capital | 16   |
|   | 3.1.9 | Certain Deductions part of Corresponding Deduction Approach   | 17   |
|   | 3.1.1 | O Threshold Deduction Treatment                               | 20   |
|   | 3.1.1 | 1 Net Capital Calculations                                    | 21   |
| 3 | 3.2   | Key Features                                                  | 22   |
| 4 | Ove   | erview of OFSAA Infrastructure                                | 24   |
| 2 | 4.1   | Components of OFSAAI                                          | 24   |
| 5 | Арј   | olication Processing                                          | 26   |
| 6 | Aus   | stralian Prudential Regulation Authority (APRA)               | 27   |
| ć | 5.1   | Introduction of OFSAA Portfolio Definitions                   | 27   |
|   | 6.1.1 |                                                               |      |
|   | 6.1.2 | -                                                             |      |
|   | 6.1.3 | Derivative                                                    | 31   |

|   | 6.1.4 | Securities and Financing Transactions                                                          | 32 |
|---|-------|------------------------------------------------------------------------------------------------|----|
|   | 6.1.5 | Credit Valuation Adjustments                                                                   | 33 |
|   | 6.2   | Operational Risk RWA                                                                           | 34 |
|   | 6.3   | Overview of APRA Capital Adequacy Guidelines                                                   | 35 |
| 7 | Pru   | dential Standard APS_112                                                                       | 36 |
|   | 7.1   | Credit RWA                                                                                     | 36 |
|   | 7.1.1 | Banking Portfolio                                                                              | 36 |
|   | 7.1.2 | Investment Portfolio                                                                           | 45 |
|   | 7.2   | Counterparty Credit RWA                                                                        | 51 |
|   | 7.2.1 | Derivatives Portfolio                                                                          | 51 |
|   | 7.2.2 | Derivatives Portfolio                                                                          | 52 |
|   | 7.2.3 | Securities Financing Transactions Portfolio                                                    | 63 |
|   | 7.2.4 | Pooling and Optimizer                                                                          | 74 |
|   | 7.3   | Data Capture and Treatment of Underlying Exposures Related to Securitization, and Covered Bond | 75 |
|   | 7.4   | Default Fund Contributions Related Capital Charge                                              | 75 |
|   | 7.4.1 | Capital Charge for Non-QCCP                                                                    | 76 |
|   | 7.4.2 | Capital Charge for QCCP                                                                        | 76 |
|   | 7.5   | Credit Valuation Adjustment                                                                    | 78 |
|   | 7.5.1 | Assumption                                                                                     | 79 |
|   | 7.5.2 | Process Flow for Credit Valuation Adjustments                                                  | 79 |
|   | 7.5.3 | Key Data Elements                                                                              | 84 |
|   | 7.5.4 | Out of scope                                                                                   | 84 |
|   | 7.6   | Operational Risk (OR) – The Standardized Approach                                              | 84 |
|   | 7.6.1 | Data Population                                                                                | 85 |
|   | 7.7   | Capital Structure                                                                              | 88 |
|   | 7.7.1 | Assumption                                                                                     | 89 |
|   | 7.7.2 | Pata Population                                                                                | 89 |
|   | 7.7.3 | Shareholding Percent Multiplication                                                            | 89 |
|   | 7.7.4 | Common Reclassification Rules                                                                  | 90 |
|   | 7.7.5 | Gross Capital Calculations                                                                     | 90 |
|   | 7.7.6 | Minority Interest Calculations                                                                 | 91 |
| R | Δςς   | ount Clustering                                                                                | 93 |

| 9 Use  | Interface For Reclassification and Regulatory Predefined Values       | 94  |
|--------|-----------------------------------------------------------------------|-----|
| 10 Mul | tiple data load for a particular date                                 | 95  |
| 11 Ann | exure A: Key Concepts                                                 | 96  |
| 11.1   | Slow Changing Dimensions                                              | 96  |
| 11.2   | Exhibit 3: Currency Conversion                                        | 98  |
| 11.3   | Exhibit 4: FSI_CAPITAL_STANDARD_MAPPING Table Mapping                 | 99  |
| 11.4   | Exhibit 5: Data Expectations for few of the Basel Products            | 100 |
| 11.4.1 | Equity Exposures Data Expectations                                    | 100 |
| 11.4.2 | Securities Financing Transaction Related Exposures Data Expectations  | 100 |
| 11.4.3 | Account Mitigant Mapping Data Expectations                            | 101 |
| 11.4.4 | Commitment Contract Data Expectations                                 | 101 |
| 11.4.5 | Credit Line Issued Data Expectations                                  | 101 |
| 11.4.6 | Forward Contract Data Expectations                                    | 101 |
| 11.4.7 | Asset Sold Data Expectations                                          | 102 |
| 11.4.8 | Spot Forex Data Expectations                                          | 102 |
| 11.4.9 |                                                                       |     |
| 11.5   | Exhibit 6: Design Changes                                             |     |
| 11.5.1 | Design Changes for Handling Organization Structure                    |     |
| 11.5.2 |                                                                       |     |
| 12 Ann | exure B                                                               | 105 |
| 12.1   | Download Specifications                                               | 105 |
| 12.2   | Using Process Modelling Framework                                     | 105 |
| 12.2.1 | Basel CAP PACK Process Modelling Framework Filters and Decision Rules | 105 |
| 12.3   | Regulatory Definition Setup for Creating a Run                        | 111 |
| 12.3.1 | Selecting Run Definition for Execution                                | 112 |
| 12.3.2 | Importing Run Definitions                                             | 112 |
| 12.3.3 | Exporting Optimizer, Portfolio and Run Definitions                    | 113 |
| 12.4   | Data Transformation Details for Portfolio or Module                   | 114 |
| 12.4.1 | DT Details - Banking                                                  | 114 |
| 12.4.2 | P DT Details - Investment                                             | 115 |
| 12.4.3 | B DT Details - Derivative                                             | 115 |

| 3 Glossary116 |                                                       |     |
|---------------|-------------------------------------------------------|-----|
| 12.7          | Basel Analytics Table Population - Reporting T2T      | 115 |
| 12.6          | Seeded Values Used                                    | 115 |
| 12.5          | Implementing Basel                                    | 115 |
| 12.4          | 1.4 DT Details - Secured Financial Transactions (SFT) | 115 |

# 1 Getting Started

## 1.1 Intended Audience

Welcome to Release 8.1.2.0.0 of the Oracle Financial Services Basel Regulatory Compliance User Guide.

This guide is intended for:

- Technical Analyst: This user ensures that the data is populated in the relevant tables as per the specifications, executes, schedules, and monitors the execution of Runs as batches.
- Business Analyst: This user reviews the functional requirements and information sources, like reports.
- Data Analyst: This user is involved with cleaning, validation, and importing of data into the OFSAA Download Specification Format.
- Administrator: The Administrator maintains user accounts and roles, archives data, loads data feeds, and so on. The Administrator controls the access rights of users.

### 1.2 Conventions

The following text conventions are used in this document.

**Table 1: Document Conventions** 

| Convention | Meaning                                                                                                    |
|------------|----------------------------------------------------------------------------------------------------|
| boldface   | Boldface type indicates graphical user interface elements associated with an action or terms defined in text or the glossary.                      |
| Italic     | Italic type indicates book titles, emphasis, or placeholder variables for which you supply particular values.                                      |
| Monospace  | Monospace type indicates commands within a paragraph, URLs, code in examples, file names, text that appears on the screen, or text that you enter. |
| Hyperlink  | Hyperlink type indicates the links to external websites and internal document links.                                                               |

# 1.3 Installing this Major Release

For detailed instructions to install this Major Release, see the <u>Oracle Financial Services</u> <u>Capital Adequacy Installation and Configuration Guide Release 8.1.2.0.0.</u>

#### **Related Information Sources** 1.4

We strive to keep this and all other related documents updated regularly; visit the OHC <u>Documentation Library</u> to download the latest version available there. The list of related documents is provided here.

- OHC Documentation Library for OFS Capital Adequacy (OFS CAP) Application Pack:
  - Oracle Financial Services Capital Adequacy Pack Installation Guide
- OHC Documentation Library for OFS AAAI Application Pack:
  - OFS Advanced Analytical Applications Infrastructure (OFS AAAI) Application Pack Installation and Configuration Guide
  - OFS Analytical Applications Infrastructure User Guide
  - OFS Analytical Applications Infrastructure Administration Guide
  - Oracle Financial Services Analytical Applications Infrastructure Environment Check Utility Guide

#### **Additional documents:**

- **OFSAA Licensing Information User Manual**
- OFS Analytical Applications Infrastructure Security Guide
- **OFSAAI FAQ Document**
- OFS Analytical Applications Technology Matrix
- Oracle Financial Services Analytical Applications Infrastructure Cloning Guide

#### What's New in this Release 2

In the OFS Basel Regulatory Capital Release 8.1.2.3.0, we are catering to the latest guidelines pertaining to Basel 3 compliance for Central Bank of Kuwait, Kuwait. This release also caters to the latest guidelines of Circular Number 33 / 2022 and Circular Number 34 / 2022 of Qatar Central Bank, Qatar.

As part of this release, RBI Jurisdictional compliance for Basel III has been updated with the technical changes to comply with the Process Modeling Framework updates that will help in parallel processing. Also, this release includes compliance to the Operational Risk Revised Standardized Approach for RBI Jurisdiction.

There were also enhancements across the portfolio for the Integration of the Basel Capital Adequacy Calculations with the Price Creation and Discovery application. There were also enhancements to the optimizer for handling specific scenarios of infeasibility, arrived at by the linear solver, and have a focused approach for allocating mitigants instead in those scenarios. There were also enhancements to compute the Modified duration of the Interest Rate Risk Instruments, instead of expecting it as download.

#### **Common Functionality Impacting Across Jurisdictions:**

As part of this release, there have been newer functionalities introduced to cater across iurisdictions:

- Integration of the Basel Application with Price Creation and Discovery Application
  - Functionality allowing the user to have an out of box integration with the Price Creation and Discovery Application to price new and existing accounts, using the regulatory capital required to be maintained for the accounts.
- Enhancements for the Optimizer
  - Functionality allowing the handling of mathematically infeasible optimization, by using a predefined logic of allocation of mitigants to the exposures.
- Out of box Calculation for Modified Duration of the Interest Rate Risk Instruments
  - Functionality allowing the calculation of modified duration of the interest rate risk instruments using inbuilt calculation logic, instead of expecting it as download, or using external library references.

# 3 Introduction to Basel Regulatory Capital

In 1988, the Bank for International Settlements published the first guidelines on Capital Adequacy called the Basel I accord which primarily focused on credit risk. Assets of Banks were classified and grouped into five categories according to credit risk, carrying risk weights. On 4 July 2006, the BIS Committee issued a comprehensive version of the Basel II Framework. This document also consisted of the changes in the June 2004 Basel II Framework, the elements of the 1988 Accord that were not revised during the Basel II process, and the 1996 Amendment to the Capital Accord to incorporate Market Risks. The major outlines of the Basel II Accord are to comply with the three pillars.

- The First Pillar: Minimum Requirements for:
  - Tier 1, Tier 2, and Tier 3 capital
  - Credit Risk
  - Market Risk
  - Operational Risk
- The Second Pillar: Supervisory Review Process
- The Third Pillar: Market Discipline

The main highlights of the Basel III Accord of December 2010 (rev June 2011) were:

- Stricter Capital: Basel III requires banks to hold 4.5% of common equity (up from 2% in Basel II) and 6% of Tier I capital (up from 4% in Basel II) of risk-weighted assets (RWA).
- Capital Buffer: Basel III also introduces additional capital buffers, (i) a mandatory capital conservation buffer of 2.5% and (ii) a discretionary countercyclical buffer, which allows national regulators to require up to another 2.5% of capital during periods of high credit growth and (iii) a discretionary G-SIB / D-SIB buffer as applicable.
- Leverage Ratio: Also, Basel III introduces a minimum leverage ratio and two required liquidity ratios. The leverage ratio is calculated by dividing Tier 1 capital by the bank's Total Exposure. Banks are expected to maintain a leverage ratio above 3%.
- CVA Risk: Basel III introduced a CVA risk charge in addition to a counterparty default risk charge for Over counter derivative portfolio.

The Oracle Financial Services Basel Regulatory Capital application consists of Capital Adequacy and Risk-Weighted Assets computations as prescribed in Basel II, Basel II, and Basel III Accord.

The Oracle Financial Services (OFS) Basel Regulatory Capital application is categorized into two versions:

- OFS Basel Regulatory Capital Basic supports the Standardized Approach and its variant for the BIS Jurisdiction.
- OFS Basel Regulatory Capital Internal Rating Based Approach: This is based on the approaches supported by the OFS Basel Regulatory Capital Basic Application and the advanced approaches for BIS Jurisdiction.

The following approaches and calculation are supported in the application:

- Credit Risk
  - Non-Securitization Standardized Approach & IRB Approach
  - Securitization Standardized Approach & IRB Approach
- Counterparty Credit Risk
  - EAD Calculation for Derivatives OTC Derivatives, Cleared Transactions and Exchange Traded Derivatives – Current Exposure Method & Standardized Approach of CCR
  - **Default Fund Contribution**
- Market Risk
  - Market Risk Standardized Approach & FRTB Standardized Approach
- **Operational Risk** 
  - Operational Risk Basic Indicator Approach, Standardized Approach, Alternative Standardized Approach Capital Structure & Buffers

The following jurisdictions are being supported in the out of the box, with all the calculations listed above:

- EU
- CRR and CRD IV
- CRR II and CRD V
- BIS
- Basel II
- Basel III & Further
- APRA
- Basel III Post Crisis Reforms (APS\_112) (Credit Risk Only)

#### **Capital Structure** 3.1

During the economic crisis, the global banking system had an insufficient level of high level quality capital. During the crisis, it was identified that there was inconsistency in the definition of capital across jurisdictions and lack of disclosure. To address this issue of inconsistency, the Basel Committee has prescribed a new definition of capital to strengthen the Global Capital Framework under Basel III.

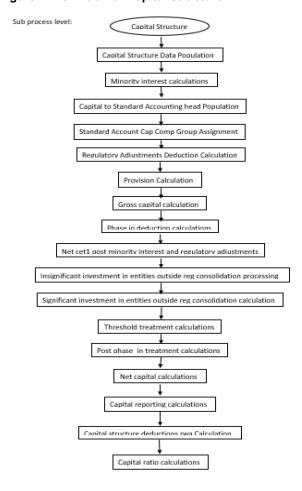

Figure 1: Definition of Capital Structure

As per the new definition in the Basel III accord, total capital consists of sum of the following elements:

- 1. Tier1 Capital, which comprises of the following components,
  - Common Equity Tier 1
  - Additional Tier 1
- 2. Tier 2 Capital

Each component of capital is subject to restrictions where CET1 must be at least 4.5% of total risk-weighted asset. Tier 1 capital must be at least 6.0% of total riskweighted asset. Total capital must be 8.0% of total risk-weighted asset. Each component of capital undergoes minority interest and regulatory adjustments. The minority interest is applicable for a consolidated entity only, during the consolidation run. Most of the Regulatory Adjustment Line items are to be deducted from CET1.

All the regulatory adjustment line items follow a phase-in arrangement from the beginning of 2014 till 2017.

In particular, the Regulatory Adjustments begin at 20% of the required adjustments to Common Equity Tier 1 on 1 January 2014, 40% on 1 January 2015, 60% on 1 January 2016, 80% on 1 January 2017, and reaches 100% on 1 January 2018. The same transition approach applies for all deductions from additional Tier 1 and Tier 2 Capital.

While executing Solo Run the Parent Entity Data is processed. Investment into the Subsidiary Data is processed as per Credit Risk and Market Risk Rule. Capital Line Item pertaining to Parent Entity is only processed.

While executing Consolidation Run, the parent entity and the Subsidiary Data is considered.

#### Assumption 3.1.1

Investments in accounting entities (which are outside the scope of regulatory consolidation) by parent bank are long-term investments and mostly equity related instruments, therefore these investments are not processed for Credit Risk Mitigation.

The GL Codes are expected to be unique across entities in Stage General Ledger Data (STG\_GL\_DATA) and Capital Accounting Head Dimension (DIM\_CAPITAL\_ACCT\_HEAD).

#### 3.1.2 **Data Population**

Exposure level input for Capital Structure will flow from different Stage Portfolio Tables.

Along with the Portfolio Level Stage Tables, application uses these below table:

Stage GL DATA (STG\_GL\_DATA ), Stage Gl master(STG\_GL\_MASTER), Stage Party Share Holding Percentage (STG\_PARTY\_SHR\_HLD\_PERCENT), Stage Entity Share Holding Percentage (STG\_ENTITY\_SHR\_HLD\_PERCENT), Dim Organization Structure (DIM\_ORG\_STRUCTURE), Stage Standard Accounting Head (STG STANDARD ACCT HEAD), Stage Legal Entity Details (STG\_LEGAL\_ENTITY\_DETAILS), FSI\_SETUP\_CAPITAL\_SOURCE (In this table application stores the CAPID details for example the capital component group or if it is eligible for transition),FSI\_SETUP\_CAPITAL\_HEAD (In this table application stores all the seeded ratios as per regulatory guidelines).

#### **Shareholding Percent Multiplication** 3.1.3

Based on the share-holding percentage of the parent bank in the subsidiary and the consolidation approach to be followed for each of the entity, the Basel Approach is selected.

For example: if the share-holding for an entity is 35% and is part of the Consolidation Process, then the approach selected for this entity is pro-rata consolidation. The reclassification is performed in task – 'Basel III Capital Consolidation Basel Approach Type Reclassification for an Entity' in the process 'CAPITAL\_CONSOLIDATION AND PARAMETER ASSIGNMENT'.

The entity level population is part of BIS Common Data Processing (PMFCOM020) Process. The application updates the shareholding percentage against each entity common data in the fact Capital Accounting Head from the fact entity shareholding percent table and update the Capital Accounting Head amount multiplying with the shareholding percent of that particular entity. The Parent Data in the processing table of fact Capital Accounting Head is updated with the value 1 and for each Child Entity, the data is based on the Parent's Holding Percentage specified for each Child in Fact Entity Shareholding Percent Table.

#### **Common Reclassification Rules** 3.1.4

There is certain reclassification which are specific to the Capital Structure Process – Standard Accounting Head Reclassification, and Entity Type Reclassification.

#### **Capital to Standard Accounting Head Reclassification:**

1. This is the reclassification of the Capital Accounting Head to Standard Accounting Head. In this, all the Capital Accounting Heads of the Bank need to be reclassified into the Standard Accounting Head, as that is the one which is being consumed in the application. This happens in the COMMON\_RECLASSIFICATION (PMFCOM005) sub-process process in Common Data Processing (PMFCOM006).

#### **Entity Type Reclassification:**

- 1. The Entity Type Reclassification is also handled as part of the Party Type Reclassification since there cannot be difference in the Party Type and Entity Type.
- 2. This happens in the BIS Other Reclassification (PMFCOM010) Process.

#### **Product to Capital Component Group Reclassification:**

1. This reclassification of the product to the Capital Component Group is based on the Basel Product Type, and this is handled at the individual portfolio tables of Investments and Derivatives. For investments this happens in the process INV\_CAPITAL\_STRUCTURE\_RECLASSIFICATION\_STD (PMFINV005) and for derivatives this happens in the DRV\_RECLASSIFICATION\_STD (PMFDRV012) in the process.

## 3.1.5 Gross Capital Calculations

For Gross Capital Calculation all the components are classified into their respective tiers (CET1, AT1, and T2) based on the Standard Accounting Head, and the specifications as mentioned by the regulator. The total gross capital for each tier of capital (CET1, AT1, and T2) is calculated as per the definition of CET1, AT1, and T2 by adding the relevant financial instrument in each tier of capital. This is processed using GROSS\_CAPITAL\_CALCULATIONS (PMFBISCS006) sub processes in Capital Structure Data Processing (PMFBISCS021) Process.

## 3.1.6 Minority Interest Calculations

#### **Surplus of Minority Interest**

Minority Interests are calculated and the surplus amount in each tier of capital, which is attributed to third parties, are deducted from the gross capital of each tier of capital.

Minority interest is the amount that is attributable to any other party, which is not part of the Bank's entities, and have shareholding in the entity. The surplus of minority interest is calculated as the third party's interest (shareholding percent) in the surplus capital (available capital – minimum required capital).

- All the values required for processing are populated into Minority Interest Capital (FSI\_MINORITY\_INTEREST) Table which is the processing table for Minority Interest Calculations.
- The sub process MINORITY\_INTEREST\_CALCULATIONS (PMFBISCS001) in Capital Structure Data Processing (PMFBISCS021) Process covers this processing.
- The Minority Interest is deducted from the gross capital of each tier of the capital.

## 3.1.7 Internal Transactions Deduction

The deduction also includes internal transactions in each tier of capital among the various entities which are part of the regulatory consolidation. This is to ensure that there is no double counting of exposures. This is handled in the process CAPITAL\_STANDARD\_ACCOUNTING\_POPULATION (PMFBISCS002).

# 3.1.8 Regulatory Adjustments & Deductions from Each Tier of Capital

All the Regulatory Adjustment Line items are expected as download in the Stage General Ledger Data Table (STG\_GL\_DATA). Some of these line items are Good will, Other Intangibles, Deferred Tax Assets, Cash Flow Hedge Reserve and so on. The related deferred tax liabilities are also expected to be provided as a download. The application calculates the values net of DTL and then processes it for the Regulatory Adjustments. The detailed list of these line items is part of the FSI Setup Capital Source (FSI\_SETUP\_CAPITAL\_SOURCE) Table.

The sub process – REGULATORY\_ADJUSTMENTS\_DEDUCTION\_CALCULATION (PMFBISCS004) and PROVISION\_CALCULATION (PMFBISCS005) in Capital Structure Data Processing (PMFBISCS021) Process handle this requirement.

# 3.1.9 Certain Deductions part of Corresponding Deduction Approach

There are certain deductions which are expected to be part of each of the tier of capital. And they follow the corresponding deduction approach, wherein the deduction of the line item happens in the same tier of capital to which the exposure belongs to. This is being mostly pulled from the relevant

#### 3.1.9.1 Investment in Own Shares

The investment in own shares are calculated as the sum of the pre-mitigation EAD (EAD Pre-mitigation Measure Value (**N\_EAD\_PRE\_MITIGATION**). The source for investment in own share is the Individual Portfolio Table.

The source for Non-Sec exposures is FSI Cap Investment Exposures (FSI\_CAP\_INVESTMENT\_EXPOSURES), and FSI Cap Derivative Exposures (FSI\_CAP\_DERIVATIVES). The process where this is being handled is Capita Structure Data Processing (PMFBISCS021).

This populates into the Fact Calc accounting head (fct\_calc\_acct\_head). This is being populated for each of the respective tier of capital.

The Investment in own shares is being calculated in the task INV\_DRV\_DEDUCTION\_CALC\_ACCT\_HEAD\_DATA\_POP in Capital Structure Data Population (PMFBISCS019) Process.

This also goes for phase in calculations, which is being handled in the PHASE\_IN\_DEDUCTION\_CALCULATIONS (PMFBISCS007) process.

## 3.1.9.2 Reciprocal Cross-holdings

The Investment in reciprocal cross-holdings are calculated as the sum of the premitigation EAD (EAD Pre-mitigation Measure Value) (N\_EAD\_PRE\_MITIGATION) in FSI Cap Investment Exposures (FSI\_CAP\_INVESTMENT\_EXPOSURES), and FSI Cap Derivative Exposures (FSI\_CAP\_DERIVATIVE) of the exposures which have the flag of reciprocal cross-holding indicator (F\_RECIPROCAL\_CROSS\_HLDG\_IND) as "Y".

For this processing, the reciprocal amount is expected as a download in the Stage Capital Investments Position Table (STG\_CAP\_INVESTMENTS\_POSITIONS) at an instrument level. The instrument code provided in this table is the instrument in which the reporting bank has invested, and for which there is a reciprocal cross-holding by the Reporting Bank. The reciprocal cross-holding amount is also captured in this table. The application expects the Staging Data of the exposures to have the reciprocal cross-holding indicator (F\_RECIPROCAL\_CROSS\_HLDG\_IND) as 'Y'.

The application uses this INV\_DRV\_DEDUCTION\_CALC\_ACCT\_HEAD\_DATA\_POP task in Capital Structure Data Population (PMFBISCS019) process to populate into the Fact Calc

Accounting Head (FCT\_CALC\_ACCT\_HEAD). This is being populated for each of the respective tier of capital.

This also goes for phase in calculations, which is being handled in the PHASE\_IN\_DEDUCTION\_CALCULATIONS (PMFBISCS007) process.

And finally, the adjusted amount after deductions it goes back to the exposure level,

which is being handled in the CAPITAL\_STRUCTURE\_DEDUCTIONS\_RWA\_EXPOSURES (PMFBISCS022) from the process Capital Structure Data Processing (PMFBISCS021).

The exposure that meets the reciprocal cross-holding amount is stamped with the reciprocal cross-holding indicator (F\_RECIPROCAL\_CROSS\_HLDG\_IND) as 'Y'. This will be reduced in all the amount columns in FSI Cap Investment Exposures (FSI\_CAP\_INVESTMENT\_EXPOSURES), and FSI Cap Derivative Exposures (FSI\_CAP\_DERIVATIVES) as per the reciprocal cross-holding ratio and store the actual amounts in FSI CAP DEDUCTION EXPOSURE table (FSI\_CAP\_DEDUCTION\_EXPOSURES).

The portion of the exposure, which is above the reciprocal cross-holding amount is treated as a regular exposure and is risk-weighted as per the Basel Asset Class for that instrument.

#### 3.1.9.3 Insignificant Investment

Investment in all financial entities, which are outside the scope of regulatory consolidation, is identified for significant and insignificant investments.

The shareholding percent for these parties are expected as download in Stage Party Shareholding Percent table (STG\_PARTY\_SHR\_HLD\_PERCENT). Any party which part of the Org Structure is, but is not part of the regulatory consolidation, can also qualify for this treatment, if it is financial entity. If the entity is part of the Org structure, the shareholding percent is expected in the Stage Entity Shareholding percent table (STG\_ENTITY\_SHR\_HLD\_PERCENT).

The parties are identified as significant when the shareholding percentage is greater than or equal to 10%. And the others are identified as insignificant investment. This processing happens in the **PARTY\_SHAREHOLDING\_PERCENT** process.

The total investment amount in insignificant entities is computed by summing up the Premitigation EAD (EAD Pre-mitigation Measure Value (N\_EAD\_PRE\_MITIGATION)) from the Portfolio Tables FSI Cap Investment Exposures (FSI\_CAP\_INVESTMENT\_EXPOSURES), and FSI Cap Derivative Exposures (FSI\_CAP\_DERIVATIVES). And also, the tier wise computation of investment amount happens. The total amount is compared with the 10% of the CET1 amount of the Parent Bank Amount post regulatory adjustments. The amount above 10% limit is processed for deduction.

This summing up includes the Direct, Indirect and Synthetic Investments. The Indirect Investments are investments in Investment funds, and which are invested in Capital Instruments. The Synthetic Investments are the investments in Synthetic Transactions on Capital Instruments. For all these exposures, the net long position amount, updated in **N\_EAD\_PRE\_MITIGATION** is considered.

This is expected for all capital positions, and not for specific capital position.

The total deduction amount is pro-rated among each tier of capital based on the percentage of investment in each tier of capital. The amount arrived is deducted from each tier of Capital.

The investment amount below the 10% limit is treated as per Banking Book Rule for the instrument.

The application computes as follows:

Parties are marked as insignificant investment parties by updating the flag: Significant Entity Indicator (**F\_SIGNIFICANT\_INVESTMENT\_IND**) in Fact Party Shareholding Percent (**FCT\_PARTY\_SHR\_HLD\_PCT**) with value N, and **F\_SIGNIFICANT\_INVESTMENT\_IND** in Fact Entity Info (**FCT\_ENTITY\_INFO**) with value N.

- The exposure amount of Banking Book and Trading Book Exposures (any Counterparty Credit Risk Exposures) to these entities are summed by grouping their component of capital and compared against 10% of Parent Bank's CET1 capital. The portion of amount which exceeds the 10% limit is deducted.
- This is computed by calculating tier wise deduction percentage and multiplying this
  percentage with the Exposure Amount to arrive at the amount to be deducted from each tier
  of capital.
- The total investment values are populated into Non-Regulatory Consolidation Entity Investment (FSI\_NON\_REG\_CONSL\_ENTITY\_INVST) Table which is the processing table for insignificant and significant investment deductions.
- The sub process –
   INSIGNIFICANT\_INVESTMENT\_IN\_ENTITIES\_OUTSIDE\_REG\_CONSOLIDATION\_PROCESSING
   (PMFBISCS010) in Capital Structure Data Processing (PMFBISCS021) covers the processing.
- After the application of this treatment, the Insignificant Investments line item also follow phase-in arrangement which is similar to the phase-in arrangement for Regulatory Adjustments.

## 3.1.9.4 Significant Investment

The total investment amount is checked against the set limit of 10% of CET1 amount of the parent bank, post insignificant investment amount adjustment. The CET1 amount above 10% is deducted from the CET1 post insignificant investment amount deduction. The CET1 amount below 10% follows threshold deduction. The investment amount in AT1 and T2 is fully deducted from its respective AT1 and T2 tier of capital. The application computes as follows:

Entities are marked as significant investment entities by updating the flag – Significant Entity Indicator (F\_SIGNIFICANT\_INVESTMENT\_IND) in Fact Party Shareholding Percent (FCT\_PARTY\_SHR\_HLD\_PCT) with value Y and Significant Entity Indicator (F\_SIGNIFICANT\_INVESTMENT\_IND) in Fact Entity Information (FCT\_ENTITY\_INFO) with value 'Y'.

The Exposure Amount of Banking Book and Trading Book Exposures (any Counterparty Credit Risk Exposures) to these entities are summed by grouping their component of capital and compared against 10% of parent bank's CET1 capital. The portion of amount which exceeds the 10% limit is deducted from CET1. The exposures of AT1 and T2 are fully

deducted from respective tier of capital. This is done by calculating deduction percentage for CET1 and by multiplying this percentage with the CET1 exposure's exposure amount to arrive at the amount to be deducted from CET1 capital.

The sub process –

SIGNIFICANT\_INVESTMENT\_IN\_ENTITIES\_OUTSIDE\_REG\_CONSOLIDATION\_PROCESSIN G (PMFBISCS011) in Capital Structure Data Processing (PMFBISCS021) covers the processing.

After the application of this treatment, the Significant Investments line item also follow phase—in arrangement which is similar to the phase-in arrangement for Regulatory Adjustments.

## 3.1.10 Threshold Deduction Treatment

**Threshold Deduction** is populated in the **FSI\_THRESHOLD\_TREATMENT** table and the threshold calculations are processed in this table.

The line items, (Significant and insignificant Investment in the Common Shares of Accounting entities are populated from the FSI NON REGULATORY CONSOL ENTITY INVESTMENT table (FSI\_NON\_REG\_CONSL\_ENTITY\_INVST), Mortgage Servicing Rights net of Deferred Tax Liabilities are populated from the Fact Standard Accounting head (FCT\_STANDARD\_ACCT\_HEAD) table, and DTAs that arises from temporary differences are populated from the Fact Capital Accounting Head (FCT\_CAPITAL\_ACCT\_HEAD).

The three-line items' significant investment in the common shares of BFSI where the Bank owns more than 10%, Mortgage Servicing Rights (MSR), and DTAs that arises from temporary differences is processed for threshold deduction are populated in the Capital Threshold Treatment (**FSI\_THRESHOLD\_TREATMENT**) table and the threshold calculations are processed in this table. These three-line items are individually compared with the 10% of CET1 calculated Post Regulatory Adjustments, Insignificant Investments, and Significant Investment. The amounts which are above 10% CET1 limit are deducted from CET1 following the phase-in arrangements. During the transition period, any amount of these three-line items, which is not deducted as per the 10% mentioned earlier, is summed up for the aggregate 15% limit check. During the transition period, the check of 15% is against the CET1 post all regulatory adjustments and adjustments to insignificant investments and significant investments and the individual threshold deduction. In the post transition period, instead of 15%, the aggregate check is 17.65% of CET1, post all regulatory adjustments and adjustments to insignificant investments, less 100% of the sum of the line items which goes for threshold deduction.

The amount which is not deducted due to this 10% and 15% check is risk-weighted 250% during the transition period and is risk-weighted 250% post the transition period. The entire processing is done in the sub process –

'THRESHOLD\_TREATMENT\_CALCULATIONS (PMFBISCS012) in Capital Structure Data Processing (PMFBISCS021).

## 3.1.11 Net Capital Calculations

The net CET1, net AT1, and net T2 capital amount are calculated post all regulatory adjustments. Any shortfall in T2 capital amount is adjusted against Net AT1 amount and any shortfall of AT1 capital amount is adjusted against Net CET1 amount.

This is done in sub process – NET\_CAPITAL\_CALCULATIONS (PMFBISCS014) in Capital Structure Data Processing (PMFBISCS023)

For RWA, RWA\_POPULATIONS (PMFBISCS016) in Capital Structure Data Processing (PMFBISCS023).

For net capital it is NET\_CAPITAL\_CALCULATIONS (PMFBISCS014) in Capital Structure Data Processing (PMFBISCS023).

#### 3.1.11.1 Total RWA Calculations

The RWA amount for Credit Risk - Non-Securitization, Counterparty Credit Risk, Credit Valuation Adjustment Risk Weighted Asset, Credit Risk - Securitization, Market Risk, and Operational Risk and Regulatory Capital Phase in Related RWA are calculated by summing up the RWA amount.

The Phase-In RWA captures the capital instrument investments that goes for deduction from Capital but because of Phase-In arrangement are to be risk-weighted such as – Reciprocal Cross-holding, Treasury Stock, Insignificant Investment amount, Significant Investment amount and Threshold deduction amount.

These are reported under different Capital accounting heads such as 'Risk-weighted Asset amount for Standardized Portfolios/IRB portfolio' for Non-Securitization, "Sec Std RWA" for Securitization portfolio, "Market RWA" for Market Risk and "Operational RWA" for Operational Risk.

This is part of the RWA\_POPULATIONS (PMFBISCS016) in Capital Structure Data Processing (PMFBISCS023).

### 3.1.11.2 Capital Ratio Calculations

Tier 1 capital ratio and capital adequacy ratio are calculated using the total RWA amount, net Tier 1 capital, and Total capital amount.

For capital ratio, the process is CAPITAL\_RATIO\_CALCULATIONS (PMFBISCS017) in Capital Structure Data Processing (PMFBISCS023).

### 3.1.11.3 Required Capital ratio

This process is handled in CAPITAL\_RATIO\_CALCULATIONS (PMFBISCS017).

In this the application calculates CET1 capital ratio, T1 capital ratio, T2 capital ratio and a total capital ratio summing all of them.

And the same is being compared with the required capital ratio provided as an input for the specific regulator. The required capital ratio is being provided as an input in the FSI Setup Capital Accounting Head (FSI\_SETUP\_CAPITAL\_HEAD).

#### 3.1.11.4 Deficit or Excess Capital

The shortfall is handled in the sub process Net Capital Calculations (PMFBISCS014), Here the application calculates CET1, AT1 and T2 Capital Shortfall Amounts.

#### 3.1.11.5 Key Data Elements

Key Data Elements to process the Capital Structure for the consolidated entity is as follows. For a complete list of tables and columns to be updated, see the Download Specifications document.

Entity details which are part of Regulatory Consolidation and Parent Entity shareholding percent. This data is captured in Stage Entity Shareholding Details (STG\_ENTITY\_SHR\_HLD\_PERCENT) table.

The Capital Structure Component for each tier of capital for all entities involved in regulatory consolidation.

The total RWA, total CET1, AT1, and T2 amount and third-party percentage of holdings in each tier of capital for minority interest calculation.

The Regulatory Adjustment Amount like goodwill, DTA, other intangible assets, Cash Flow Hedge Reserve, and defined pension fund asset, MSR, and so on.

The transaction of the investment amount for Accounting Entity which is outside the scope of Regulatory Consolidation.

The CET1, AT1, and T2 capital of the entity which has third party minority holdings in it are expected as a download in legal entity details (STG\_LEGAL\_ENTITY\_DETAILS) table. Similarly, the third-party investment in each tier of capital is also expected as a download in legal entity details table.

The minimum required capital for each tier for each Capital Adequacy Regulator (for the entity that has third party minority holding in it) is expected in the setup table - Setup Capital Heads (FSI\_SETUP\_CAPITAL\_HEAD).

The Total RWA (CAP838) for the entity that has third party minority holding in it is a download value in Stage Standard Accounting Head (STG\_STANDARD\_ACCT\_HEAD).

#### **Key Features** 3.2

The important features of the OFS Basel Regulatory Capital Application are as follows:

- One Integrated Application that allows for different approaches configured for various portfolios.
- Financial Institutions can migrate to more advanced approaches as and when required.
- Comprehensive coverage of Credit Risk Mitigation techniques ensures optimum allocation of Credit Risk Mitigants to exposures for maximum RWA reduction using the optimizer functionality in the application.
- Extensive, pre-built instrument coverage, built to meet Basel III Guidelines, which means banks, can get 'up and running' quickly with minimal pre-processing.

- It is a fully transparent application where all Rules and Approaches are visible to Business Users, Reviewers, or Auditors.
- Audit Trail is present to maintain accountability of Rule changes, user activity, or system modifications.

# **4** Overview of OFSAA Infrastructure

Oracle Financial Services Analytical Applications Infrastructure is the complete end-to-end Business Intelligence Solution that is easily accessible via your desktop. A single interface lets you tap your company's vast store of operational data to track and respond to business trends. It also facilitates the analysis of the processed data. Using OFSAAI you can query and analyze data that is complete, correct, and consistently stored in a single place. It has the prowess to filter data that you are viewing and using for analysis.

It allows you to personalize information access to the users based on their role within the organization. It also provides a complete view of your enterprise along with the following benefits:

- Track enterprise performance across information Data Store.
- Use one interface to access all Enterprise Databases.
- Create consistent business dimensions and measures across Business Applications.
- Automate the creation of coordinated Data Marts.
- Use your business language to get fast and accurate answers from all your Databases.
- Deploy an open XML and Web-based Solution against all major relational or multidimensional databases on Microsoft Windows and UNIX Servers.

This chapter provides an overview of Infrastructure, its components, and explains how these components are organized in the Splash Window with the User Login Process.

# 4.1 Components of OFSAAI

The OFSAA Infrastructure consists of the following components or modules that are used to deploy an analytical solution.

- Data Model Management
- Data Management Tools
- Unified Analytical Metadata
- Rules Run Framework
- Metadata Browser
- Operations
- Questionnaire
- Process Modelling Framework
- System Configuration & Identity Management
- Object Administration
- Forms Framework

See the OFS Analytical Applications Infrastructure User Guide for more information on all important components/modules of OFSAAI.

#### **Application Processing 5**

This section provides details on the application processing components.

See OFS Basel Regulatory Compliance User Guide for more information.

# 6 Australian Prudential Regulation Authority (APRA)

## 6.1 Introduction of OFSAA Portfolio Definitions

Every Bank has different LOBs and they have different functions. To aid the bank in its efficient Management of Regulatory Calculations, the application has inbuilt portfolio definitions, concerning the Banking Book and Trading Book, respectively. The different portfolio definitions help in the ease of calculations for the bank, and the parallel processing of the risk-weighted asset calculations. In many of the Banks, the ownership of every portfolio might be different, and therefore, it becomes easier for maintaining the ownership for every data point and calculation. The data points concerning each portfolio are different.

The various portfolios concerning Credit Risk are:

- Credit Risk Non-Securitization
  - Banking Related Exposures
  - Investment Related Exposure (Only belonging to banking book).
- Counterparty Credit Risk Non-Securitization
  - Derivative Related Exposures (Both banking and trading book exposures).
  - Securities and Financing Transaction Related Exposures (Both banking and trading book exposures).
- Credit Risk Securitization
  - Securitization Related Exposures (Only belonging to banking book).

The portfolio of trading book exposures is the portfolio for Market Risk.

For the above portfolios, the 8.1.2.0.0 release of the application includes banking and investment portfolios for the Credit Risk Non-Securitization Standardized Approach.

Figure 2: OFSAA Portfolio Hierarchy

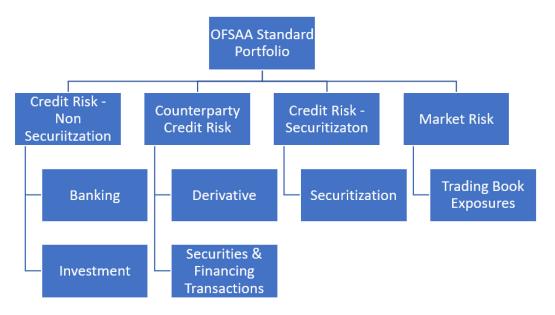

Figure 3 High-Level Flow of Processing

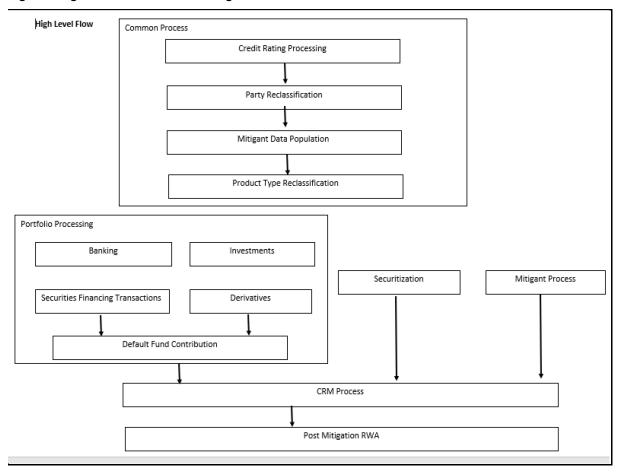

Figure 4 High-Level Flow of Processing

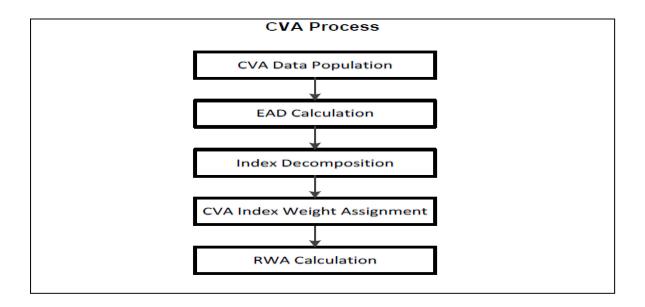

#### **Banking** 6.1.1

The Banking portfolio caters to the core banking activities of the bank – be it corporate banking or retail banking. This includes all the various banking activities in the form of loans provided by the bank, cards issued by the bank, commitments issued by the bank, overdraft provided by the bank, and other such core banking-specific activities. Since this will be a mandatory portfolio for all the banks, this portfolio has its own RWA calculations.

Figure 5: High-Level Flow of Banking Portfolio

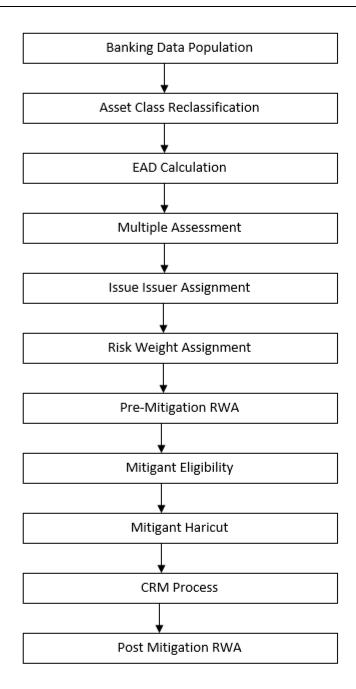

#### 6.1.2 Investment

The Investment Portfolio caters to any of the investment activities of the bank, for which the bank holds the assets till maturity. These are the exposures that the bank will portray in the Banking Book. This includes all the investment in the form of any money market instruments or spot instruments or debt securities, held by the bank till maturity, and hence considered to be in the Banking Book. This also includes the Bank's investment in the form of fixed assets as well. This will be applicable only if the bank holds exposures in the form of investment related to the Banking Book.

Figure 6: Flow Diagram for Investment Portfolio Flow

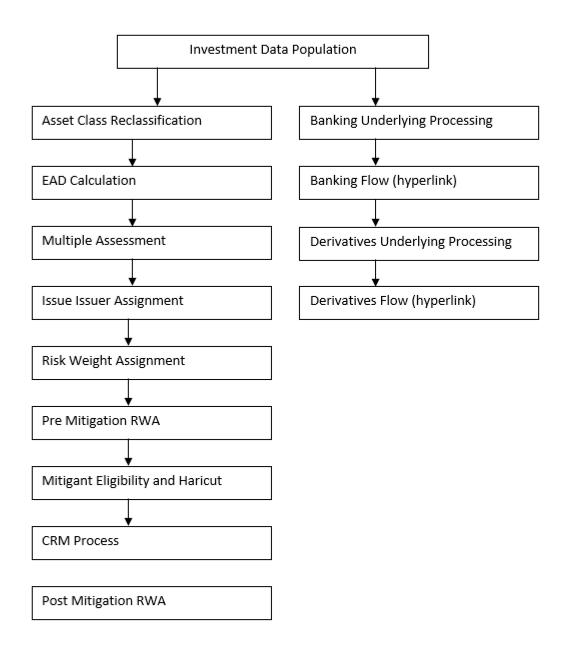

## 6.1.3 Derivative

The Derivative Portfolio caters to any of the derivative activities of the bank. These are the derivatives for which the bank is one of the counterparties or the bank acts as a clearing member or clearing member client. This includes derivatives in the form of credit derivatives, forwards, futures, options contracts, and swap contracts. This will include both the banking and trading book-related derivative exposures.

Figure 7: Flow Diagram for Derivatives

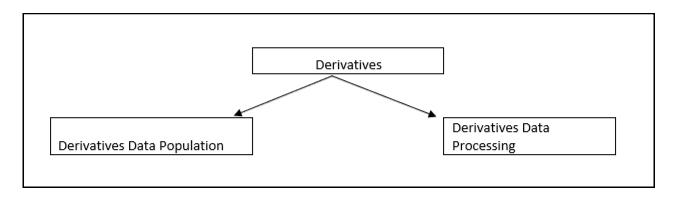

## 6.1.4 Securities and Financing Transactions

The Securities and Financing Transactions (SFT) Portfolio caters to any of the securities financing activities of the bank. These are the SFT which the bank enters into, or the bank acts as a clearing member or clearing member client. This includes SFT in the form of repurchase agreements, reverse repurchase agreements, margin lending transactions, securities lending, and borrowing transactions. This will include both the Banking and Trading Book-related exposures.

Figure 8: Flow Diagram for SFT

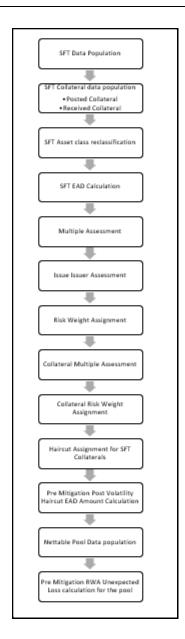

## 6.1.5 Credit Valuation Adjustments

CVA calculation has two approaches, the Standardized Approach and Advanced Approach, which is detailed separately under Credit Valuation Adjustment Section under Credit RWA.

Figure 9: Flow Diagram for CVA Process

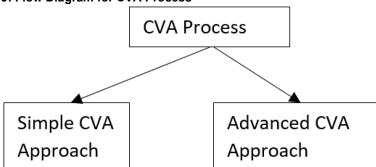

Basel committee has introduced a new Credit Valuation Adjustment (CVA) Capital Charge, which is added to default Risk Capital Charge to arrive at the new Counterparty Credit Risk (CCR) Capital Charge. The mark to market counterparty credit losses or the spread migration risk is captured with CVA, which were not directly capitalized before. CVA is the difference between the risk-free portfolio value and the true portfolio value that takes into account the possibility of the counterparty's default. In other words, CVA is the market value of counterparty credit risk.

This process flow is divided into two sections: Simple Approach and Advanced Approach. This is explained in more detail in Credit Valuation Adjustment.

## 6.2 Operational Risk RWA

As per the Prudential Standard APS 115 for calculating the Operational Risk Capital the Authorized Deposit taking Institutions are recommended to use the Standardized Measurement Approach. The Standardized Measurement Approach consists of two components.

- The Business Indicator (Proxy of Banks Financial Statement Components)
- The Business Indicator Component (Based on Co-Efficients of Banks Business)

The Process flow for Operational Risk is as follows:

Figure 10: Process flow for Operational Risk

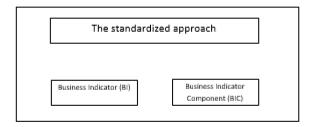

# 6.3 Overview of APRA Capital Adequacy Guidelines

The Australian Prudential Regulation Authority (APRA) has issued various prudential standards which encompass the entire Capital Adequacy Regulations to be followed by the Banks. These regulations are by and large compliant with Basel III: Finalizing post-crisis reform changes issued by the Basel Committee (BIS). The following are the prudential standards that comply with the Capital Adequacy Calculations:

- Credit Risk Standardized Approach APS\_112
- Credit Risk Advanced Approach APS\_113
- Credit Risk Securitization Exposures Standardized Approach APS\_120
- Counterparty Credit Risk Exposures Adjusted CEM Approach, SA-CCR, and Default Fund Contribution APS\_180
- Capital Structure Capital Ratios, Buffers and Leverage Ratio APS\_110, 111
- Large Exposure APS\_220
- Operational Risk APS\_115
- In the above list, the guidelines that are changing, and are coming into effect based on the revised guidelines from January 2023 are the following:
- Credit Risk Standardized Approach APS\_112
- Credit Risk Advanced Approach APS\_113
- Operational Risk APS\_115
- Capital Structure Capital Ratios, Buffers and Leverage Ratio APS\_110, 111
- APRA is planning to provide the revised standards for Market Risk and Credit Valuation Adjustment and they will comply from January 2024.
- Market Risk APS\_116 (yet to be finalized by APRA)

# 7 Prudential Standard APS\_112

The OFS Financial Services Basel Regulatory Capital Application incorporates the Capital Requirements for Credit Risk Standardized Approach for Australian Jurisdiction as per the second draft guidelines of APS\_112 published by APRA on 8th December 2020. The corresponding BIS guideline is **Basel III: Finalising post-crisis reforms** issued by BCBS on December 2017.

In the current release, the OFS Basel Regulatory Capital Application handles the Credit Risk Calculations as per the Standardized Approach. The calculations for Counterparty Credit Risk are also available concerning the Risk Weighting Standards. The current exposure method-related calculations are part of the next release.

## 7.1 Credit RWA

Credit RWA is the calculation of Non-Securitization RWA.

This includes the portfolio of banking and investment for the Non-Securitized Exposures and the Securitization Portfolio for the Securitization positions. The application complies with the standardized approach and IRB Approach of the Credit Risk Calculations.

A few processes such as Credit Rating, Party Type Reclassification, and Mitigant Data Population are common between Credit RWA and Counterparty Credit RWA.

This also includes the Settlement Risk Calculation about the unsettled transactions depending on the number of days they are unsettled.

## 7.1.1 Banking Portfolio

Banking Portfolio include loan, credit card, commitment and other banking book related products The basic flow chart of Banking Portfolio is given below:

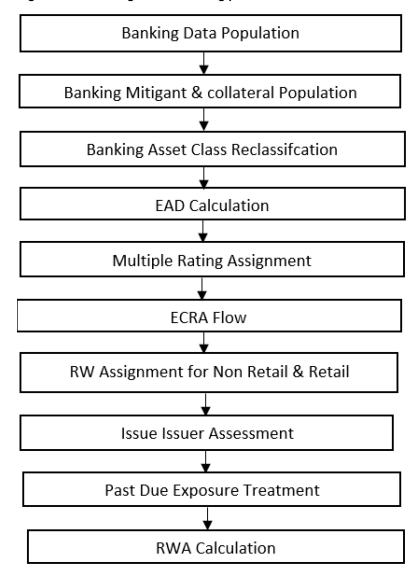

Figure 11: Flow Diagram for banking portfolio

# 7.1.1.1 Rating Population

The data on ratings is captured in the following rating specific tables:

- Account Rating Table (STG\_ACCOUNT\_RATING\_DETAILS)
  - Ratings of all Credit Risk Banking Exposures are captured in this table.
- Party Rating Table (STG\_PARTY\_RATING\_DETAILS)
  - Credit Ratings for all customers and issuers are captured in this table.
- Sovereign Rating Table (STG\_SOVEREIGN\_RATING\_DETAILS)
  - Credit Rating for all countries is captured in this table.

# 7.1.1.2 Processing Steps

Banks obtain Credit Ratings from different sources and these are provided as input in the application through the rating tables mentioned in the preceding list.

This is handled in the sub-process T2T RATING\_RECLASSIFICATION\_POPULATION in **APRA Other Reclassifications** Process.

The application re-classifies the rating information to APRA Specific standard ratings. The out-of-box application supports the Fitch / Moodys / S&P and DBRS Credit Rating Reclassification for Long Term and Short Term Ratings.

This is handled in the rule Credit Rating Reclassification in **APRA Other Reclassifications** Process.

The Rating Reclassification lookup table (**FSI\_RATING\_CLASSIFICATION**) is used to lookup Reclassified Standard Ratings so that the Reclassification Rule is not repeated for each of the Rating Processing Tables.

Ratings are populated from the stage tables (for example, **STG\_PARTY\_RATING\_DETAILS**) to FSI tables (for example, **FSI\_PARTY\_RATING\_DETAILS**) using the lookup table (**FSI\_RATING\_CLASSIFICATION**) to obtain a Reclassified Rating.

Ensure that all the columns as indicated in the DL Specs are mandatorily populated with data. For example, in the Stage Party Rating Details (STG\_PARTY\_RATING\_DETAILS) table: Rating source code (V\_RATING\_SRC\_CODE), Party Code (V\_PARTY\_CD), Purpose (V\_PURPOSE) are required to be populated. The purpose code is to indicate whether the rating is domestic or foreign. If any other rating is provided, then the exposure is considered unrated.

# 7.1.1.3 Data Population

Credit Risk Exposures are updated in the application for all the product types through their respective input tables known as Product Processors. Main categories of Credit Risk Banking exposures, along with their respective table names that are used as an input, are as follows:

Table 2: Categories of Credit Risk Banking Exposures and their Tables

| Product              | Source Product Processor |
|----------------------|--------------------------|
| Assets Sold          | STG_ASSETS_SOLD          |
| Bills                | STG_BILLS_CONTRACTS      |
| Credit Cards         | STG_CARDS                |
| Guarantees           | STG_GUARANTEES           |
| Lease Contracts      | STG_LEASE_CONTRACTS      |
| Letters of Credit    | STG_LC_CONTRACTS         |
| Line of Credit       | STG_CREDIT_LINE_DETAILS  |
| Commitment Contracts | STG_COMMITMENT_CONTRACTS |
| Loans                | STG_LOAN_CONTRACTS       |
| Overdraft            | STG_OD_ACCOUNTS          |

There is a data population about the mitigants, which cater to all the types of mitigants like collateral, guarantee, and credit derivatives. There is one data population about the Counter-Guarantee for the guarantor.

**Table 3: Table for Mitigant and Counter Guarantee Data Population** 

| Product                                               | Source Product Processor       |
|-------------------------------------------------------|--------------------------------|
| Mitigants – Collateral, Guarantee, Credit Derivatives | STG_MITIGANTS                  |
| Counter Guarantee                                     | STG_MITIGANT_COUNTER_GUARANTEE |

There is a data population about the mapping between the Exposures and the Mitigants.

Table 4: Data Population between Exposures and Mitigants

| Product                                     | Source Table                   |
|---------------------------------------------|--------------------------------|
| Mapping for Exposures and Mitigants         | STG_ACCOUNT_MITIGANT_MAP       |
| Mapping for Guarantee and Counter Guarantee | STG_MITIGANT_CNTR_GUAR_MAPPING |

### **Processing table details**

All Credit Risk Banking Exposures are loaded into the table, FSI Cap Banking Exposures (FSI\_CAP\_BANKING\_EXPOSURES) where further processing happens for this portfolio of exposures till the computation for Pre-Credit Risk Mitigation process. This is handled in the process Banking Data Population.

### **Banking Retail Data Population**

There is a data population for Retail Exposures which picks up relevant exposures from the Product tables and populates the same into FSI Cap Retail Exposures table FSI\_CAP\_BANK\_RETAIL\_EXP table. This is handled in the Banking Retail Related Data Population Sub-Process within the Banking Post Crisis for Data Population. Based on the run definition the user can choose to Allow Residential Property under construction to be treated under a completed property or not.

### **Unhedged Exposure Data Population**

The Unhedged Foreign Currency Exposures are affected by the volatility in Exchange Rate Movements. These impact the capacity of the holders to fulfill their credit obligations towards the Banks and therefore result in default losses and thereby affects the complete financial system.

The Unhedged Fund Data Population picks up relevant exposures based on the Unhedged Indicator assignment. The unhedged fund split is handled in BANKING\_EXPOSURE\_SPLIT\_RW\_POP and BANKING ADDITIONAL SPLIT RW POP.

Unhedged Fund Data is input in Stage Hedge Portfolio Master Table (STG\_HEDGE\_PORTFOLIO\_SET\_MASTER) which is populated to dim Hedge Portfolio Table (DIM\_HEDGE\_PORTFOLIO\_SET). The Stage Hedge Portfolio Master Table (STG\_HEDGE\_PORTFL\_SET\_ACCT\_MAP) maps the exposures with the Hedging Sets.

This is handled in the Additional Banking Exposure Population Sub-Process within the Banking Post Crisis for Data Population.

# 7.1.1.4 Shareholding Percent Multiplication

Shareholding Percent Multiplication for common entity-level data is a part of Common Data Processing (PMFAPR001) Process. In this, the application updates the Shareholding Percentage against each entity is updated with the value of 1 as the Shareholding Percent and for each Child Entity, the percentage is based on the Parent's Holding Percentage as specified for each Child in fact Entity Shareholding Percent Table (FCT\_ENTITY\_SHR\_HLD\_PERCENT).

Shareholding Percent Multiplication for exposure level is part of each portfolio as well. In this process, the application multiplies the Entity Shareholding Percentage for that entity concerning parent entity against exposure amounts, undrawn amount, and provision amount for that exposure and updates the same.

This is handled in the sub-process BNK\_SHAREHOLDING\_CALCULATION\_STD of the process APRA Post Crisis Banking Data Processing - STD.

# 7.1.1.5 Common Reclassification Rules

The application reclassifies the bank's product types and party types to standard product and party types. Based on the standard product and party type, the asset class for each exposure is arrived at. Similarly, the application does Reclassification for mitigant based on its mitigant types and reclassifies it to standard mitigant types.

Ensure that all products and party type and mitigants which are Bank-specific are reclassified, as part of the setup activity. If they are not reclassified, the treatment might not happen as expected by the regulator.

### **Product Type Reclassification**

Product types used by the Reporting Bank as input data are reclassified to standard product types as recommended in the Accord. The product types after reclassification are stored as Basel Product Types. For Example, Housing Loan is reclassified as Residential Mortgage Exposure.

This is handled in the Basel Product Type Reclassification which is part of the COMMON\_RECLASSIFICATION process.

#### Party Type Reclassification

Similar to the product type, the customer type (which is stored as counterparty type) is also reclassified as standard counterparty type. The customer information is expected in the Stage Party Master (STG\_PARTY\_MASTER), and this also includes the Party Type based on the Stage Party Type Master (STG\_PARTY\_TYPE\_MASTER).

Party Type Reclassification Rules handle reclassification for customer types. For Example, an Individual is reclassified as Retail.

This is handled in the Basel Party Type Classification which is part of the APRA Other Reclassifications Process.

### **Other Reclassification**

As part of the Reclassification Rules, any other data which is being brought inside the application like seniority, transaction type, and so on also get reclassified into OFSAA-specific Values. This is also mandatory to be performed, otherwise, the data is not available for processing as required by the regulator. This happens as part of the process **COMMON\_RECLASSIFICATION**.

# 7.1.1.6 Asset Reclassification Rules

Based on Basel Product Type and standard Counterparty Type, an asset class is formed by the application. This asset class is used for Data Processing. The Asset Class is the same as specified in the accord.

For example, Standard Counterparty is corporate non-SME and Corporate SME, the Asset Class is corporate. For Basel product type Residential Mortgage Exposure, the asset class is Claims Secured by Residential Real Estate.

The asset class for all mitigants is reclassified based on their standard mitigant types and standard issuer type. This happens in the BNK\_RECLASSIFICATION\_STD sub-process of the process Post Crisis Banking Data Processing.

# 7.1.1.7 Pre-mitigation Calculations

Based on the asset class, the application calculates the Pre-Credit Risk Mitigation (CRM) Exposure at Default (EAD) for each exposure. This value signifies the maximum loss that the bank can suffer, in case of default on this exposure, before considering any mitigation effects.

Some exposures can be hedged against credit risk through various mitigants such as guarantees, collaterals, credit derivatives, and so on. These provide mitigation to credit risk and must be considered while computing Credit RWA, as per the Accord. Therefore, the application calculates the pre-mitigation exposure amount and post-mitigation exposure amount.

The application also computes pre-mitigation risk-weighted assets (Pre CRM RWA) and post-mitigation risk-weighted assets (Post CRM RWA) by multiplying the respective EAD by risk weight. The risk weight is arrived at, by considering the credit rating of the exposures and mitigants as per the guidelines.

### 7.1.1.7.1 Exposure at Default Amount Calculation

### **Credit Conversion Factor (CCF Assignment)**

This is an input required for converting the off-balance sheet component of the exposure (undrawn portion associated with an on-balance sheet or off-balance sheet product, or the exposure amount of an off-balance sheet product). This is based on the supervisory provided values and is determined based on the product type and the maturity associated with the exposure.

This populates the Drawn CCF (for the CCF to be assigned to the exposure amount of the off-balance sheet product) and the Undrawn CCF (for the CCF to be assigned to the undrawn portion of the on balance sheet and off-balance sheet exposures).

This happens in the process PCR CCF Assignment in Banking Data Processing – STD Process.

#### **Pre CRM EAD**

Exposure at Default (EAD) is calculated for all the products. This is being computed using the Exposure Amount (EOP Balance of the Exposure), Undrawn Amount of the Exposure (Undrawn Amount), and the Credit Conversion Factor for the Off-Balance sheet Amount (CCF). This is computed for the on-balance sheet products separately, and the off-balance sheet products separately.

This happens in the sub-process BNK\_PRE\_CRM\_EAD\_COMPUTATION\_STD in Banking Data Processing – STD process.

#### Post CRM EAD

Through the CRM Process, the bank considers the effect of the mitigation and calculates the Post-Mitigation Exposure at the default amount. This signifies the maximum loss that the Bank can suffer in case of default on this exposure, after considering the effects of the mitigation. This will be the EAD of the Exposure Pre-Mitigation less the covered portion of the mitigant.

### 7.1.1.7.2 Multiple Assessment

For exposures with multiple ratings, risk weight assignment is based on multiple assessment processes. For each exposure, the final rating is the worst of the best two ratings assigned to the exposure. In case of exposure having multiple ratings associated with the same risk weight and belonging to an equivalent rating, the same will be assigned to the exposure. In the case of exposure having only a single rating, the single rating and corresponding risk weight will be considered for the exposure.

The risk weight corresponding to this rating is then assigned to the exposure.

Exposures for multiple rating assessments are first moved into the table FSI Multiple Rating Processing (FSI\_MULTIPLE\_RATING\_PROCESSING) wherein the ranking and final selection of which rating to use takes place.

This happens in the sub-process of BNK\_MULTIPLE\_RATING\_ASSESSMENT\_DATA\_POPULATION, wherein the data for the multiple assessment processing gets populated into the FSI table.

In the task BNK\_MULTIPLE\_RATING\_ASSESSMENT, the identification of the multiple rating for the exposure happens, and the BNK\_ RISK\_WEIGHT\_METHODOLOGY\_ASSIGNMENT assigns the Actual Risk Weight and the final rating assignment happens for the exposures.

All the above fall is a part of the Banking Data Processing – STD Process.

### 7.1.1.7.3 Issue Issuer Assessment

For all the exposures that remain unrated after the multiple assessment processes, the issue issuer process is performed. This happens in the Issue Issuer Assessment sub-process (BNK\_BNK\_ISSUE\_ISSUER\_ASSESSMENT) in the ECRA flow of the run. In the ECRA flow, the unrated exposures are assigned a reference rating based on the reference issue available or the rating of the party, whichever is applicable. These unrated exposures are assigned a risk weight based on the reference rating.

The reference rating is expected to be provided by the bank for the corresponding counterparty that is unrated in the Stage Issue Details (STG\_ISSUE\_DETAILS). The reference issue must have the seniority also provided as that will be used for identifying whether the reference is an eligible issue for this assessment. For unrated Banking Exposures, the application does an issue-issuer assessment to infer a rating of the Unrated Exposures, based on the rating of a similar instrument (referred to as reference issue hereafter) issued by the same issuer. The reference issue is used only when it is of the same currency as the exposure and the exposure is senior or equivalent to the same. For the unavailable reference issue, the party rating is used. In the case of the party also being unrated, the exposure remains unrated. The application also considers the Domestic and Foreign Ratings and Long term and Short term ratings to be used for the sake of issue issuer assessment.

Additionally, the application populates whether the exposure is LT rated or ST rated, based on the rating assigned to the exposure.

## 7.1.1.7.4 Risk Weight Assignment Rules

The ECRA Approach options for risk-weighting are selected during Run definition to update the required calculations as allowed by the specific jurisdiction. Based on the run definition selected the Banking Process passes through the Risk Weighting Approach. This is handled in Banking Post Crisis Risk Weight Assignment- ECRA. For more details on the options, see the Run Management Section.

The Risk Weight Assignment rules in Banking Post Crisis for Data Processing is only on basis of ECRA Approach.

Figure 12: Process flow for Risk Weight Assignment Rules

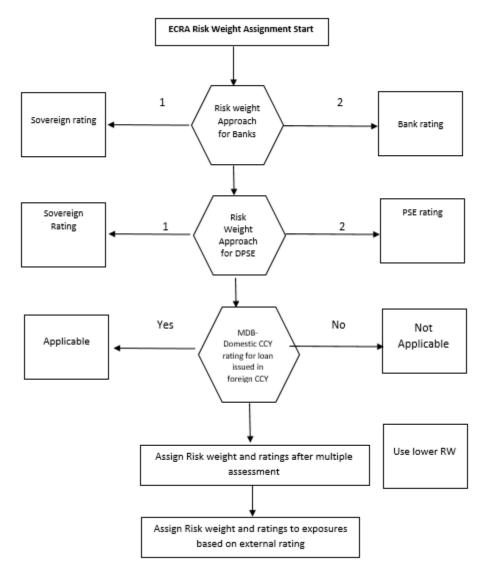

# **Risk Weight Assignment to all Exposures**

Risk Weight is assigned based on asset class and the credit rating as per Basel Guidelines. The Risk Weight Rules operate on the Risk Weight Table (FSI\_RW\_MAP\_MASTER). Highly rated exposures are allocated

low-risk weight and poorly rated exposures are allocated high-risk weights. If exposure has more than one rating (rated by more than one agency), then the final rating is assigned based on multiple assessments. The application updates the risk weights against the exposures directly, when ratings are not considered.

Options for risk-weighting are selected during Run definition if the Run Management UI is used, to update the required calculations as allowed by the specific jurisdiction. For more details on the options, see Run Management section.

Risk Weight Assignment takes place in the sub-process Post Crisis Banking Data Processing – STD Process.

### **Risk Weight for Retail Exposures**

There is a data population for Retail exposures which picks up relevant exposures from the Product Tables and populates the same into the FSI Cap Bank retail exposures table (FSI\_CAP\_BANK\_RETAIL\_EXP). This is handled in the Banking Retail Related Data Population sub-process within the Banking Post Crisis for Data Population.

### **Risk Weight for Residential Real Estate Exposures**

Any residential real estate is risk-weighted, provided the repayment of the mortgage does not depend on the cash flows generated by the property and repayment is dependent on the credit worthiness of repayment capacity of the borrower instead of the property. The Risk weight treatment is stored in the FSI cap bank retail exposures table (FSI\_CAP\_BANK\_RETAIL\_EXP) and Fsi cap bank exposures table (FSI\_CAP\_BANKING EXPOSURES) handled in sub process PCR Retail Repayment Materially Dependent based Risk Weight Assignment in Post Crisis Banking Data Processing

### **Risk Weight for Commercial Real Estate Exposures**

Commercial Real Estate Exposures are exposures secured by any immovable property which do not qualify for Residential Real Estate Treatment. FSI Cap Bank Retail Exposures Table (FSI\_CAP\_BANK\_RETAIL\_EXP) and FSI cap bank exposures table (FSI\_CAP\_BANKING EXPOSURES) handled in sub process PCR Retail Repayment Materially Dependent based Risk Weight Assignment in Post Crisis Banking Data Processing.

### **Risk Weight for Past Due Exposures**

The application identifies the past due exposures on the basis of the defaulted flag. In certain jurisdictions, wherein there is an option to consider even 150% RW exposures as defaulted exposures, the same also gets considered for the past due treatment. The risk weight for the past due exposures are assigned based on the portion of the exposure that is unsecured and the provision coverage ratio for the same, this gets handled in the sub process BNK\_PAST\_DUE\_TREATMENT\_STD in Banking Data Processing – STD process.

### 7.1.1.7.5 RWA Calculations

The RWA is calculated as the Pre-mitigation EAD multiplied by the Pre-Mitigation Risk Weight.

This is handled under the sub-process BNK\_PRE\_CRM\_RISK\_WEIGHTED\_ASSET\_CALCULATION\_STD in Banking Data Processing – STD process.

# 7.1.2 Investment Portfolio

# 7.1.2.1 Rating Population

The data on ratings is captured in the following rating specific tables:

- Instrument Rating Table (STG\_INSTRUMENT\_RATING\_DETAILS)
  - Ratings for investment exposures subject to credit risk (one that is in STG\_INVESTMENTS) and mitigants are captured in this table.
- Party Rating Table (STG\_PARTY\_RATING\_DETAILS)
  - Ratings for the customer are captured in this table.
- Sovereign Rating Table (STG\_SOVEREIGN\_RATING\_DETAILS)
  - Credit Rating for all countries is captured in this table.
- External Underlying Exposures Rating Table (STG\_EXT\_ULY\_ACCT\_RATING\_DTL)
  - Credit Rating provided by an External Agency for all underlying exposures is captured in this table.

## 7.1.2.2 Processing Steps

Banks obtain credit ratings from different sources and these are provided as input in the application through the rating tables mentioned in the preceding list.

The rating reclassification lookup table (**FSI\_RATING\_CLASSIFICATION**) is used to lookup reclassified standard ratings so that the reclassification rule is not repeated for each of the rating processing tables. Ratings are populated from the stage tables (for example, **STG\_PARTY\_RATING\_DETAILS**) to FSI tables (for example, **FSI\_PARTY\_RATING\_DETAILS**) using the lookup table (**FSI\_RATING\_CLASSIFICATION**) to obtain a reclassified rating.

Ensure that the following columns are mandatorily populated with data in the STG\_PARTY\_RATING\_DETAILS table: Rating source code (V\_RATING\_SRC\_CODE), Party Code (V\_PARTY\_CD), Original Credit Rating Indicator (F\_ORIGINAL\_CREDIT\_RATING\_IND), Purpose (V\_PURPOSE): In this field whether the rating is a domestic rating or foreign rating must be indicated. If any other rating is provided, then the exposure is considered as unrated.

**Data Population** 

### The following are the Preprocessing Steps:

Credit Risk Exposures are updated in the application for all the product types through their respective input tables known as Product Processors. Main categories of Credit Risk Investment Exposures, along with their respective table names that are used as an input, are as follows:

Table 5: Type of Credit Risk Investment Exposures and their Table Names

| Product                  | Source Product Processor |
|--------------------------|--------------------------|
| Investment Products:     | STG_INVESTMENTS          |
| Money Market Instruments | STG_MM_CONTRACTS         |
| Spot Forex Transactions  | STG_FX_CONTRACTS         |
| Fixed Assets             | STG_FIXED_ASSETS         |

# 7.1.2.3 Data Population

There is a Data Population about the mitigants, which cater to all the types of mitigants like collateral, guarantee, and credit derivatives. There is one data population about the Counter-Guarantee for the guarantor.

**Table 6: Data Population for Mitigants and Counter-Guarantee** 

| Product                                               | Source Product Processor |
|-------------------------------------------------------|--------------------------|
| Mitigants – Collateral, Guarantee, Credit Derivatives | STG_MITIGANTS            |
|                                                       |                          |
| Mitigant Master Table                                 | STG_MITIGANT_MASTER      |

There is a data population about the mapping between the Exposures and the Mitigants.

Table 7: Data population for the mapping between exposures and mitigants.

| Product                             | Source Table             |
|-------------------------------------|--------------------------|
| Mapping for Exposures and Mitigants | STG_ACCOUNT_MITIGANT_MAP |

## **Processing Table Details**

All Credit Risk Investment Exposures are loaded into the table, FSI CAP Investment Exposures, FSI\_CAP\_INVESTMENT\_EXPOSURES where further processing happens for this portfolio of exposures till the computation pertaining to Pre Credit Risk Mitigation Process.

This is handled in the process Investment Data Population.

# 7.1.2.4 Shareholding Percent Multiplication

In this, the application updates the Shareholding Percentage against each entity. The Parent Entity is updated with the value of 1 as the shareholding percent and for each Child Entity, the percentage is based on the Parent's Holding Percentage as specified for each Child in fact entity Shareholding Percent Table **FCT\_ENTITY\_SHR\_HLD\_PERCENT**.

Shareholding Percent Multiplication for exposure level is part of each portfolio as well. In this process, the application multiplies the Entity Shareholding Percentage for that entity concerning to Parent Entity against exposure amount, undrawn amount, and provision amount for that exposure and updates the same.

This is handled in the sub-process INV\_SHAREHOLDING\_CALCULATION\_STD of the process APRA Post Crisis Investment Data Processing - STD.

# 7.1.2.5 Common Reclassification Rules

The application reclassifies the bank's product types and party types to standard product and party types. Based on the standard product and party type, the Asset Class for each exposure is arrived at. Similarly, the application does reclassification for mitigant based on its mitigant types and reclassifies it to standard mitigant types.

Ensure that all products and party type and mitigants which are bank-specific are reclassified, as part of the setup activity. If they are not reclassified, the treatment might not happen as expected by the regulator.

### 1. Product Type Reclassification

Product types used by the Reporting Bank as input data are reclassified to standard product types as recommended in the Accord. The product types after reclassification are stored as Basel Product Types. For Example, Fixed Rate Bond is reclassified as Debt Securities.

This is handled in the Basel Product Type Reclassification which is part of the COMMON\_RECLASSIFICATION Process.

### 2. Party Type Reclassification

Similar to the product type, the customer type (which is stored as Counterparty Type) is also reclassified as the Standard Counterparty Type. The customer information is expected in the Stage Party Master (STG\_PARTY\_MASTER), and this also includes the Party Type based on the Stage Party Type Master (STG\_PARTY\_TYPE\_MASTER).

Party Type Reclassification Rules handle reclassification for customer types. For Example, a Housing Finance Company is reclassified as Corporate.

This is handled in the **Basel Party Type Classification** which is part of **APRA Other Reclassifications** Process.

### 3. Rating Reclassification

As part of the Rating Reclassification, it is expected that the bank reclassifies the ratings into the different Basel Credit Rating of AAA Equivalent, AA Equivalent and so on. This gets handled in the rule **Credit Rating Reclassification** of the process **APRA Other Reclassifications**.

#### 4. Other Reclassification

As part of the Reclassification Rules, any other data which is being brought inside the application like seniority, transaction type, and so on also get reclassified into OFSAA Specific Values. This is also mandatory to be performed. Otherwise, data is not available for processing as required by the regulator.

This happens as part of the process **COMMON\_RECLASSIFICATION**.

# 7.1.2.6 Asset Reclassification Rules

Based on Basel Product Type and Standard Counterparty Type, an Asset Class is formed by the application. This Asset Class is used for Data Processing. The Asset Class is the same as specified in the accord.

For example, Standard Counterparty is Corporate non-SME and Corporate SME, the Asset Class is corporate. For Basel Product type Gold, the asset class is Gold.

The Asset Class for all mitigants is reclassified based on their standard mitigant types and standard issuer type.

This happens in the sub-process APRA Post Crisis Investments Reclassification within the process APRA Post Crisis Investment Data Processing.

The Asset Class gets clubbed under different Asset Class categories as relevant for the Asset Classes. This is used for regulatory treatment. This particular reclassification happens in the

"FSI\_BASEL\_ASSET\_CATEGRY\_MAP\_DATA\_POP" task of the process "OTHER\_DATA\_POPULATION".

# 7.1.2.7 Pre-mitigation Calculations

Based on the Asset Class, the application calculates the Pre-Credit Risk Mitigation (CRM) Exposure at Default (EAD) for each exposure. This value signifies the maximum loss that the Bank can suffer, in case of default on this exposure, before considering any mitigation effects.

Some exposures can be hedged against credit risk through various mitigants such as guarantees, collaterals, credit derivatives, and so on. These provide mitigation to credit risk and must be considered while computing Credit RWA, as per the Accord. Therefore, the application calculates the pre-mitigation exposure amount and post-mitigation exposure amount.

The application also computes Pre-Mitigation Risk-Weighted Assets (Pre CRM RWA) and Post-Mitigation Risk-Weighted Assets (Post CRM RWA) by multiplying the respective EAD by Risk Weight. The risk weight is arrived at, by considering the credit rating of the exposures and mitigants as per the guidelines.

### 7.1.2.7.1 Exposure at Default Amount Calculation

### **Pre CRM EAD**

Exposure at Default (EAD) is calculated for all the products. This is being computed using the Exposure Amount (EOP Balance of the Exposure and adjusting for Provision amount, if any).

This happens in the process APRA Investment Pre CRM EAD Computation - STD of the process APRA Post Crisis Investment Data Processing - STD Process.

#### **Post CRM EAD**

Through the CRM Process, the bank considers the effect of the mitigation and calculates the Post-Mitigation Exposure at the default amount. This signifies the maximum loss that the Bank can suffer in case of default on this exposure, after considering the effects of the mitigation. This will be the EAD of the Exposure Pre-Mitigation less the covered portion of the mitigant.

### 7.1.2.7.2 Multiple Assessment

For exposures with multiple ratings, Risk Weight Assignment is based on multiple assessment processes. For each exposure, the final rating is the worst of the best two ratings assigned to the exposure.

The Risk Weight corresponding to this rating is then assigned to the exposure.

Exposures for multiple rating assessments are first moved into the table FSI Multiple Rating Processing (FSI\_MULTIPLE\_RATING\_PROCESSING) wherein the ranking and final selection of which rating to use takes place.

This happens in the sub-process of **INV\_MULTIPLE\_RATING\_ASSESSMENT\_DATA\_POPULATION**, wherein the data for the multiple assessment processing gets populated into the FSI table. **MULTIPLE\_RATING\_ASSESSMENT**, wherein the identification of the multiple rating for the exposure happens, and the

APRA Post Crisis Reforms Multiple Assessment wherein the actual Risk Weight and final rating assignment occurs for the exposures.

All the above sub-process fall under the process APRA Post Crisis Investment Data Processing - STD.

#### 7.1.2.7.3 Issue Issuer Assessment

For all exposures which remain unrated after the multiple assessment processes, the issue issuer process is performed. This happens in the Issue Issuer Assessment sub-process **APRA Investment Issue Issuer Assessment**. In this case, the unrated exposures are assigned a reference rating based on the reference issue available or the rating of the party, whichever is applicable. These unrated exposures are assigned a risk weight based on the reference rating.

For unrated Non-Securitized Exposures, the application does an Issue-Issuer Assessment to infer a rating of the Unrated Exposures, based on the rating of a similar instrument (referred to as reference issue hereafter) issued by the same issuer. The reference issue is used only when it is of the same currency as the exposure and the exposure is senior or equivalent to the same. For the unavailable reference issue, the party rating is used. In the case of the party also being unrated, the exposure remains unrated. Additionally, the application populates whether the exposure is LT rated or ST rated, based on the rating assigned to the exposure.

#### 7.1.2.7.4 Risk Weight Assignment Rules

#### **Non-Sec Exposures Risk Weight**

Risk Weight is assigned based on asset class and the credit rating as per Basel Guidelines. The Risk Weight Rules operate on the Risk Weight Table (**FSI\_RW\_MAP\_MASTER**). Highly rated exposures are allocated low-risk weight and poorly rated exposures are allocated high-risk weights.

If exposure has more than one rating (rated by more than one agency), then the final rating is assigned based on multiple assessments. The application updates the risk weights against the exposures directly, when ratings are not considered.

Options for risk-weighting are selected during Run Definition if the Run Management UI is used, to update the required calculations as allowed by the specific jurisdiction. For more details on the options, see the Run Management Section.

This is handled under the sub-process: APRA Investment Post Crisis Risk Weight Assignment – ECRA and APRA Investment Debt Equity Risk Weight Assignment in the APRA Post Crisis Investment Data Processing – STD Process.

### **Specific Standard Party treatment**

The application has a pre-determined set of Specific Standard Parties. The list of Standard Parties covered are as follows, and the Party ID mentioned are just samples, that can be changed to meet the Bank's logic for the Party ID:

**Table 8: List of Standard Parties** 

| V_STD_PARTY_CODE | V_STD_PARTY_NAME                                      | V_PARTY_ID |
|------------------|-------------------------------------------------------|------------|
| IBRD             | International Bank for Reconstruction and Development | P11        |
| IFC              | International Finance Corporation                     | P12        |
| ADB              | Asian Development Bank                                | P13        |
| AFDB             | African Development Bank                              | P14        |
| EBRD             | European Bank for Reconstruction and<br>Development   | P15        |
| IADB             | Inter-American Development Bank                       | P16        |
| EIB              | European Investment Bank                              | P17        |
| EIF              | European Investment Fund                              | P18        |
| BIB              | Nordic Investment Bank                                | P19        |
| CDB              | Caribbean Development Bank                            | P20        |
| IDB              | Islamic Development Bank                              | P21        |
| CEDB             | Council of Europe Development Bank                    | P22        |
| IFFI             | International Finance Facility for<br>Immunization    | P23        |
| MIGA             | Multilateral Investment Guarantee Agency              | P24        |

For experiences to these exposures, the asset class determined earlier gets overridden to mainly International Organizations and Multilateral Development Bank (Zero Risk Weight) takes place. These exposures will be assigned a risk weight of 0%.

This treatment of Standard Parties is handled in the sub-process **Investments RW for MDB Exposures – ECRA** in the process **APRA Investment Post Crisis Risk Weight Assignment - ECRA**.

## 7.1.2.7.5 RWA Calculations

The RWA is calculated as the Pre-mitigation EAD multiplied by the Pre-Mitigation Risk Weight.

This is handled under the sub-process **INV\_PRE\_CRM\_RISK\_WEIGHTED\_ASSET\_CALCULATION\_STD** under the process **APRA Post Crisis Investment Data Processing - STD**.

### **Risk Weight Assignment of Covered Bonds**

Covered bonds are debt securities issued by credit institutions and secured by a pool of mortgage loans or credit towards the public sector. The proceeds derived from the issuance of Covered Bonds are invested by the Issuer in conformity with the law and during the validity of such bonds the underlying of such bonds must be capable of covering the claims attached to such Bonds. These covered bonds qualify for a preferential treatment only if they qualify for the treatment based on the criteria for the underlying exposures. If they do not qualify for the preferential treatment, they will be treated based on the issuer asset class, as any other bond instrument.

The underlying assets must satisfy all the criteria with respect to eligible asset class, outstanding amount and other operational criteria given in the accord to make the debt securities assigned Covered Bond status and eligible for preferential treatment. If operational criteria are not met they will not be eligible for preferential treatment.

This is handled in the sub process Covered Bonds Exposures Outstanding Nominal Amount Percentage Calculation, Covered Bond Underlying Assets Eligibility Assessment and Investment Exposure Eligible Preferential Treatment Flag Assignment in the process APRA Post Crisis Covered Bond Underlying Processing

If any of the criteria are not met, then they will not qualify for the preferential treatment.

For example, below is a criteria based on party of the underlying exposure.

The underlying of the covered bonds belonging to the below category are eligible for preferential treatment:

Exposures to Sovereign, Central Banks

Below is another criteria based on the product to which the underlying exposure has invested

The underlying of the covered bonds belonging to the below category are eligible for preferential treatment

Loans secured by Commercial Real Estate meeting the eligibility criteria and LTV (Loan to Value) of 60% or less.

All covered bond exposures for which Preferential Treatment criteria are met will get Asset Class Stamping of CB (Covered Bond).

Rated CB exposures will assign risk weight based on the rating while unrated CB Exposures will use the rating of the issuer of the financial instrument.

Covered Bonds related tasks related to assignment of ratings and risk weight are found in the process APRA Post Crisis Reforms Covered Bonds.

# 7.2 Counterparty Credit RWA

# 7.2.1 Derivatives Portfolio

Counterparty Credit RWA is the calculation of the Counterparty Credit Risk Exposures. This includes the Derivative Portfolio and the Securities and Financing Transaction Portfolio. This also includes the exposures in both Banking Book and Trading Book.

The Counterparty Credit Exposures also undergo additional RWA Calculation in the form of Credit Valuation Adjustment (CVA). The mark to Market Counterparty Credit Losses or the spread migration risk

is captured with CVA, which was not directly capitalized before. CVA is the difference between the Risk-free Portfolio Value and the true Portfolio Value that considers the possibility of the counterparty's default. In other words, CVA is the market value of Counterparty Credit Risk.

# 7.2.2 Derivatives Portfolio

# 7.2.2.1 Rating Population

The Data on ratings is captured in the following rating specific tables:

- Party Rating Table (STG\_PARTY\_RATING\_DETAILS)
  - Credit ratings for all are captured in this table.
- Sovereign Rating Table (STG\_SOVEREIGN\_RATING\_DETAILS)
  - Credit Rating for all countries is captured in this table.
  - Instrument Rating Table (STG\_INSTRUMENT\_RATING\_DETAILS)

Ratings for all instruments are captured in this table. Even the posted collateral (Placed Collateral) and received collateral (Mitigants) related ratings are captured in this table and this is handled in the process DRV\_INSTRUMENT\_RATING\_POPULATION.

## 7.2.2.2 Processing Steps

Banks obtain credit ratings from different sources and these are provided as an input in the application through the rating tables mentioned in the preceding list.

This is handled in the process **R**ATING RECLASSIFICATION POPULATION.

The application re-classifies the rating information to BIS Specific Standard Ratings. The out-of-box application supports the Fitch / Moodys / S&P and DBRS Credit Rating Reclassification for Long Term and Short-Term ratings.

This is handled in the process **C**redit Rating Reclassification.

The rating reclassification lookup table (**FSI\_RATING\_CLASSIFICATION**) is used to lookup reclassified standard ratings so that the reclassification rule is not repeated for each of the rating processing tables.

Ratings are populated from the stage tables (for example, **STG\_PARTY\_RATING\_DETAILS**) to FSI tables (for example, **FSI\_PARTY\_RATING\_DETAILS**) using the lookup table (**FSI\_RATING\_CLASSIFICATION**) to obtain a reclassified rating.

Ensure that all the relevant columns as indicated in the DL Specs are mandatorily populated with data. For example, in the Stage Party Rating Details (STG\_PARTY\_RATING\_DETAILS) table: Rating source code (V\_RATING\_SRC\_CODE), Party Code (V\_PARTY\_CD), Purpose (V\_PURPOSE) are required to be populated. The purpose code is to indicate whether the rating is a domestic rating or a foreign rating. If any other rating is provided, then the exposure is considered unrated.

# 7.2.2.3 Data Population

**Pre-processing Steps** 

Credit Risk Exposures are updated in the application for all the product types through their respective input tables known as Product Processors. Main categories of Counterparty Credit Risk Exposures, along with their respective table names that are used as an input, are as follows:

Table 9: Data Population for Credit Risk Exposures

| Product            | Source Product Processor |
|--------------------|--------------------------|
| Swaps              | STG_SWAPS_CONTRACTS      |
| Futures            | STG_FUTURES              |
| Options            | STG_OPTION_CONTRACTS     |
| Credit Derivatives | STG_CREDIT_DERIVATIVES   |
| Forwards           | STG_FORWARDS             |

There is a Data Population about the placed collateral and central counterparty details, which are required for the cleared transaction and default fund contribution treatment.

Table 10: Data Population for Placed Collateral and Central Counterparty Details

| Product                   | Source Product Processor |
|---------------------------|--------------------------|
| Placed Collateral         | STG_PLACED_COLLATERAL    |
| Default Fund Contribution | STG_CCP_DETAILS          |

There is a Data Population about the mitigants that adheres to the applicable mitigant type like collateral received for the derivatives

**Table 11: Data Population for Mitigants** 

| Product                         | Source Product Processor |
|---------------------------------|--------------------------|
| Mitigants – Collateral received | STG_MITIGANTS            |

There is a Data Population about the mapping between the exposures and the mitigants. And one data population about the mapping between the exposures and the placed collateral

Table 12: Data Population for Mapping between Exposures and Mitigants

| Product                                     | Source Table             |
|---------------------------------------------|--------------------------|
| Mapping for Exposures and<br>Mitigants      | STG_ACCOUNT_MITIGANT_MAP |
| Mapping for Exposures and Placed Collateral | STG_ACCT_PLACED_COLL_MAP |

### **Processing table details**

All Counterparty Credit Risk related derivative exposures are loaded into the table, FSI Cap Derivative (FSI\_CAP\_DERIVATIVES) where further processing happens for this portfolio of exposures till they are moved to the Netting set granularity. This is handled in the process Derivative Data Population process, under sub-processes:

- DERIVATIVE\_SWAPS\_EXPOSURE\_DATA\_POPULATION
- DERIVATIVE\_FUT\_EXPOSURE\_DATA\_POPULATION
- DERIVATIVE\_OPT\_EXPOSURE\_DATA\_POPULATION
- DERIVATIVE\_CREDIT\_DERIVATIVES\_DATA\_POPULATION

All placed collateral that the bank has placed that are not specific to Securities Financing Transactions exposures are loaded into the table, FSI\_PLACED\_COLLATERAL

All the collateral that the bank has received, as part of the Derivative transactions, are loaded into the table, FSI\_CAP\_MITIGANTS.

# 7.2.2.4 Shareholding Percent Multiplication

Shareholding Percent Multiplication for common entity-level data is a part of BIS Common Data Processing (PMFCOM020) Process. In this, the application updates the shareholding percentage against each entity. The Parent Entity is updated with the value of 1 as the Shareholding Percent and for each Child Entity, the percentage is based on the Parent's Holding Percentage as specified for each Child in fact entity shareholding percent table (FCT\_ENTITY\_SHR\_HLD\_PERCENT).

Shareholding Percent Multiplication for exposure level is part of each portfolio as well. In this process, the application multiplies the entity shareholding percentage for that entity for Parent Entity against exposure amount, undrawn amount, and provision amount for that exposure and update the same.

This is handled in the sub-process DRV\_SHAREHOLDING\_CALCULATION\_STD of the Derivatives Data Processing.

# 7.2.2.5 Common Reclassification Rules

The application reclassifies the bank's product types and party types to standard product and party types. Based on the standard product and party type, the asset class for each exposure is arrived at. Similarly, the application does reclassification for mitigant based on its mitigant types and reclassifies it to standard mitigant types.

Ensure that all products and party type and mitigants which are bank-specific are reclassified, as part of the setup activity. If they are not reclassified, the treatment might not happen as expected by the regulator.

#### **Product Type Reclassification**

Product types used by the reporting bank as input data are reclassified to standard product types as recommended in the Accord. The product types after reclassification are stored as Basel product types. For Example, Interest Rate Futures is reclassified as Futures

This is handled in the Basel Product Type Reclassification which is part of the Derivatives Multiple Assessment Risk Weight Assignment.

### **Party Type Reclassification**

Similar to the product type, the customer type (which are stored as counterparty type) are also reclassified as standard counterparty type. The customer information is expected in the Stage Party Master (STG\_PARTY\_MASTER), and this also includes the Party Type based on the Stage Party Type Master (STG\_PARTY\_TYPE\_MASTER).

Party type Reclassification Rules handle reclassification for customer types. For Example, a Small business entity is reclassified as Corporate SME

This is handled in the Party Type Reclassification which is part COMMON\_RECLASSIFICATION process.

### **Instrument Type Reclassification**

Bank Instrument types used by the Reporting Bank as input data are reclassified to Instrument types. The instrument types after reclassification are stored as Instrument types. For Example, Interest Rate Future Contract is reclassified as Interest Rate Futures. This happens as part of the process COMMON\_RECLASSIFICATION Process.

### **Mitigant Reclassification**

For mitigants the application reclassifies the mitigant type to the standard mitigant type like the debt securities.

The reclassification tasks are present in the MITIGANT\_TYPE\_RECLASSIFICATION.

# 7.2.2.6 Pre-mitigation Calculations - Exposure at Default Amount Calculation

Pre-mitigation Exposure at Default can be calculated as per Standardized Approach of Calculations (SA CCR).

The Standardized Approach for Counterparty Credit Risk (SA-CCR) is an alternative for Standardized Method (SM) and Current Exposure Method (CEM) for Counterparty Credit Risk (CCR) in Credit Risk.

Banks can use the SA-CCR Approach while they follow Standardized or IRB Approaches for credit risk. The SA-CCR Approach is applicable for Over the Counter (OTC) Derivatives, Exchange Traded Derivatives, and Long Settlement Transactions.

#### **7.2.2.6.1** SA-CCR Method of EAD Computation

The exposures under the SA-CCR consist of two components: Replacement Cost (RC) and Potential Future Exposure (PFE). The replacement cost is mostly related to the mark to market of the derivative contract, by considering the collateral and margin agreement as relevant. The potential future exposure consists of a multiplier that allows for the partial recognition of excess collateral and an aggregate add-on which is inside the sub-process: DERIVATIVES\_SACCR\_EAD\_CALCULATION which is part of the Derivatives Multiple Assessment Risk Weight Assignment.

SACCR EAD Calculation

Netting Agreement Details Population

Netting Agreement Assignment

Pre Replacement Cost Calculation

Pre Potential Future Risk Parameter

Nettable Pool Formation

Hedging Set Formation

RC Margined and Unmargined
Transaction

OR

Risk Driver based Sensitivity Method

OR

Risk Driver SACCR Method

OR

Risk Driver based Fall Back Method

OR

Risk Driver based Fall Back Method

OR

Risk Driver based Fall Back Method

Figure 13: Process Flow of SA-CCR

The following flowchart depicts the process flow of SA-CCR:

### **Netting Agreement**

For instruments participating in netting set, the notability flag should be set as 'Y'. Instruments with the same agreement code are netted in the same netting set.

The application creates new records for the netting agreement and then populates them into the FSI Netting Agreement Details (FSI\_NETTING\_AGREEMENT\_DETAILS) table. The netting agreements will be populated in the process NETTING\_AGREEMENT\_DETAILS\_DATA\_POP.

In the case of the contracts not being part of any netting agreement, the application considers them as part of their netting agreement or netting set, for the calculations of the different parameters.

# **Margin Agreement**

For both RC and PFE, if one of the netting agreements has multiple Margin Agreements, then this Netting Agreement should be divided into Sub-Netting Agreements to align with the Margin Agreements. This is captured in RC\_MARGINED\_UNMARGINED\_TRANSACTION process Placed Collateral & Mitigant – Eligibility Condition.

#### Placed Collateral & Mitigant - Eligiblity

The placed collateral is captured in FSI Cap Placed Collateral (FSI\_CAP\_PLACED\_COLLATERAL) and this also moves to FSI Cap Mitigants (FSI\_CAP\_MITIGANTS), wherein the placed collateral and the mitigants

both undergo the same treatment. This is part of the process FSI\_PLACED\_COLLATERAL\_DATA\_POPULATION and FSI\_CAP\_MITIGANT\_DATA\_POPULATION.

The mitigant is identified as eligible are not based on the eligibility rules for CRM as mentioned in the Basel III accord. Credit rating of the collateral is considered for all mitigants types issued by all party types while deciding whether a mitigant is eligible for a particular exposure or not. Separate eligibility Rules exist for mitigants types like equity, mutual funds, or debt security, to perform these checks. For the remaining, a mitigant is marked as eligible only if its credit rating is better than the exposure to which it is providing protection and also if it is classified as senior in position. This is handled in the sub-process Mitigant Data Processing – STD Approach (FSI\_CAP\_MITIGANTS). Mitigant eligibility is also checked based on the original and residual maturity of the collateral. Collateral is classified as eligible only if its original maturity is more than a year and residual maturity is more than 3 months.

### Placed Collateral & Mitigant - Haircut Assignment

The application assigns three kinds of mitigant haircuts, which are Volatility Haircut, FOREX Haircut, and Maturity Mismatch Haircut. Volatility Haircuts are assigned to the collateral to account for any future fluctuations in the market value of the financial collateral. Separate Rules exist in the application for various types of financial collaterals like debt securities, equity, mutual funds, and so on. When the exposure and collateral are in different currencies, the application adjusts by applying FOREX Haircut. If the residual maturity of CRM is less than the underlying credit exposure, then a maturity mismatch is applied. If there is a maturity mismatch and CRM has an original maturity of more than a year, the Maturity Mismatch Haircut is applied to adjust the value. The application assigns a Volatility Haircut using the Supervisory Haircut Method when the standardized approach is selected.

This is part of the process FSI\_PLACED\_COLLATERAL\_DATA\_POPULATION and FSI\_CAP\_MITIGANT\_DATA\_POPULATION.

#### **Replacement Cost**

The Replacement Cost (RC) is computed differently for Margined and Unmargined Netting Agreements.

All the required attributes for replacement cost are populated from the FSI Cap Derivative Exposures (FSI\_CAP\_DERIVATIVES) Cap Mitigants (FSI\_CAP\_MITIGANTS) and FSI Placed Collateral (FSI\_PLACED\_COLLATERAL) to the table FSI\_CAP\_NETTABLE\_POOL wherein the replacement cost (N\_REPLACEMENT\_COST) calculation happens. Since there are different calculations required for the replacement cost, depending on whether it is a margined transaction or not, and depending on whether the netting set contains only a Single Margin Agreement or Multiple Margin Agreements, it happens in the table FSI\_MARGINED\_EAD\_CALC. This is handled in the RC\_MARGINED\_UNMARGINED\_TRANSACTION process.

In the case of contracts covered by Margin Agreement, the Initial Margin and the Variation Margin are expected at the Netting Agreement Level. The minimum transfer amount and threshold amount are also expected at the Netting Agreement Level and expected to be provided as an input in the Stage Net Exposures Tables (STG\_NET\_EXPOSURES).

### Methods of identifying various Risk Categories and Risk Drivers

For each exposure, the banks must identify the Primary Risk Driver of the risk factors such as interest rate, foreign exchange, credit, equity, or commodity. This is crucial because the Add-on formula for each risk category is different and it depends on the nature of the risk factors. The risk categories can be identified by defining the primary risk factors of underlying exposures in the derivative contracts.

This is selected by the bank based on the Regulatory DefinitionSensitivities Based Method.

SA-CCR Based Method

• All the Add-ons are computed for the instrument, concerning all material risk drivers are as per the SA CCR calculation. Using this, the material risk categories are identified, as the ones with the maximum absolute value of sensitivity multiplied by the risk weight. This gets handled in the process and the table.

### Fall Back Approach

• All the Add-ons are computed for the instrument, concerning all risk drivers. Additionally, all the risk categories will be considered as the material risk driver. This gets handled in the process and the table.

Essentially, it will be one instrument that can be mapped to multiple risk categories, with one material risk driver identified for each risk category. And the resultant replacement cost will be a summation of the add-on across all the material risk categories.

The data for Risk Drivers and Categories are from the following tables

FSI Cap Risk Category Master (FSI\_CAP\_RISK\_CATEGORY\_MASTER)

FSI Cap Risk Driver Master (FSI\_CAP\_RISK\_DRIVER\_MASTER)

FSI Cap Risk Driver Map Master (FSI\_CAP\_RISK\_DRIVER\_MAP\_MASTER)

Parameter Calculations for Potential Future Exposure

The parameters to be considered for the Calculation of Potential Future Exposure, which is treated under the process PRE\_POTENTIAL\_FUTURE\_RISK\_PARAMETERS,

### Multiplier

The multiplier in the PFE Formula serves to reduce the add-on for over collateralization as in practice many banks hold excess collateral precisely to offset potential increases in exposure represented by the add-on.

#### **Aggregate Add-on**

The asset classes; interest rate, foreign exchange, credit, equity or commodity and a derivatives transaction is assigned to an asset class based on its primary risk driver. The add-ons for each asset class are simply aggregated.

Most derivative transactions have one primary risk driver, defined by its reference to underlying instrument.

#### **Adjusted Notional**

For interest-rate and credit derivatives, the trade-level adjusted notional is the product of the trade notional amount, converted to the domestic currency, and the supervisory duration (SD).

### **Supervisory Delta Adjustments**

These parameters are also defined at the trade level and are applied to the adjusted notional amounts to reflect the direction of the transaction. For derivatives that are not options, the value of this parameter is +1 for long (MTM increases when the value of the primary risk factor increases) or -1 for short (MTM decreases when the value of the primary risk factor increases).

### **Supervisory Correlation Parameters**

These parameters only apply to the PFE add-on calculation for equity, credit, and commodity derivatives. For these asset classes, the supervisory correlation parameters are derived from a single-factor model and specify the weight between systematic and idiosyncratic components.

### **Potential Future Exposure (PFE)**

The Potential Future Exposure (PFE) is computed differently for each of the risk categories, and the final value is assigned to the netting set (stored at the FSI Cap Nettable Pool (FSI\_CAP\_NETTABLE\_POOL).

PFE add-ons are calculated for each asset class within a netting set and then aggregated. Add-ons for an asset class require the use of hedging sets, which are transactions within a single netting set within which partial or full offsetting is recognized in the methodology.

For Interest rate derivatives hedging set consists of all derivatives, Hedging sets are further divided into maturity categories. Long and Short positions in the same hedging set are permitted to fully offset each other within maturity categories; across maturity categories, the partial offset is recognized.

For the calculation of PFE, it is required to adopt the unmargined methodology. This is because a single margin agreement applies to multiple netting agreements and collaterals are based on the netted MTM values of the derivative contracts.

This is handled in FSI\_POTENTIAL\_FUTURE\_EXP\_CALC.

### **Exposure at Default Calculations (EAD)**

Through the CRM Process, the bank takes into account the mitigation effect and calculates the post-mitigation exposure at default amount. This signifies the maximum loss that the bank can suffer in case of default on this exposure, after considering all the mitigation effects. The application also computes premitigation risk-weighted assets in the process DRV\_PRE\_CRM\_RISK\_WEIGHTED\_ASSET\_CALCULATION and post-mitigation risk-weighted assets in the process

DRV\_POST\_CRM\_RISK\_WEIGHTED\_ASSET\_CALCULATION by multiplying the respective EAD by risk weight. In this scenario, the risk weight is arrived at by analyzing the credit rating of the exposures or mitigants.

The risk weight is arrived at by multiplying the pre-mitigation capital charge by 12.5. Through Credit Risk Mitigation, the Bank considers the effects of mitigation. The application checks mitigant eligibility based on the Basel Specifications and assigns a haircut to each mitigant based on their currency, residual maturity, and expected volatility in their market value.

# 7.2.2.7 Multiple Assessment

For exposures with multiple ratings, Risk Weight Assignment is based on multiple assessment processes. For each exposure, the final rating is the worst of the best two ratings assigned to the exposure.

The risk weight corresponding to this rating is then assigned to the exposure.

Exposures for multiple rating assessments are first moved into the table FSI Multiple Rating Processing (FSI\_MULTIPLE\_RATING\_PROCESSING) wherein the ranking and final selection of which rating to use takes place.

This happens in the sub-process of DRV\_MULTIPLE\_ASSESSMENT\_PROCESSING\_DATA\_POP Derivatives Data Processing, wherein the data for the multiple assessment processing gets populated into the FSI table. MULTIPLE\_RATING\_ASSESSMENT, wherein the identification of the multiple rating for the exposure happens, and the DRV\_MULTIPLE\_ASSESSMENT\_BASED\_RISK\_WEIGHT\_ASSIGNMENT for Derivatives Data Processing wherein the Actual Risk Weight and final rating assignment happens for the exposures.

## 7.2.2.8 Issue Issuer Assessment

For all the exposures which remain unrated after the multiple assessment processes, the issue issuer process is performed. This happens in the Issue Issuer Assessment sub-process

(DRV\_ISSUE\_ISSUER\_ASSIGNMET). In this case, the unrated exposures are assigned a reference rating based on the reference issue available or the rating of the party, whichever is applicable. These unrated exposures are assigned a risk weight based on the reference rating.

For Derivatives, the application does an issue-issuer assessment to infer a rating of the unrated exposures, based on the rating of a similar instrument (referred to as reference issue hereafter) issued by the same issuer. The reference issue is used only when it is of the same currency as the exposure and the exposure is senior or equivalent to the same. For the unavailable reference issue, the party rating is used. In the case of the party also being unrated, the exposure remains unrated. Also, the application populates whether the exposure is LT rated or ST rated, based on the rating assigned to the exposure.

# 7.2.2.9 Risk Weight Assignment Rules

### **ECRA- SCRA Approach**

The ECRA SCRA Approach options for risk-weighting are selected during Run definition to update the required calculations as allowed by the specific jurisdiction. Based on the run definition selected the Derivatives process passes through the Risk Weighting Approach. This is handled in Derivatives Post Crisis Risk Weight Assignment- ECRA and Banking Post Crisis Risk Weight Assignment- SCRA. For more details on the options, see the Run Management Section.

The Risk Weight Assignment Rules in Derivatives Post Crisis for Data Processing are divided into ECRA and SCRA which are selected through the run definition.

### **Risk Weight Assignment to all Exposures**

Risk Weight is assigned based on asset class and the credit rating as per Basel Guidelines. The Risk Weight Rules operate on the Risk Weight Table (FSI\_RW\_MAP\_MASTER). Highly rated exposures are allocated low-risk weight and poorly rated exposures are allocated high-risk weights. If exposure has more than one rating (rated by more than one agency), then the final rating is assigned based on multiple assessments. The application updates the risk weights against the exposures directly, when ratings are not considered.

Options for risk-weighting are selected during Run definition if the Run Management UI is used, to update the required calculations as allowed by the specific jurisdiction. For more details on the options, see <a href="Run Management">Run Management</a>.

Management.

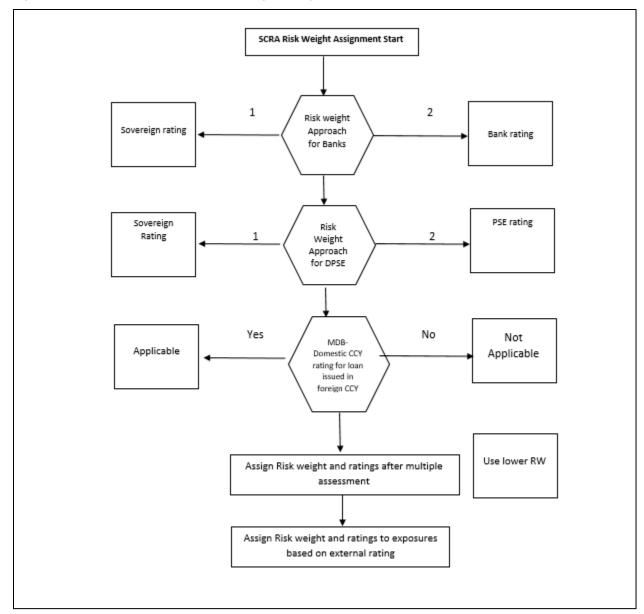

Figure 14: Process Flow for SCRA Risk Weight Assignment

Risk weight assignment takes place in the sub-process DRV\_RISK\_WEIGHT\_ASSIGNMENT\_STD.

### **Risk Weight Assignment to Sold Credit Protection Exposures**

The sold credit protection data is specific to sold credit derivatives. This data is available in the product processor table STG\_CREDIT\_DERIVATIVES. The sold credit protection data is processed under SOLID\_PROTECTION\_CREDIT\_DATA\_PROCESSING. The underlying data are required for all the sold credit protection.

The Risk Weight Assignment for the sold credit protection is based on the asset type of the underlying exposure captured in Non-Sec Pre-Mitigation RW Assignment for Rated SCP – STD.

- The risk weight for the underlying exposure is calculated and this is updated to the sold credit protection exposure under the sub process Derivative Pre-Mitigation RW UL for SCP based on Revised Sec Framework.
- The RWA is calculated as the Pre-mitigation EAD multiplied by the Pre-Mitigation Risk Weight.
- In the case of sold credit protection exposures, the Pre-Mitigation EAD and the Post Mitigation EAD are the same since there are no mitigants for these exposures.

The underlying data for sold credit protection data is provided in the STG\_UNDERLYING\_EXPOSURES table. The underlying for the sold credit protection have V\_UNDERLYING\_DATA\_IDENTIFIER where the underlying of the sold credit protection have the "V\_UNDERLYING\_DATA\_IDENTIFIER" as "SCP", to recognize this for the Sold credit protection treatment captured in sub process Derivative\_SCP\_underlying.

# 5. Risk Weight Assignment to Cleared Transaction Exposures

Where a Bank acts as a clearing member of a CCP for its own purposes, a risk weight of 2% must be applied to the bank's trade exposure to the CCP in respect of OTC derivatives, exchange traded derivative transactions and SFTs.

Where the clearing member offers clearing services to clients, the 2% risk weight also applies to the clearing member's trade exposure to the CCP that arises when the clearing member is obligated to reimburse the client for any losses suffered due to changes in the value of its transactions in the event that the CCP defaults.

This captured in process DRV\_RISK\_WEIGHT\_ASSIGNMENT in sub process Derivative Basel III - RW Assignment for Cleared Transactions - Exposures - Revised Approach.

### 6. Risk Weight Assignment to Specific Wrong Way Risk Exposures

Specific Wrong Way Risk: Wrong-way risk is defined as the risk that occurs when exposure to counterparty is adversely correlated with the credit quality of that counterparty. It arises when default risk and credit exposure increase together.

For all the transactions which are identified as Specific wrong way risk, Risk weight is assigned in process DRV\_RISK\_WEIGHT\_ASSIGNMENT.

### 7.2.2.9.1 RWA Calculations

The RWA is calculated as the Pre-mitigation EAD multiplied by the Pre-Mitigation Risk Weight.

In the case of Sold Credit Protection Exposures, the Pre-Mitigation EAD and the Post-mitigation EAD is the same since there are no mitigants for these exposures.

### 7.2.2.9.2 Post CRM RWA Calculations

In the case of derivatives, there are no additional mitigants, and hence both pre-CRM RWA Calculations and post CRM RWA Calculations are one and the same which is stored in FSI\_CAP\_DERIVATIVES.N\_EAD\_POST\_MITIGATION.

### 7.2.2.9.3 Allocation of RWA at Exposures

CCR RWA calculated at the netting set level is allocated to the exposures of the nettable pool using the following formula:

RWA at Exposure Level = Total CCR RWA at netting set level \* Pre-Mitigation EAD for Exposure / Sum of Pre-Mitigation EAD for all Exposures part of CCR RWA at netting set level

# 7.2.3 Securities Financing Transactions Portfolio

Securities Financing Transactions (SFT) include Repo Style transactions, Margin Lending, Security Financing Borrowing, and so on.

Under Standardized Method we have two approaches –

## Simple Approach

In this approach, the collateral is being substituted for the covered portion of the exposure, and the risk weights as applicable for the standard mitigant type and issuer type are assigned to the collateral.

## **Comprehensive Approach**

This is the approach wherein the collateral undergoes haircut treatment and the exposure value gets reduced from this portion.

For all SFT Contracts which have a placed collateral or mitigant mapped to it, the application computes CRM based on the EAD Approach undertaken by the bank.

# **Process Flow for Credit Risk Securities Financing Transactions**

Figure 15: Process Flow for Credit Risk Securities Financing Transactions

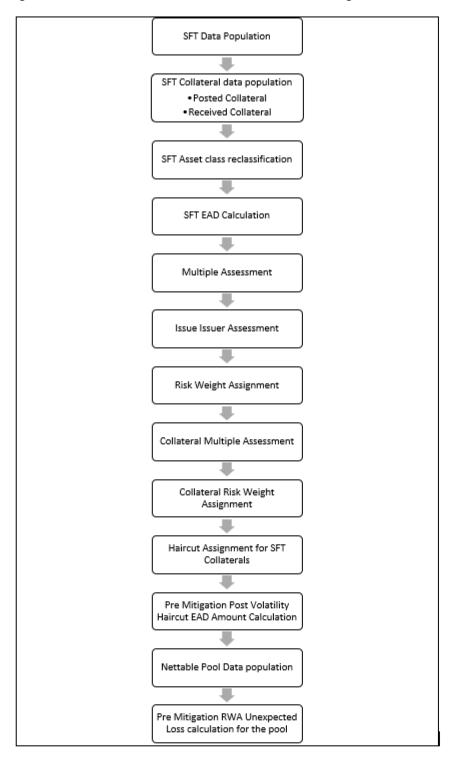

# 7.2.3.1 Rating Population

The data on ratings is captured in the following rating specific tables:

- Party Rating Table (STG\_PARTY\_RATING\_DETAILS)
  - Credit Ratings for all customers and issuers are captured in this table.
- Instrument Rating Table (STG\_INSTRUMENT\_RATING\_DETAILS)
  - Credit Ratings for all instruments which are in the form of collateral either placed or received are captured in this table.
- Sovereign Rating Table (STG\_SOVEREIGN\_RATING\_DETAILS)
  - Credit Rating for all countries is captured in this table.

# 7.2.3.2 Processing Steps

Banks obtain credit ratings from different sources and these are provided as input in the application through the rating tables mentioned in the preceding list.

This is handled in the process RATING\_RECLASSIFICATION\_POPULATION.

The application re-classifies the rating information to BIS Specific standard ratings. The out-of-box application supports the Fitch / Moodys / S&P and DBRS credit rating reclassification for Long Term and Short-Term ratings.

This is handled in the process Credit Rating Reclassification.

The rating reclassification lookup table (**FSI\_RATING\_CLASSIFICATION**) is used to lookup reclassified standard ratings so that the reclassification rule is not repeated for each of the rating processing tables.

Ratings are populated from the stage tables (for example, **STG\_PARTY\_RATING\_DETAILS**) to FSI tables (for example, **FSI\_PARTY\_RATING\_DETAILS**) using the lookup table (**FSI\_RATING\_CLASSIFICATION**) to obtain a reclassified rating.

Ensure that all the relevant columns as indicated in the DL Specs are mandatorily populated with data. For example, in the Stage Party Rating Details (STG\_PARTY\_RATING\_DETAILS) table: Rating source code (V\_RATING\_SRC\_CODE), Party Code (V\_PARTY\_CD), Purpose (V\_PURPOSE) are required to be populated. The purpose code is to indicate whether the rating is a domestic rating or a foreign rating. If any other rating is provided, then the exposure is considered unrated.

# 7.2.3.3 Data Population

Credit Risk exposures are updated in the application for all the product types through their respective input tables known as Product Processors. Main categories of Counterparty Credit Risk Exposures, along with their respective table names that are used as an input, are as follows:

Table 13: Data Population for Credit Risk Exposures

| Product                                                                             | Source Product Processor |
|-------------------------------------------------------------------------------------|--------------------------|
| Margin Lending Transactions                                                         | STG_LOAN_CONTRACTS       |
| Re purchase contracts / Reverse Repurchase contracts / Security Lending & Borrowing | STG_REPO_CONTRACTS       |

There is a data population about the placed collateral that have been placed with respect to the SFT transaction.

**Table 14: Data Population for Placed Collateral** 

| Product           | Source Product Processor |
|-------------------|--------------------------|
| Placed Collateral | STG_PLACED_COLLATERAL    |

There is a data population about the mitigants, which cater to the mitigants that have been received for the SFT transaction.

**Table 15: Data Population for Mitigants** 

| Product                         | Source Product Processor |
|---------------------------------|--------------------------|
| Mitigants – Collateral Received | STG_MITIGANTS            |

There is a data population about the mapping between the exposures and the mitigants. And one data population about the mapping between the exposures and the placed collateral.

Table 16: Data Population for Mapping between the Exposures and the Mitigants

| Product                                     | Source Table             |
|---------------------------------------------|--------------------------|
| Mapping for Exposures and Mitigants         | STG_ACCOUNT_MITIGANT_MAP |
| Mapping for Exposures and Placed Collateral | STG_ACCT_PLACED_COLL_MAP |

### **Processing table details**

All Counterparty Credit Risk SFT exposures are loaded into the table, FSI Cap SFT Exposures (FSI\_CAP\_SFT\_EXPOSURES) where further processing happens for this portfolio of exposures.

This is handled in the process SFT\_Data\_Population.

# 7.2.3.4 Shareholding Percent Multiplication

Shareholding percent multiplication for common entity level data is a part of BIS Common Data Processing (PMFCOM020) process. In this the application updates the shareholding percentage against each entity. The parent entity is updated with the value of 1 as the shareholding percent and for each child entity, the percentage is based on the parent's holding percentage as specified for each child in fact entity shareholding percent table (FCT\_ENTITY\_SHR\_HLD\_PCT).

Shareholding percent multiplication for exposure level is part of each portfolio as well. In this process, the application multiplies the entity shareholding percentage for that entity for parent entity against exposure amount, undrawn amount, and provision amount for that exposure and updates the same.

This process is handled in the sub-process SFT\_SHAREHOLDING\_CALCULATION\_STD of the process SFT\_DATA\_PROCESSING\_STD.

# 7.2.3.5 Common Reclassification Rules

The application reclassifies the bank's product types and party types to standard product and party types. Based on the standard product and party type, the asset class for each exposure is arrived at. Similarly, the application does reclassification for mitigant based on its mitigant types and reclassifies it to standard mitigant types.

Ensure that all products and party type and mitigants which are bank-specific are reclassified, as part of the setup activity. If they are not reclassified, the treatment might not happen as expected by the regulator.

### **Product Type Reclassification**

Product types used by the reporting bank as input data are reclassified to standard product types as recommended in the Accord. The product types after reclassification are stored as Basel product types. For Example, any security lending product is reclassified as Security lending and borrowing product type.

This is handled in the Basel Product Type Reclassification which is part of the COMMON\_RECLASSIFICATION process.

#### **Party Type Reclassification**

Similar to the product type, the customer type (which are stored as counterparty type) are also reclassified as standard counterparty type. The customer information is expected in the Stage Party Master (STG\_PARTY\_MASTER), and this also includes the Party Type based on the Stage Party Type Master (STG\_PARTY\_TYPE\_MASTER).

Party type reclassification Rules handle reclassification for customer types. For Example, any central bank is reclassified as Sovereign.

This is handled in the Party Type Reclassification which is part of BIS Other Reclassification process.

#### **Mitigant Reclassification**

For mitigants, the application reclassifies the mitigant type to the standard mitigant type like the debt securities, cash, and so on.

The reclassification tasks are present in the MITIGANT\_TYPE\_RECLASSIFICATION.

#### Other Reclassification

As part of the reclassification rules, any other data which is being brought inside the application like seniority, transaction type, and so on also get reclassified into OFSAA specific values. This is also mandatory to be done, otherwise data is not available for processing as required by the regulator.

This happens as part of the process COMMON\_RECLASSIFICATION.

# 7.2.3.6 Asset Reclassification Rules

Based on Basel product type and standard counterparty type, an asset class is formed by the application. This asset class is used for data processing. The asset class is the same as specified in the accord.

For example, Standard counterparty is Corporate non-SME and Corporate SME, the asset class is corporate.

The asset class for all mitigants is reclassified based on their standard mitigant types and standard issuer type.

This happens in the sub-process SFT\_RECLASSIFICATION\_STD and the process SFT\_DATA\_PROCESSING\_STD.

# 7.2.3.7 Pre-mitigation Calculations

Based on the asset class, the application calculates the Pre-Credit Risk Mitigation (CRM) Exposure at Default (EAD) for each exposure. This value signifies the maximum loss that the bank can suffer, in case of default on this exposure, before considering any mitigation effects.

In the case of SFT Exposures, the exposures are hedged against credit risk through various collateral. These collaterals provide mitigation to credit risk and must be considered while computing Credit RWA, as per the Accord. Hence, the application calculates the pre-mitigation exposure amount and post-mitigation exposure amount.

The application also computes pre-mitigation risk-weighted assets (Pre CRM RWA) and post-mitigation risk-weighted assets (Post CRM RWA) by multiplying the respective EAD by risk weight. The risk weight is arrived at, by considering the credit rating of the exposures and mitigants as per the guidelines.

### 7.2.3.7.1 Exposure at Default Amount Calculation

Pre-mitigation Exposure at Default can be calculated using one of the two approaches of EAD – Simple Approach and Comprehensive Approach. This is based on regulatory definition selection.

#### Calculation of EAD - Comprehensive Approach

As per the Comprehensive Approach, the EAD is computed by considering the Exposure Amount Post Haircut, and the Collateral Amount Post Haircut.

### **Exposure Amount Calculations for the Exposures**

The exposure amount from the product processor tables STG\_REPO\_CONTRACTS and STG\_LOAN\_CONTRACTS for the respective products are based on their EOP balance i.e nothing but the End of period balance, which will be populated into the processing table (FSI\_CAP\_SFT\_EXPOSURES) for further calculations.

This is part of the process SFT DATA POPULATION.

#### a. Placed Collateral & Mitigant - Eligibility

The mitigant is identified as eligible are not based on the eligibility rules for CRM as mentioned in the Basel III accord. Credit rating of the collateral is considered for all mitigants types issued by all party types, while deciding whether a mitigant is eligible for a particular exposure or not. Separate eligibility Rules exist for mitigants types like equity, mutual funds, or debt security, to perform these checks. For the remaining, a mitigant is marked as eligible only if its credit rating is better than the exposure to which it is providing protection and also if it is classified as senior in position.

This is handled in the sub process - Mitigant Processing – STD Approach (FSI\_CAP\_MITIGANTS). Mitigant eligibility is also checked based on the original and residual maturity of the collateral. Collateral is classified as eligible only if its original maturity is more than a year and residual maturity is more than 3 months.

The placed collateral is captured in FSI Cap Placed Collateral (FSI\_CAP\_PLACED\_COLLATERAL) and this also moves to FSI Cap Mitigants (FSI\_CAP\_MITIGANTS), wherein the placed collateral and the mitigants both undergo the same treatment.

This is part of the sub process Mitigant Processing – STD Approach – BIS in the process SFT\_PLACED\_COLLATERAL\_DATA\_PROCESSING\_STD.

### b. Placed Collateral & Mitigant - Haircut Assignment

The application assigns three kinds of mitigant haircut, which are volatility haircut, FOREX Haircut, and Maturity Mismatch Haircut.

Volatility Haircuts are assigned to the collateral to account for any future fluctuations in the market value of the financial collateral. Separate Rules exist in the application for various types of financial collaterals like debt securities, equity, mutual funds, and so on. The application assigns a volatility haircut using Supervisory Haircut method when standardized approach is selected.

When the exposure and collateral are in different currencies, the application makes an adjustment by applying FOREX Haircut.

If the residual maturity of CRM is less than the underlying credit exposure, then a maturity mismatch is applied. If there is a maturity mismatch and CRM have an original maturity of more than a year, the maturity mismatch haircut is applied to adjust the value.

This is part of the sub process SFT\_COMPREHENSIVE\_APPROACH\_HAIRCUT\_in the process SFT\_PLACED\_COLLATERAL\_DATA\_PROCESSING\_STDEAD Calculation for Exposures that are not part of netting agreement

For SFT transaction, the application calculates EAD for the parent exposure, based on the underlying information. The underlying exposures (which are the mitigants received and the collateral placed) are moved to **FSI\_SFT\_UNDERLYING** table from **FSI\_CAP\_MITIGANTS**. **FOREX** haircut is applied if the underlying and the parent contract are in a different currency. Each SFT underlying exposure adjusted for a haircut (EAD + haircut value) is added as EAD to the parent contract.

This is part of the process SFT\_EXP\_AND\_PLACED\_COLLATERAL\_PROCESSING\_STD.

### c. EAD Calculation for Exposures that are part of Netting Agreement

The application nets SFT contracts based on the same customer, common netting agreement identifier, the transaction of Repo, Re-Repo or Margin Lending, Trading or Banking book, and

so on. Margin lending transaction being SFT also follows the same EAD Calculation Methodology, however Repo or Reverse Repo and margin lending are not netted together.

The calculation happens in the table FSI Cap Nettable pool (FSI\_CAP\_NETTABLE\_POOL). This is handled in the process SFT\_NETTING\_CALCULATION.

### Calculation of EAD - Simple Approach

As per the Simple Approach, the EAD is computed by considering the Exposure Amount and the mitigants assigned being sent under Credit Risk Mitigation Process and assigning based on the Risk Weight of the Mitigants and the Exposures.

### a. Exposure Amount Calculations for the Exposures

The exposure amount from the product processor tables STG\_REPO\_CONTRACTS and STG\_LOAN\_CONTRACTS for the respective products are based on their EOP balance i.e nothing but the End of period balance which will be populated in to the processing table (FSI\_CAP\_SFT\_EXPOSURES) for further calculations. This is part of the process SFT DATA POPULATION.

### b. Placed Collateral & Mitigant - Eligibility

The mitigant is identified as eligible are not based on the eligibility rules for CRM as mentioned in Basel III Accord. Credit rating of the collateral is considered for all mitigants types issued by all party types, while deciding whether a mitigant is eligible for a particular exposure or not. Separate eligibility Rules exist for mitigants types like equity, mutual funds, or debt security, to perform these checks. For the remaining, a mitigant is marked as eligible only if its credit rating is better than the exposure to which it is providing protection and also if it is classified as senior in position.

This is handled in the sub process - Mitigant Processing – STD Approach (FSI\_CAP\_MITIGANTS). Mitigant eligibility is also checked based on the original and residual maturity of the collateral. Collateral is classified as eligible only if its original maturity is more than a year and residual maturity is more than three months.

The placed collateral is captured in FSI Cap Placed Collateral (FSI\_CAP\_PLACED\_COLLATERAL) and this also moves to FSI Cap Mitigants (FSI\_CAP\_MITIGANTS), wherein the placed collateral and the mitigants both undergo the same treatment. This is part of the sub process Mitigant Processing – STD Approach – BIS in the process SFT\_PLACED\_COLLATERAL\_DATA\_PROCESSING\_STD.

### c. Placed Collateral & Mitigant - Risk Weight Assignment

For Simple Approach, the application assigns risk weight to mitigants on the basis of credit rating (CAP Mitigant Basel Rating and Risk Weight Assignment), and original maturity (CAP Mitigant RW Assignment based on Original Maturity). These fall under the process Mitigant RW Assignment – Simple –BIS.

This is part of the sub process Mitigant Processing – STD Approach – BIS in the process SFT\_PLACED\_COLLATERAL\_DATA\_PROCESSING\_STD

### d. EAD Calculation for Exposures that are not part of netting agreement

For SFT Transaction, the application calculates EAD for the Parent Exposure, based on the underlying information.

The underlying exposures (which are the mitigants received and the collateral placed) are moved to FSI\_SFT\_UNDERLYING table from FSI\_CAP\_MITIGANTS.

This is part of the process SFT\_EXP\_AND\_PLACED\_COLLATERAL\_PROCESSING\_STD The SFT exposures EAD by considering the collateral placed and received are handled as part of the credit risk mitigation process. This is in the PMF Process CRM Data Processing.

## e. EAD Calculation for Exposures that are part of netting agreement

The application nets SFT Contracts based on the same customer, common netting agreement identifier, the transaction of Repo, Re-Repo or Margin Lending, Trading or Banking book, and so on. Margin lending transaction being SFT also follows the same EAD calculation methodology, however, Repo or Reverse Repo and margin lending are not netted together.

The netted exposure of the SFT gets computed without the effects of the collateral received and placed in the FSI Cap Nettable Pool (FSI\_CAP\_NETTABLE\_POOL). This gets handled in the process SFT\_NETTING\_CALCULATION.

The SFT Exposures EAD by considering the collateral placed and received are handled as part of the credit risk mitigation process. This is in the PMF Process CRM Data Processing.

### 7.2.3.7.2 Risk Weight Assignment

### **Multiple Assessment**

For exposures with multiple ratings, Risk Weight Assignment is based on Multiple Assessment Processes. For each exposure, the final rating is the worst of the best two ratings assigned to the exposure.

The risk weight corresponding to this rating is then assigned to the exposure.

Exposures for Multiple Rating Assessments are first moved into the table FSI Multiple Rating Processing (FSI\_MULTIPLE\_RATING\_PROCESSING) wherein the ranking and final selection of which rating to use takes place.

Below are the related sub-processes:

SFT\_MULTIPLE\_ASSESSMENT\_PROCESSING\_DATA\_POP, wherein the data for the multiple assessment processing gets populated into the FSI table.

MULTIPLE\_RATING\_ASSESSMENT, wherein the identification of the multiple rating for the exposure happens, and the

SFT\_MULTIPLE\_ASSESSMENT\_BASEL\_RISK\_WEIGHT\_ASSIGNMENT, wherein the actual risk weight and final rating assignment happen for the exposures.

### **Issue Issuer Assessment**

For all the exposures which remain unrated after the multiple assessment processes, the Issue Issuer Process is performed. This happens in the Issue Issuer Assessment sub-Process

(SFT\_ISSUE\_ISSUER\_ASSESSMENT).

In this case, the Unrated Exposures are assigned a reference rating based on the reference issue available or the rating of the party, whichever is applicable. These Unrated Exposures are assigned a risk weight based on the reference rating.

For Unrated Exposures, the application does an Issue-Issuer Assessment to infer a rating of the Unrated Exposures, based on the rating of a similar instrument (referred to as reference issue hereafter) issued by the same issuer. The reference issue is used only when it is of the same currency as the exposure and the exposure is senior or equivalent to the same. For the unavailable reference issue, the party rating is used. In the case of the party also being unrated, the exposure remains unrated. Also, the application populates whether the exposure is LT rated or ST rated, based on the rating assigned to the exposure.

### **Risk Weight Assignment**

Risk Weight is assigned based on asset class and the credit rating as per Basel Guidelines. The Risk Weight Rules operate on the Risk Weight Table (FSI\_RW\_MAP\_MASTER). Highly rated exposures are allocated low-risk weight and poorly rated exposures are allocated high-risk weights. If exposure has more than one rating (rated by more than one agency), then the final rating is assigned based on multiple assessments. The application updates the risk weights against the exposures directly, when ratings are not considered.

Options for risk-weighting are selected during Run definition if the Run Management UI is used, to update the required calculations as allowed by the specific jurisdiction. For more details on the options, see <a href="Run Management">Run Management</a>.

Management.

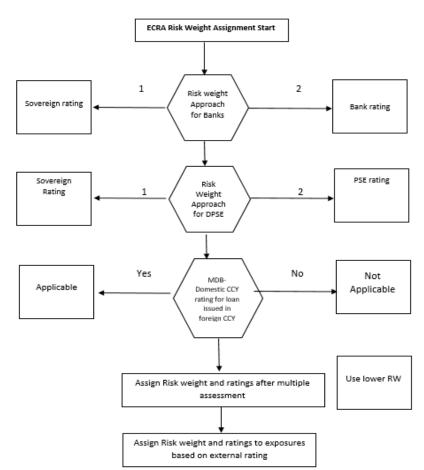

Figure 16: Process Flow for ECRA Risk Weight Assignment

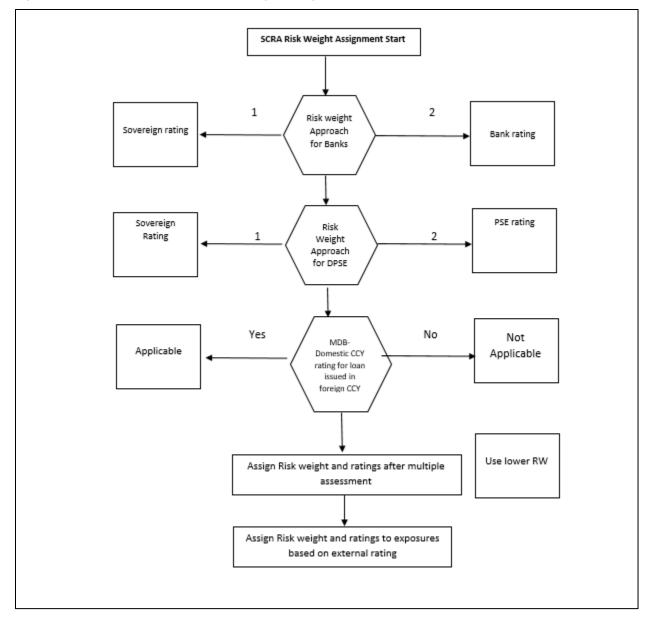

Figure 17: Process Flow for SCRA Risk Weight Assignment

Risk Weight Assignment happens in the process "SFT\_RISK\_WEIGHT\_ASSIGNMENT STD"" for the SFT Exposures.

#### 7.2.3.7.3 RWA Calculations

The RWA is calculated as the Pre-mitigation EAD multiplied by the Pre-Mitigation Risk Weight.

#### 7.2.3.7.4 Credit Risk Mitigation Process

In order to calculate the post CRM RWA, the application needs to account for mitigants which may be in the form of collaterals (for simple approach) or guarantees that are being provided by the Bank. All the mitigants which get populated into the system are being made ineligible, and then the regulatory approved mitigant types and the issuer type combination are made eligible.

# 7.2.4 Pooling and Optimizer

#### **7.2.4.1** Pooling

Pooling is one of the prerequisites for the optimized allocation of the exposures.

Pooling pulls out an exposure, and identifies all the relevant mitigants mapped to it, and the corresponding exposures mapped to these mitigants, and again the corresponding newer mitigants mapped to these exposures. This pooling assigns the cardinality to the exposures based on the mitigant combination.

This happens in the FSI Cap Sub Exposures (FSI\_CAP\_SUB\_EXPOSURES), and the pooling is part of the sub process.

The relevant cardinalities that get assigned to the exposures, as part of this pooling process are as follows:

- 1-0→One exposure not mapped to any mitigant
- 1-1 → One exposure mapped to one mitigant
- 1-N→One exposure mapped to multiple mitigants
- N-1 → Multiple exposures mapped to a single mitigant
- N-N → Multiple exposures mapped to Multiple mitigants

#### **7.2.4.2** Optimizer

The Optimizer is the process of allocation of the mitigants to the exposures, based on the different logic applicable for the various granularity. The details of this is available in the Annexure.

Both Pooling and Optimizer is handled under the process CRM Sub Exposure Pooling and Optimizer Processing.

#### **7.2.4.3 Post CRM RWA**

The application computes the covered amount and the uncovered amount for the exposures. The covered amount is computed by multiplying the covered factor with the exposure amount. To this covered amount, the application assigns the mitigant risk weight. The product of the covered amount and the mitigant risk weight is the covered RWA. The uncovered amount is computed by multiplying the uncovered factor (which is 1 – the sum of all covered factors for that exposure) with the exposure amount. This uncovered amount is multiplied by the exposure risk weight to get the uncovered RWA. The sum of the covered RWA and the uncovered RWA is the Post CRM RWA of the Exposure.

Post-CRM RWA = Covered Amount \* Risk Weight of the Mitigant + Uncovered Amount \* Risk Weight of the Exposure

This is handled in the process Post CRM Expected and Unexpected Loss RWA Assignment.

# 7.3 Data Capture and Treatment of Underlying Exposures Related to Securitization, and Covered Bond

**Underlying Exposures Treatment** 

Underlying Exposures Data Flow and Treatment Related to Covered Bond

The application also supports Underlying exposures that are received as input through the Stage Underlying Exposures Table (STG\_UNDERLYING\_EXPOSURES). This is relevant for the covered bond exposures.

Banking Underlying Exposures

For these exposures, the Parent Exposures are Covered Bond Exposures, mapped via the Parent Instrument Code, but the underlying is Banking Exposures.

In such cases, exposures will have a record type as INV\_NON\_SEC\_ULY (Investment Underlying) and will be populated and processed in the Banking table FSI\_CAP\_BANKING\_EXPOSURES. This is handled in the process APRA Post Crisis Banking Underlying Data Processing - STD.

**Investment Underlying Exposures** 

For these exposures, the Parent Exposures, as well as the Underlying Exposures, are both Investment Exposures. Such exposures will have record type as INV\_NON\_SEC\_ULY (Investment Underlying) and will be populated and processed in the Investments Table, FSI\_CAP\_INVESTMENT\_EXPOSURES.

This is handled similarly as a Normal Investment Exposure in the process Investment Data Processing – STD.

**Investment Underlying Exposures** 

For these exposures, the parent exposures, as well as the Underlying Exposures, are both Investment Exposures. Such exposures will have record type as INV\_NON\_SEC\_ULY (Investment Underlying) and will be populated and processed in the Investments Table, FSI\_CAP\_INVESTMENT\_EXPOSURES.

**Derivatives Underlying Exposures** 

For these exposures, the parent exposures are investment exposures, but the underlying is Derivatives exposures. Such exposures will have record type as INV\_NON\_SEC\_ULY (Investment Underlying) and will be populated and processed in the Derivatives table FSI\_CAP\_DERIVATIVES.

This is handled in the process APRA Post Crisis Derivatives Underlying Data Processing - STD.

# 7.4 Default Fund Contributions Related Capital Charge

A default fund contribution refers to the funds contributed, or commitments made by a clearing member to a Central Counterparty's (CCP) equalized loss-sharing agreement. The purpose of such default funds is to provide capital, in addition to the collateral posted by participants and in addition to capital provided by the clearinghouse, as a safeguard against extraordinary losses that might occur in connection with.

For example, a financial crisis in the market or the simultaneous defaults of several large members. The clearing members contribute to such default funds kept with the central counterparty (clearing house) in the proportion of their exposure to the central counterparty.

The default fund contributions by the clearing members contribute toward the Central Counterparty's Regulatory Capital along with CCP's contributions to the Default Fund. These contributions act as collaterals to mutually share in the losses incurred by the clearing members due to counterparty defaults.

For each clearing member, a contribution is made to the Central Counterparty's Default Fund.

This contribution acts as a reliefs against the defaults by any clearing member of the Central Counterparty.

APRA explains the methods that the banking organization playing the part of a clearing member of the CCP, must adopt and compute Risk-Weighted Assets (RWA) for a non-qualifying and a qualifying CCP.

The application handles the treatment of Default Fund Capital (DFC) Charge or RWE for Default Fund Capital deposited to QCCP or Non QCCP.

This qualified CCP flag (F\_QUALIFIED\_CCP\_FLAG) is expected to be provided as a download in the Party Master (**STG\_PARTY\_MASTER**) Table.

#### Treatment:

The Default Fund Capital Charge will be calculated when:

- ADI which is Clearing Member to Qulaified CCP (QCCP).
- ADI is Clearing Member.

# 7.4.1 Capital Charge for Non-QCCP

If the CCP is not qualified (Non-QCCP), then the Risk-Weighted Asset Amount for the Banking Organization's default fund contribution is calculated using the Own fund's requirements for pre-funded contributions to the default fund of a non-qualifying CCP approach, as suggested in the accord.

When ADI is Clearing Member the RW for Default Fund RWE is given by 1250%\* DF.

# 7.4.2 Capital Charge for QCCP

If the CCP is a qualified CCP (QCCP), then the RWA Amount is computed using one of the following two approaches stated below. Both are handled in the same Sub-Process - RWA For Default Fund Contribution With QCCP. This is based on the Run Management Option selected.

- Own funds requirements for pre-funded contributions to the default fund of a QCCP.
- An alternative calculation of own funds requirement for exposures to a QCCP.

The approach to the use of either the own fund requirements for QCCP or the alternative approach of the own fund requirements for QCCP is based on the Run Management Option.

#### Approach 1

To compute the clearing member's capital requirement, which is the reporting bank's capital requirement for the contributions made to the CCP's Default Fund, the hypothetical capital requirement of the Central Counterparty for the default fund must be known. This must be computed by the Central Counterparty based on the exposures of all the clearing members to the Default Fund. After this figure is calculated by the CCP, it is shared with all the clearing members to enable them and to compute their respective capital requirements against the Default Fund.

When the Reporting Bank gets the hypothetical capital requirement from the QCCP, the next step is to compute the capital requirement of the Reporting Bank by finding out the proportion of the Reporting Bank's contribution in the total default fund contribution.

- The parameters considered for this purpose include the following QCCPs:
- Net potential exposure to the two largest clearing members.
- The total net potential exposure to all the clearing members.
- Total default fund contribution by all the clearing members.
- QCCP's contribution to the Default Fund.
- The total number of clearing members for the Default Fund.

The last step is to compute the risk-weighted assets of the Reporting Bank corresponding to the default fund contribution to the QCCP by using the capital computed in the previous step.

These steps and the calculation involved are the following:

#### Step 1

It requires the QCCP to calculate its Hypothetical Capital Requirement (KCCP) for the Default Fund. This is done by the QCCP and is published to the clearing members for them to use for their respective capital calculations.

#### Step 2

Compare KCCP with the funded portion of the default fund of a QCCP and calculate the capital requirement of the bank (KCM) by using the total of all the clearing members' capital requirements (K\*CM). This capital requirement is considered on the contribution that the clearing members make to the default fund of the QCCP.

#### Approach 2

Capital Charge for the default fund contribution is calculated as follows:

Capital charge (Ki) = 8% \* minimum (2% of Trade exposures to the QCCP + 1250% \* default fund contribution to the QCCP, 20% \* Trade Exposure Amount to the QCCP).

The application also supports the treatment of a CCP stopping to calculate its fund requirement to the CCP. The flag to indicate that the CCP has stopped calculating the own fund requirement is captured in the party table (**STG\_PARTY\_MASTER**). Based on the supervisory approval provided, in the run management option, the capital will be calculated using the Alternative approach. Otherwise, it is treated as a normal Credit Risk Exposure, part of the Corporate Asset Class.

The flag to indicate that the CCP has stopped calculating the capital requirement is expected as part of the Party Master Table (**STG\_PARTY\_MASTER**). In the case of this flag being null, it is expected that the CCP is calculating the Total Capital and normal processing of QCCP or Non-QCCP happens.

#### **Key Data Elements**

Key data elements to be noted are listed in this section. To view the complete list of tables used, see the Download Specification Document in MOS.

 Default Fund Contributions and related data are expected at the Default Fund – Central Counterparty level in the entity Stage Central Counterparty Details (STG\_CCP\_DETAILS). Hypothetical Capital Requirement of CCP, Maximum Net Potential Exposure of clearing member of CCP, 2nd
Maximum Net Potential Exposure of clearing member of CCP, Total Net Potential Exposure of clearing
member of CCP, Number of Clearing Members to the CCP, Total funded Default Fund Contribution of all
clearing members to the CCP, Total unfunded Default Fund Contribution of all clearing members to the CCP
and Default fund contribution of CCP from its funds for each Central Counterparty level required.

The application supports only the capital requirement of the bank (KCM) based on Funded/Unfunded default contributions from all clearing members not by Initial Margin. But the Data Model supports placeholders to capture Total Initial Margin by all clearing members to CCP and Bank's initial margin posted to CCP.

# 7.5 Credit Valuation Adjustment

Basel committee has introduced a new Credit Valuation Adjustment (CVA) capital charge, which is added to Default Risk Capital Charge to arrive at the new Counterparty Credit Risk (CCR) Capital Charge. The mark to Market Counterparty Credit Losses or the Spread Migration Risk is captured with CVA, which were not directly capitalized before. CVA is the difference between the risk-free portfolio value and the true portfolio value that takes into account the possibility of the counterparty's default. In other words, CVA is the market value of Counterparty Credit Risk.

The application calculates CVA Charge for OTC Portfolio of a bank. When using the standardized approach, it is calculated at portfolio level and for advanced approach it is calculated at counterparty level. CVA Charge is not applicable for the trades with central counterparty and structured financial transactions. Structured financial transactions are applicable only if the supervisor specifically mentions the same.

You can include or exclude structured financial transactions in CVA Calculation from the Run Management Window. Portfolio level considers all the trades in different OTC Products with all counterparties. The charge is calculated for the entire exposure of OTC Products.

Counterparty Level Calculations consider all trades in different OTC Products with counterparty for calculation of CVA Charge. Charge is calculated for all counterparties with which banks have OTC Exposures. The CVA Charge for all the Counterparties is summed up to ascertain the Portfolio Level Charge. The manner of consolidation is dependent on the IMM Approval Status and Specific Interest Rate (SIR) Value at Risk (VaR) model approval status of the Bank. The following section describes two ways of consolidating Default Risk Charge and CVA Capital Charge:

 If the bank does not have IMM approval and Specified Interest Rate Risk as a part of approved VaR model for bonds,

CCR Capital Charge = Default Risk Capital Charge (Current Exposure Method or Standardized Method based, whichever the bank is using for CCR) + Standardized CVA Capital Charge

If the Bank has IMM Approval Specified Interest Rate Risk as a part of approved VaR Model for bonds:

CCR Capital Charge = Default Risk Capital Charge + Advanced CVA Capital Charge

All the OTC Derivatives products are part of CVA calculations. SFTs are included if you select the option from Run Management Window. Also, trades with Central Counterparty (CCP) are excluded from CVA Charge Calculations.

### 7.5.1 Assumption

CVA Hedge should be identified by the clients separately. Only single name CDS and Index Hedge are eligible for CVA. The Basel III Accord does not clearly mention whether index hedge position should be marked to the counterparty or not. The Basel Regulatory Capital Application handles the index position in the following manner:

- 1. Both index position marked to the level of counterparty or not marked to the level of counterparty is handled by the application.
- **2.** Effective Index Hedge Amount is considered in the CVA Charge Calculation at portfolio level without considering whether it is marked to the counterparty or not.
- **3.** If the index position is marked to the counterparty, then index hedge amount is considered while allocating total CVA Charge to the counterparty CVA Charge, while using Standardized Approach.

# 7.5.2 Process Flow for Credit Valuation Adjustments

This process flow is divided into two sections, for Simple Approach and Advanced Approach.

#### 7.5.2.1 Simple Approach

The application calculates CVA Capital Charge at portfolio level using the following formulae as specified by Basel Guidelines:

$$K = 2.33 \cdot \sqrt{h} \cdot \sqrt{\left(\sum_{i} 0.5 \cdot W_{i} \cdot \left(M_{i} \cdot EAD_{i}^{total} - M_{i}^{hedge}B_{i}\right) - \sum_{ind} W_{ind} \cdot M_{ind} \cdot B_{ind}\right)^{2} + \sum_{i} 0.75 \cdot W_{i}^{2} \cdot \left(M_{i} \cdot EAD_{i}^{total} - M_{i}^{hedge}B_{i}\right)^{2}}$$

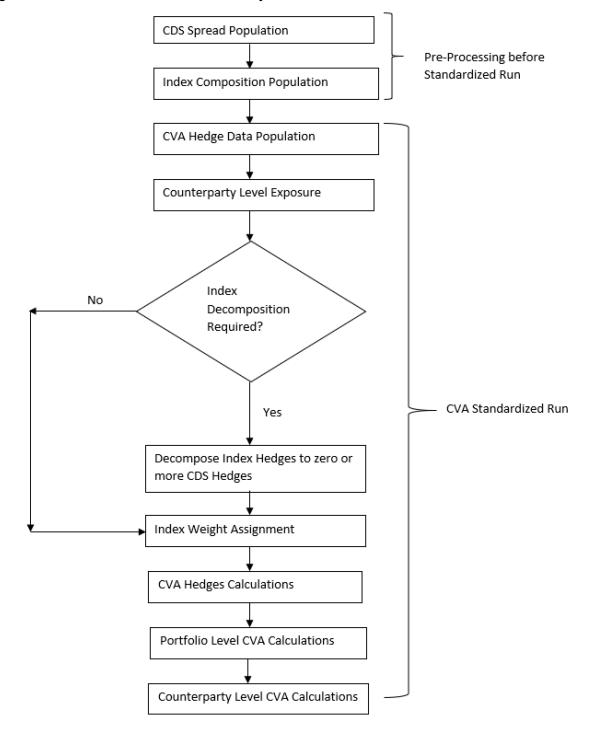

Figure 18: Process Flow for Credit Valuation Adjustments

#### **CDS Spread Population and Index Composition Population**

Pre-processed Data for CVA is required to be populated only once for a particular execution date. The process CVA\_DATA\_POPULATION in the Run Staging Data Population - BIS Credit Value Adjustment is responsible for populating pre-processed data for CVA.

#### **CVA Hedge Data Population**

Mitigants Data marked as CVA Hedge is populated as a part of the CVA Hedge Data Population. The application loads all the single name CDS hedge and Index Hedge Data. The Hedge Data marked as CVA does not flow in the application during the CCR Process. New tables are not added for Hedge Records; however a few columns are added to the existing table to capture CVA specific data. CVA specific data is present in the following tables:

F\_CVA\_HEDGE: Identifier for CVA Hedge Records by which the application identifies it as CVA Hedge.

N\_CDS\_INDEX\_AVG\_SPREAD: Average traded CDS Index Spread which is required for assignment of weight to the index.

V\_REF\_ENTITY\_PARTY\_ID: This field captures the counterparty of the Hedge transaction.

#### **Counterparty Level Exposure Population**

The application expects the uncovered EAD at netting agreement level or at trade level. This is available as an output of Current Exposure Method (CEM). If more than one netting agreement is available, then the exposures are summed at counterparty level. These aggregated data is stored in FCT\_REG\_COUNTERPARTY\_CVA table using COUNTERPARTY\_EXPOSURE\_POPULATIO T2T.

Maturity Adjustment Discount factor is computed at netting agreement level or for each netting agreement using the formula 1- exp(-0.05\*Mi)/ (0.05\*Mi).

Maturity is the notional weighted maturity at netting agreement level. The application sums the data for exposure at counterparty level. If more than one netting agreement is available, the exposures are discounted and then summed at counterparty level. Weight assignment is done based on the counterparty rating as specified in the following table. Data is aggregated at counterparty level and stored in separate counterparty table.

**Table 17: Counterparty Level Exposure Population** 

| Rating       | Weight |
|--------------|--------|
| AAA          | 0.7%   |
| AA           | 0.7%   |
| Α            | 0.8%   |
| BBB          | 1.0%   |
| ВВ           | 2.0%   |
| В            | 3.0%   |
| Lower Than B | 10.0%  |
| Unrated      | 1.0%   |

#### **Index Decomposition Required**

You can select index decomposition which is executed in the Run Management Window. Index decomposition option, creates single name CDS hedge positions for the counterparties which are part of the CDS Index and also have exposures. Index Hedge Amount is adjusted by the same amount for which

single name CDS Hedge is created, so as to get maximum benefit from hedging. Maturity of the single name CDS Hedge is considered same as the maturity of index.

#### **Index Weight Assignment**

The application derives the weight for each index by assigning rating. Rating is assigned by comparing the Historical Average Spread of index with spread corresponding to the tenor, which is equal to the maturity of index. After acquiring the rating, assign the weights to the index as per the Reference Table (weights table). Average Index Spread and Credit Spread Data for different ratings are the inputs. Index Spread is populated as a part of mitigants data. Credit Spread Data for respective ratings and tenors are required as inputs.

#### **CVA Hedge Calculations**

After population of Hedge Data and creation of single name CDS Hedge from the index, the application sums the notional to counterparty level and populates in CVA Specific Table. Maturity Adjustment Discount factor is computed using the formula (1-exp (-0.05\* Mihedge))/ (0.05\* Mihedge). If more than one CDS Contract is available for the counterparty, the amount is summed at counterparty level. The Index Hedge Amount is calculated separately. Maturity Adjustment Discount factor for index position is computed using the formula (1-exp (-0.05\* Mind)) / (0.05\* Mind). If more than one index hedge is available then index hedge amount is summed. All the data required for CVA Calculation is populated from Mitigants Data to CVA specific table. The data is summed for every counterparty and stored.

#### **Portfolio Level CVA Calculation**

Portfolio Level CVA Charge is calculated as per the following formula:

$$\mathcal{K} = 2.33 \cdot \sqrt{h} \cdot \sqrt{\left(\sum_{i} 0.5 \cdot w_{i} \cdot \left(M_{i} \cdot EAD_{i}^{total} - M_{i}^{hedge}B_{i}\right) - \sum_{ind} w_{ind} \cdot M_{ind} \cdot B_{ind}\right)^{2} + \sum_{i} 0.75 \cdot w_{i}^{2} \cdot \left(M_{i} \cdot EAD_{i}^{total} - M_{i}^{hedge}B_{i}\right)^{2}}$$

The CVA Charge calculated at portfolio level is populated in the FCT\_REG\_CVA\_SUMMARY table. Single Name CDS Hedge Component for CVA at portfolio level is calculated and the Summary Table is populated using CVA\_SUMMARY\_POPULATION T2T.

Counterparty Level CVA Calculation

CVA Capital Charge at counterparty level is allocated using the following formula:

CVA at Counterparty = Total CVA at Portfolio \*WCVAi

WCVAi = Absolute[0.5\*Wi \*(Mi \* EADitotal - Mihedge \* Bi) - Σindi(Wind \* Mind \* Bind )]/

 $\Sigma$ niAbsolute[0.5\*Wi \* (Mi \* EADitotal - Mihedge \* Bi) -  $\Sigma$  indi (Wind \* Mind \* Bind )]

### 7.5.2.2 Advanced Approach

Figure 19: Process Flow for Credit Valuation Adjustments

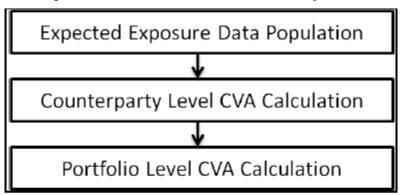

**Expected Exposure Data Population** 

The data requirement which is required as input for calculation of CVA Charge using Advance Approach is as follows:

$$CVA = \left(LGD_{MKT}\right) \cdot \sum_{i=1}^{T} Max \left(0; exp\left(-\frac{s_{i-1} \cdot t_{i-1}}{LGD_{MKT}}\right) - exp\left(-\frac{s_{i} \cdot t_{i}}{LGD_{MKT}}\right)\right) \cdot \left(\frac{EE_{i-1} \cdot D_{i-1} + EE_{i} \cdot D_{i}}{2}\right)$$

LGDMKT: This is the LGD of the counterparty based on the spread of a market instrument of the counterparty. It should be based on market assessment and not an internal estimate. LGD Market should be an input for every counterparty.

Si: This is the credit spread of the counterparty at each tenor Ti, which is used to calculate CVA of the counterparty. Spread data is an input for each counterparty and tenor level.

Ti: This is the tenor at which the Expected Exposure (EE) and spread are provided. Tenor is an input for each EE and spread.

EEi: This is the expected exposure (EE) of the counterparty at revaluation time ti where exposures of different netting agreements of counterparties is added. Expected exposure is an input at each counterparty and tenor level.

Di: This is the default risk free discount factor for each revaluation time bucket. Default risk free rate is an input for each counterparty and tenor ti.

Counterparty Level CVA Calculation

CVA RWA Calculation at counterparty level is computed by the following formula:

**CVARWA = 12.5\*K** 

Where K= CVA Capital Charge calculated as per formula specified in Standardized or Advanced Method for each counterparty.

The application calculates the CVA Charge at counterparty level using the below formula for two different scenarios:

Expected Exposure calculated with Current Market Data.

Expected Exposure calculated with Stressed Market Data.

K = 3\* (CVAUnstressed VAR + CVAStressed VAR)

The application calculates the CVA Charge at counterparty level using this formula, for every counterparty, and sums the CVA charge for all counterparties to compute Portfolio Level Capital Charge.

The CVA Charge calculated at portfolio level is populated in the FCT\_REG\_CVA\_SUMMARY Table.

These aggregated data is stored in FCT\_REG\_COUNTERPARTY\_CVA table using COUNTERPARTY\_EXPOSURE\_POPULATIO T2T.

Portfolio Level CVA Calculation

CVA RWA Calculation at portfolio level is computed using the following formula:

**CVARWA = 12.5\*K** 

Where K= CVA Capital Charge calculated as per formula specified in standardized or advanced method at portfolio level.

CVA RWA is added to Credit RWA and is not multiplied by the factor 1.06.

## 7.5.3 Key Data Elements

Key Data Elements are provided in this section for computation for Credit Valuation Adjustment. For a complete list of tables and columns to be updated, see the Download Specifications Document.

- CDS Index Composition Data Requirement.
- CDS Spread Data for Rating and Tenor.
- Average Index Spread for all the Index Hedge Position.
- Eligible CVA Hedge Data Requirement.
- Counterparty subjected to Hedge.
- Issuer code of CDS Index.

# 7.5.4 Out of scope

The following is not covered by the application in the computation of Credit Valuation Adjustment:

- Treatment of specific wrong way risk.
- Treatment of incurred CVA loss.

# 7.6 Operational Risk (OR) – The Standardized Approach

Operational Risk is defined as the risk of loss resulting from inadequate or failed internal processes, people and systems or from external events. As per the Prudential Standard APS 115 the authorized deposit taking institution (ADI) to hold sufficient regulatory capital against its Operational risk exposures.

As per APS 115 the ADI must compute their Operational Risk Capital based on Standardized Measurement Approach.

The Standardized Measurment Approach Methodology is based on the following components:

(i) the Business Indicator (BI) which is a financial-statement-based proxy for Operational Risk.

(ii)the Business Indicator Component (BIC), which is calculated by multiplying the BI by a set of regulatory determined marginal coefficients (ai)

ORC = BIC

# 7.6.1 Data Population

The Business Indicator Component information for any Bank will be available in their General Ledger. So the GL level information for these business components which is required to calculate the Business Indicator is sourced from the STG\_GL\_DATA Stage Table.

The respective GL information should be from the STG\_GL\_MASTER Stage GL Master Table.

This is handled in the process of FSI\_OR\_BUSINESS\_INDICATOR\_DTL\_DATA\_POP.

The information of the Financial Year is taken from the Stage Financial year master and the same is consumed in identifying the Jurisdictions Financial year. This financial year plays the important role in identifying the number years data considered for the Business Indicator Calculation.

#### 7.6.1.1 The Business Indicator

The Business Indicator (BI) comprises three components:

- 1. The interest, leases and dividend component (ILDC).
- **2.** The services component (SC).
- **3.** The financial component (FC).

The BI is defined as BI = ILDC + SC + FC

The information sourced from the Stage GL Data will be reclassified as the Business Indicator Values using the sub process OR – GL Account to Business Indicator Reclassification and they stored in the FSI\_OR\_BUSINESS\_INDICATOR\_DTL table. The reclassification helps the application in identifying and using in further calculation.

Figure 20: Business Indicator Components

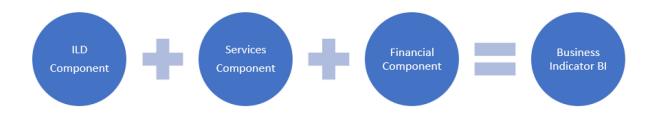

#### 7.6.1.1.1 Calculation of Relevant Components

**Interest, Leases and Dividend Component:** 

$$ILDC = Min \left[ \overline{Abs \left( Interest \, Income - Interest \, Expense \right)}; \, 2.25\% \cdot \overline{Interest \, Earning \, Assets} \, \right] + \overline{Dividend \, Income} \right]$$

#### NOTE:

In the formula above, a bar above a term indicates that it is calculated as the average over three years: t, t-1 and t-2.

The absolute value of net items (eg, interest income – interest expense) should be calculated first year by year. Only after this year by year calculation should the average of the three years be calculated.

#### **Services Component:**

$$SC = Max \left[ \overline{Other Operating Income} ; \overline{Other Operating Expense} \right] + Max \left[ \overline{Fee Income}; \overline{Fee Expense} \right]$$

#### NOTE:

In the formula above, a bar above a term indicates that it is calculated as the average over three years: t, t-1 and t-2.

#### **Financial Component:**

$$FC = Abs(Net P \& LTrading Book) + Abs(Net P \& LBanking Book)$$

#### NOTE:

In the formula above, a bar above a term indicates that it is calculated as the average over three years: t, t-1 and t-2.

The absolute value of net items (eg, interest income – interest expense) should be calculated first year by year. Only after this year by year calculation should the average of the three years be calculated.

The Business Indicator respective components like the Net Values for the 3 years are calculated and stored in the FSI\_CAP\_OR\_NET\_BI\_COMPONENTS table. Banks would have obtained certain regulatory approvals as per the revised standardized approach to exclude some of the business components from the calculation of BI value. Business Values from their Divested Entities or the Business Values from the Mergers and Acquisitions. Based on the regulatory approval and the application allow the banks to exclude or include these Business Values from the calculation.

In the above table FSI\_CAP\_OR\_NET\_BI\_COMPONENTS, the Net Values calculated are stored under Net Values along with the V\_BI\_COMPONENT\_IDENTIFIER to identify them, similarly the divested values and the mergers and acquisitions values are identified under DIV and MA, respectively. Before calculating the business values the same are identified under the GROSS Business Identifier.

### 7.6.1.2 The Business Indicator Component

To calculate the BIC, the BI is multiplied by the marginal coefficients (αi). The marginal coefficients increase with the size of the BI as shown in below table.

For Banks in the first bucket (ie with a BI less than or equal to €1bn) the BIC is equal to BI x 12%. The marginal increase in the BIC resulting from a one unit increase in the BI is 12% in bucket 1, 15% in bucket 2 and 18% in bucket 3.

For example, given a BI = €35bn, the BIC =  $(1 \times 12\%) + (30-1) \times 15\% + (35-30) \times 18\% = €5.37bn$ .

BI Ranges and marginal coefficients of BIS as follows

**Table 18: BI Ranges and Coefficients** 

| Bucket | Bl Range ( in Euro Bn ) | Bl Marginal Coefficients (αi) |
|--------|-------------------------|-------------------------------|
| 1      | <= 1 Bn                 | 12%                           |
| 2      | 1 Bn < Bl <= 30 Bn      | 15%                           |
| 3      | > 30 Bn                 | 18%                           |

For APRA, as per the APS 115 the first bucket BI Range is less than or equal to 1.5 Billion AUD, the second bucket BI Range is more than 1.5 Billion AUD and less than 45 Billion AUD for third bucket the BI Range is More than 45 Billion AUD.

These calculations are done in the FSI\_CAP\_OR\_CAPITAL\_SUMMARY table.

Risk Weighted Asset Calculation is done by multiplying the 12.5 times of the Minimum Operational Risk Capital.

The Flow chart for the Operational Risk based on the Standardized Measurement Approach Calculation handled in the application is as follows.

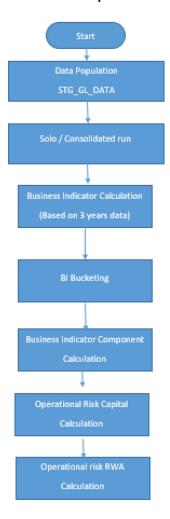

Figure 21: Flow chart for Operational Risk

# 7.7 Capital Structure

During the economic crisis, the global banking system had an insufficient level of high level quality capital. During the crisis, it was identified that there was inconsistency in the definition of capital across jurisdictions and lack of disclosure. To address this issue of inconsistency, the Basel Committee has prescribed a new definition of capital to strengthen the Global Capital Framework under Basel III.

As per the new definition in the Basel III Accord, total capital consists of sum of the following elements:

- 1. Tier1 Capital, which comprises of the following components:
  - Common Equity Tier 1
  - Additional Tier 1
- 2. Tier 2 Capital

Each component of capital is subject to restrictions where CET1 must be at least 4.5% of total Risk-Weighted Asset. Tier 1 capital must be at least 6.0% of total risk-weighted asset. Total Capital must be 8.0% of total Risk-Weighted Asset. However, the Total Capital will increase after addition of the

Capital Conservation Buffer, Countercyclical Buffer and Systemic Buffers. Each component of capital undergoes minority interest and regulatory adjustments. The minority interest is applicable for a consolidated entity only, during the consolidation run. Most of the Regulatory Adjustment line items are to be deducted from CET1.

All the Regulatory Adjustment line items follow a phase-in arrangement from the beginning of 2014 till 2017.

While executing Solo Run the Parent Entity Data is processed. Investment into the Subsidiary Data is processed as per Credit Risk and Market Risk Rule. Capital Line Item pertaining to Parent Entity is only processed.

While executing Consolidation Run, the Parent Entity and the Subsidiary Data is considered.

## 7.7.1 Assumption

Investments in accounting entities (which are outside the scope of regulatory consolidation) by the Parent Bank are long-term investments and mostly equity related instruments, therefore these investments are not processed for Credit Risk Mitigation.

The GL Codes are expected to be unique across entities in Stage General Ledger Data (STG\_GL\_DATA) and Capital Accounting Head Dimension (DIM\_CAPITAL\_ACCT\_HEAD).

# 7.7.2 Data Population

Exposure level input for capital structure will flow from different Stage Portfolio Tables.

Along with the portfolio level stage tables, application uses these below table:

Stage GL DATA (STG\_GL\_DATA), Stage Gl master (STG\_GL\_MASTER), Stage Party Share Holding Percentage (STG\_PARTY\_SHR\_HLD\_PERCENT), Stage Entity Share Holding Percentage (STG\_ENTITY\_SHR\_HLD\_PERCENT), Dim Organization Structure (DIM\_ORG\_STRUCTURE), Stage Standard Accounting Head (STG\_STANDARD\_ACCT\_HEAD), Stage Legal Entity Details (STG\_LEGAL\_ENTITY\_DETAILS), FSI\_SETUP\_CAPITAL\_SOURCE (In this table application stores the CAPID details for example the capital component group or if it is eligible for transition), FSI\_SETUP\_CAPITAL\_HEAD (In this table application stores all the seeded ratios as per regulatory guidelines).

# 7.7.3 Shareholding Percent Multiplication

Based on the Shareholding Percentage of the Parent Bank in the subsidiary and the consolidation approach to be followed for each of the entity, the Basel Approach is selected.

For example: if the share-holding for an entity is 35% and is part of the consolidation process, then the approach selected for this entity is pro-rata consolidation. The reclassification is performed in task – 'Basel III Capital Consolidation Basel Approach Type Reclassification for an Entity' in the process 'CAPITAL\_CONSOLIDATION AND PARAMETER ASSIGNMENT'.

The entity level population is part of APRA Common Data Processing (PMFCOM020) Process. The application updates the shareholding percentage against each Entity Common Data in the fact capital accounting head from the Fact Entity Shareholding Percent Table and update the Capital Accounting Head Amount multiplying with the shareholding percent of that particular entity. The Parent Data in the Processing Table of Fact Capital Accounting Head is updated with the value 1 and for each Child Entity, the

data is based on the parent's holding percentage specified for each Child in fact Entity Shareholding Percent Table.

# 7.7.4 Common Reclassification Rules

There is certain reclassification which are specific to the Capital Structure Process – Standard Accounting Head Reclassification, and Entity Type Reclassification.

#### Capital to Standard Accounting Head Reclassification:

This is the reclassification of the Capital Accounting Head to Standard Accounting Head. In this, all
the Capital Accounting Heads of the Bank need to be reclassified into the Standard Accounting
Head, as that is the one which is being consumed in the application. This happens in the
COMMON\_RECLASSIFICATION (PMFCOM005) sub-process process in Common Data Processing
(PMFCOM006).

#### • Entity Type Reclassification:

- **1.** The Entity Type Reclassification is also handled as part of the Party Type Reclassification since there cannot be difference in the Party Type and Entity Type.
- 2. This happens in the APRA Other Reclassification (PMFCOM010) Process.

#### • Product to Capital Component Group Reclassification:

1. This reclassification of the product to the Capital Component Group is based on the Basel Product Type, and this is handled at the individual portfolio tables of Investments and Derivatives. For investments this happens in the process INV\_CAPITAL\_STRUCTURE\_RECLASSIFICATION\_STD (PMFINV005) and for derivatives this happens in the DRV\_RECLASSIFICATION\_STD (PMFDRV012) in the process.

# 7.7.5 Gross Capital Calculations

For Gross Capital Calculation all the components are classified into their respective tiers (CET1, AT1, and T2) based on the Standard Accounting Head, and the specifications as mentioned by the regulator. The total Gross Capital for each tier of capital (CET1, AT1, and T2) is calculated as per the definition of CET1, AT1, and T2 by adding the relevant financial instrument in each tier of capital. This is processed using sub processes in APRA Capital Structure Processing (PMFAPRCS003) Process.

The Gross Capital Calculation will depend on the Capital Component Group Reclassification. All the entries in the Standard Accounting Table will be reclassified into the various tiers of capital.

In the case of solo Run, only the particular Bank's details will be processed and all other information will not be taken up for further processing.

In the case of Consolidated Run, the Parent Bank and all its subsidiaries details will be processed for further processing.

### 7.7.5.1 Common Equity Tier 1 capital

Common Equity Tier 1 capital comprise of

- 1. Paid-up ordinary shares issued by an ADI
- Paid-up mutual equity interests issued by a mutually owned ADI, upto maximum of 25% of Total CET1
  - **a.** Mutual Equity Interests should be fully paid up. Anything partially paid will be part of AT1 Capital.
- **3.** Mutual Equity Interests inclusion in CET1 capita is limited to 25 per cent of total CET1 capital. Anything above 25% threshold will be part of AT1 Capital.
- 4. Retained Earnings;
- 5. Undistributed Current Year Earnings

Current Year Earnings includes Upfront Fee Income contributing to Current Year's Earning

#### minus:

- 1. Negative goodwill;
- 2. The unwinding of any discount on credit loss provisions;
- 3. Expected tax expenses; and
- 4. Dividends;

Above is expected as download by the bank, as consistent with existing CAP ID CAP705 (Eligible profits in current FY - CET1) used in other jurisdictions.

- 1. AOCI and other disclosed reserves.
- 2. Minority Interests arising from the issue of ordinary shares to third parties by a fully consolidated subsidiary.

# 7.7.6 Minority Interest Calculations

#### **Surplus of Minority Interest**

Minority Interests are calculated and the surplus amount in each tier of capital, which is attributed to third parties, are deducted from the gross capital of each tier of capital.

Minority Interest is the amount that is attributable to any other party, which is not part of the Bank's entities, and have shareholding in the entity. The surplus of minority interest is calculated as the third party's interest (shareholding percent) in the surplus capital (available capital – minimum required capital).

In the case of Solo Run, there will be no minority interest calculation processed.

In the case of Consolidated Run, the Parent Bank and all its subsidiaries details will be processed for further processing.

The subsidiaries, for which the minority interest will have to be calculated, have to Run the Solo Run first and compute the various tiers of capital and the total RWA. Then these will have to be used as the input for the Consolidated Run for those entities.

- All the values required for processing are populated into Minority Interest Capital (FSI\_MINORITY\_INTEREST) Table which is the Processing Table for minority interest calculations.
- The sub process MINORITY\_INTEREST\_CALCULATIONS (PMFAPRACS001) in APRA Capital Structure Processing (PMFAPRCS003) Process covers this processing.
- The Minority Interest is deducted from the Gross Capital of each tier of the capital.

#### **Account Clustering** 8

For more information, refer to the Account Clustering section, in the Oracle Financial Services Basel Regulatory Compliance User Guide.

# 9 User Interface For Reclassification and Regulatory Predefined Values

For more information, refer to the User Interface for Reclassification section, in the <u>Oracle Financial Services Basel Regulatory Compliance User Guide</u>.

### Multiple data load for a particular date 10

For more information, refer to the Multiple data load for a particular date section, in the Oracle Financial Services Basel Regulatory Compliance User Guide.

# 11 Annexure A: Key Concepts

# 11.1 Slow Changing Dimensions

This component details how to load data from the stage tables into the Slowly Changing Dimension (SCD) tables. SCD Batches are run usually at fixed intervals, for example at the end of each month. There are certain SCDs that have to be run whenever any new data is required to be added for the bank.

When the SCD Batch is executed for the first time it loads all the data in the stage tables for that Extraction Date and it also inserts two records – Missing and Others.

When the batch is run for the next Extraction Date, then the new records are inserted. The End Dates of the modified records are updated with the Extraction Date and new records with the Start Date as the extraction records are inserted. The records that are the same for both Extraction Dates are left untouched.

The SCD Component is delivered through an executable.

#### Type 1 SCD Methodology

The Type 1 Methodology overwrites old data with new data, and therefore, does not track changes to the data across time. For Example, consider a Dimension table, DIM\_PRODUCT.

Table 19: Values in the DIM\_Product Table

| N_Product_Skey | V_Product_Name | D_Start_Date | D_End_Date | F_Latest_Record_Indicator |
|----------------|----------------|--------------|------------|---------------------------|
| 1              | PL             | 5/31/2010    | 12/31/9999 | Υ                         |

The following is a description of the column names in this table:

- N\_Product\_Skey is the Surrogate Key Column which is a unique key for each record in the Dimension Table.
- V\_Product\_Name is the product name.
- D\_Start\_Date indicates the date from which this product record is valid.
- D\_End\_Date indicates the date to which this product record is valid.
- F\_Latest\_Record\_Indicator: A value Y indicates this is the latest record in the Dimension table for this product and N indicates it is not.

If the V\_Product\_Name column is set as a Type 1 and if there is a change in the product name from PL to Personal Loan in the earlier example in the next Processing Period, then the SCD that executed the record in the earlier example is changed.

Table 20: Values in the DIM\_Product Table

| N_Product_Sk | V_Product_Na  | D_Start_Dat |            | D_End_Date                |
|--------------|---------------|-------------|------------|---------------------------|
| ey           | me            | e           |            | F_Latest_Record_Indicator |
| 1            | Personal Loan | 6/30/2010   | 12/31/9999 | Υ                         |

#### Type 2 SCD Methodology

The Type 2 method tracks Historical Data by creating multiple records for a given natural key in the Dimensional Tables with separate Surrogate Keys. With Type 2, the historical changes in Dimensional Data are preserved. In the earlier example, for the change in product name from 'PL' to 'Personal Loan' if history is preserved, then the V\_Product\_Name column is set as Type 2, that is, when SCD is processed for the processing period, it inserts a new record as shown in the following example.

Table 21: Values in the DIM\_Product Table

| N_Product_Skey | V_Product_Name | D_Start_Date | D_End_Date | F_Latest_Record_Indicator |
|----------------|----------------|--------------|------------|---------------------------|
| 1              | PL             | 5/31/2010    | 12/31/9999 | Υ                         |
| 1              | Personal Loan  | 6/30/2010    | 12/31/9999 | Υ                         |

A new record is inserted into the product Dimension Table with the new product name and the latest record indicator for this is set as 'Y' indicating this is the latest record for the Personal Loan Product and the same flag for the earlier record is set to 'N'.

#### **Prerequisites**

The setup tables accessed by the SCD component, including **SYS\_TBL\_MASTER**, **SYS\_STG\_JOIN\_MASTER** have the required entries. The tables **SYS\_TBL\_MASTER** and **SYS\_STG\_JOIN\_MASTER** are seeded. You must only add entries in these tables if you add user-defined dimensions.

#### **Tables used by SCD Component**

The **Stage Dimension Data Load** tab in the <u>OFS Basel Regulatory Capital SAMA Standardized Approach Runchart</u> excel sheet lists out the SCD Stage and Dimension that are used in the BASEL Application.

No changes are needed in this table if the Standard Key Dimensions are being used within the Basel Application. If any new dimensions are added, the related column details are to be inserted into this table manually.

STG\_<dimensionname>\_MASTER - is the database table that SCD uses as the source. This table comes as a part of the Data Model.

DIM\_<dimensionname> – is the output table to which SCD writes the Dimension Data.

A sequence is added for every user-defined dimension.

For Example,

create sequence SEQ\_DIM\_<DIM> minvalue 1

increment by 1

#### **Executing SCD Components**

For information on the configuration and execution of SCD Components, see the Operations Section in the <u>Oracle Financial Services Analytical Applications Infrastructure 8.1.2 User Guide</u>.

The Basel Batch created for SCDs is the <infodom>\_SCD. Infodom refers to the Information Domain Name.

When the file is being executed you have the choice to either wait till the execution is complete or proceed with the next task. Click the list box of the field provided for Wait in the Value field and select Yes or No. Clicking Yes confirms that you wish to wait for the execution to be completed. Clicking No indicates that you wish to proceed.

#### **Stage Data**

In this section, the Stage Data can be populated in either the Product Processors or Other Stage Tables:

- Product Processor: An entity in the Basel Regulatory Capital Application that stores data from the
  Operational Systems of the Bank. This entity is created based on the various financial products that the bank
  caters to. Stage Tables for Product Processors are categorized as exposure data of Product Processors. The
  Product Processors of all the jurisdictions are the same, except for the Islamic Banking Jurisdiction.
- Others: Data can be populated into Stage tables, besides using Product Processors, as per the respective
  jurisdiction.

For more information on the list of columns to be populated within each table, see the Download Specifications Document.

The set of sample data to be to be populated for the following tables are listed in the worksheet available in the following location: <u>Sample Data</u>.

- STG\_PRODUCT\_MASTER
- STG\_LOB\_MASTER
- STG\_MITIGANT\_TYPE\_MASTER
- STG\_PARTY\_TYPE\_MASTER

#### **Seeded Data**

The tables are seeded in the installation as per the worksheet available in the following files:

- Seeded Tables Data 1
- Seeded Tables Data 2

# 11.2 Exhibit 3: Currency Conversion

SETUP\_MASTER table is a setup table, used to provide the setup information of a Run. It can be used to set the default values of Rate Data Source Code or Standard Currency Code. For currency conversion, the rate data source and standard currency are important values. If the rate data source value is missing, then BLOOMBERG is by default considered to determine the Rate Data Source Code from the DIM\_ORG\_STRUCTURE table during currency conversion. If the Standard Currency Code Values are not provided or are missing, then USD is used as the destination currency code from the DIM\_ORG\_STRUCTURE table during currency conversion. This is column under the DIM\_ORG\_STRUCTURE table mapped to these default values are as follows:

| V_COMPONENT_CODE    | V_COMPONENT_DESC              | V_COMPONENT_VALUE |
|---------------------|-------------------------------|-------------------|
| DEFAULT_FX_RATE_SRC | Default Rate Data Source Code | BLOOMBERG         |
| STD_CCY_CD          | Standard Currency Code        | USD               |

Table 22: Column Values for DIM\_ORG\_STRUCTURE

Rule Reporting Currency Code Assignment is set to 'USD' out of the box but can be modified to any other currency. The reporting currency selection can be done in the Run Execution Windows if the Run is executed from the Run Execution Window.

Currency conversion is performed on multiple tables to convert the values from its natural currency to Reporting Currency. The steps which are performed for the currency conversion are as follows:

- The table Stage Forward Exchange Rates STG\_FORWARD\_EXCHG\_RATES stores the details about the pair of
  currencies and the corresponding exchange rate to perform the same with the extraction date for which the
  forward exchange rate is provided. This table also contains the information about the data source from which
  the exchange rates are quoted and the tenor which is used to identify the period for which the forward
  exchange rate is applicable for.
- The data from this table is populated to the Exchange Rates fact table through the common batch which is
  executed in the beginning. The initial data populated hereby contains the default Run Skey which is set to
  minus 1. Only the records with tenor 0 are used for currency conversion for which the spot exchange rate is
  required.
- After populating the data in the table, in each Run, all the exchange rates are updated based on the conditions
  at the time of execution to account for the increase or decrease in the exchange rates. A Rule is used which
  updates the exchange rates and populates the corresponding Run Skey which is then used for currency
  conversion in that particular Run. The exchange rates are then moved into the table wherever currency
  conversion is required. This is performed in the Product Processor data population step.
- Different legal entities can use the Exchange Rates quoted by different data sources. Therefore, the column which contains the information about the data source in the table Exchange Rates is compared with the required data source for a legal entity stored in the Org Structure Dimension (DIM\_ORG\_STRUCTURE) table.
- After the exchange rate population into the required fact tables, the currency conversion rules are executed
  which take the values stored in amount columns in natural currency, multiply them with the exchange rate
  and populate to the Reporting Currency Amount Columns.

For mitigants table, the Exchange Rate that is used for currency conversion is the exchange rate for the entity of the exposure which the mitigant belongs to. The list of tables and corresponding columns where currency conversion is carried out is available in the following OTN Documentation Library location:

**Currency Conversion Tables and Columns** 

# 11.3 Exhibit 4: FSI\_CAPITAL\_STANDARD\_MAPPING Table Mapping

As a part of Basel Capital Structure, information stored in Capital Standard Mapping (FSI\_CAPITAL\_STANDARD\_MAPPING) table is a mapping of GL Capital Line items with seeded data in

Standard Accounting Head Dimension Table (DIM\_STD\_ACCT\_HEAD). This is also required for all the computed fields, so that the computation happens in the application for those standard accounting heads.

For all jurisdictions this mapping must be present which is elaborated in the following worksheet, available in the following OTN Documentation Library location:

**FSI CAPITAL STANDARD MAPPING** 

# 11.4 Exhibit 5: Data Expectations for few of the Basel Products

## 11.4.1 Equity Exposures Data Expectations

The Equity Exposures and any other exposures which were expected to be treated under Equity Asset Class of the particular jurisdiction were expected in Stage Equity Exposures (STG\_EQUITY\_EXPOSURES) till 8.0.3 release of Basel application.

Starting from 8.0.4 release, any exposure which must be treated under Equity Asset Class is expected to be provided in Stage Investments (STG\_INVESTMENTS).

For mandate-based approach in Equity Investment in funds when there are no entries in STG\_FUND\_UNDERLYING\_COMPOSITION, application assigns Fall Back Approach to the remaining exposures.

All the required attributes pertaining to Equity Exposures are expected to be provided in Stage Investments (STG\_INVESTMENTS) and any Instrument Specific attributes in Instrument Contract Dimension Table (DIM\_INSTRUMENT\_CONTRACT).

# 11.4.2 Securities Financing Transaction Related Exposures Data Expectations

The Securities Financing Transaction (SFT) related exposures were expected in Stage Repo Contracts (STG\_REPO\_CONTRACTS), and all their related collateral were expected in Stage Underlying Exposures (STG\_UNDERLYING\_EXPOSURES) till 8.0.3 release of Basel Application.

Starting from the 8.0.4 release, there are changes to the capture of the collateral related to the SFT.

- The collateral which the bank has received concerning the SFT Transactions is captured in the Stage Mitigants
   STG\_MITIGANTS table, with the SFT Exposure mapped to the collateral received using the Stage Account
   Mitigant Map STG\_ACCOUNT\_MITIGANT\_MAP table.
- The collateral which the bank has placed concerning the SFT Transactions are captured in the Stage Placed
  Collateral STG\_PLACED\_COLLATERAL with the SFT Exposure mapped to the collateral placed using the
  Stage Account Placed Collateral Map STG\_ACCT\_PLACED\_COLL\_MAP table.

Any Instrument Specific Attributes are expected in the Instrument Contract Dimension Table **DIM\_INSTRUMENT\_CONTRACT**.

# 11.4.3 Account Mitigant Mapping Data Expectations

Any account in the product processors, mapped to the various mitigants received were captured in the Stage Exposure Mitigant Mapping **STG\_EXP\_MITIGANT\_MAPPINGS** till 8.0.4 release of Basel Application.

Starting from the 8.0.5.0.0 release of the application, this is expected to be provided in the Stage Account Mitigant Map (STG\_ACCOUNT\_MITIGANT\_MAP) table.

## 11.4.4 Commitment Contract Data Expectations

Any commitment contracts issued by the Bank were initially expected in Stage LC Contracts (STG\_LC\_CONTRACTS) till 8.0.4 release of Basel Application.

Starting from the 8.0.5 release of the application, any exposure which a commitment contract is issued by the bank is expected to be provided in the Stage Commitment Contracts

STG\_COMMITMENT\_CONTRACTS.

In the case of the commitment contracts issued under a Credit Line Facility, then, the linkage of the Credit Line to the contract is required to be provided. The Credit Line is expected to be populated into the Dimension Credit Line **DIM\_CREDIT\_LINE table**.

# 11.4.5 Credit Line Issued Data Expectations

Any Credit Line, issued by the Bank was initially expected in Stage LC Contracts (STG\_LC\_CONTRACTS) till 8.0.4 release of Basel Application.

Starting from the 8.0.5 release of the application, any exposure which is a line of credit issued by the Bank is expected to be provided in the Stage Credit Line Details (STG\_CREDIT\_LINE\_DETAILS) along with entries in the Dimension Credit Line (DIM\_CREDIT\_LINE) table.

The Credit Line Table will hold information concerning all the lines of credit issued by the bank. The lines of credit can be drawn for various products like Credit Card (Corporate Credit Cards issued to various employees under a credit line for that corporate), Loan commitments (loan issued to the customer as part of a credit line issued to that customer) and so on. This table will hold all the information related to the credit line, and any undrawn portion related to that credit line.

The drawn portion of the Credit Line, or the portion which has been earmarked for a specific product like credit card, will be part of the corresponding product processor (STG\_CARDS, in this example), with the credit line code populated. And under that particular product, there can be both the drawn and undrawn portion, which will be captured in the same product processor (STG\_CARDS, in this example).

The undrawn portion of the credit line is the one that is treated as a line of credit, and receives the corresponding Basel guideline specific treatment.

# 11.4.6 Forward Contract Data Expectations

Any forward agreement or contract was initially expected in Stage Futures (STG\_FUTURES) till the 8.0.4 release of the Basel Application.

Starting from the 8.0.5.0.0 release of the application, any exposure that is a forward agreement is expected to be provided in the Stage Forwards **STG\_FORWARDS**.

## 11.4.7 Asset Sold Data Expectations

Any assets sold with recourse were initially expected in Stage Loan Contracts (STG\_LOAN\_CONTRACTS) till 8.0.4 release of Basel Application.

Starting from the 8.0.5.0.0 release of the application, any exposure which is an asset sold is expected to be provided in the Stage Assets sold (STG\_ASSETS\_SOLD). This will include all the assets sold by the bank. And the assets sold, for which the bank is retaining recourse will be part of the regulatory capital calculations, and that will be taken up for the Basel-related processing.

## 11.4.8 Spot Forex Data Expectations

Any Forex Transaction, which is a spot were initially expected in Stage Investments (STG\_INVESTMENTS) till the 8.0.4 release of the Basel Application.

Starting from the 8.0.5 release, any Forex Transaction which is a spot contract is expected to be provided in the Stage Forex Contracts (STG\_FX\_CONTRACTS).

Note: All other forex transactions are expected to be populated in their respective derivative tables (Currency Swap in STG\_SWAPS\_CONTRACTS and so on).

# 11.4.9 Underlying Exposures for Derivatives

The underlying exposures for derivatives are now being captured through STG\_UNDERLYING\_MASTER.

The Data expectation for the underlying relationship for the derivatives is as follows:

- Case 1 Both Parent derivative contract and underlying of the derivative are instruments:
  - This will involve usage of the two tables for capture of the underlying information STG\_UNDERLYING\_MASTER/ DIM\_UNDERLYING and STG\_UNDERLYING\_DTL.
  - The parent account will be in one of the derivative contract, and the relationship between the parent and the underlying will be captured in the derivative tables as Underlying Instrument Code or the Underlying Code.
  - DIM\_UNDERLYING will be used to store the static information about the underlying instruments, and STG\_UNDERLYING\_DTL will be used to store any variable information about the underlying instruments.
  - Data for STG\_UNDERLYING\_DTL
    - The STG\_UNDERLYING\_DTL can support the relationship reference of 1 parent to 1 underlying or multiple underlying instruments.
    - In this, the underlying instrument code will be provided as v\_instrument\_code and the parent's Instrument Code will be provided as v\_contract\_instrument\_code.
    - o Both these Instrument Codes will have reference in dim\_instrument\_contract.
- Case 2 If Parent Derivative Contract or underlying of the derivative are not instruments but instead are accounts or exposure:
  - This will involve usage of a single table for capture of the underlying information STG\_UNDERLYING\_EXPOSURES.

- The Parent Account will be in one of the derivative contract, and the relationship between the Parent and the underlying will be captured in the underlying table as the Parent Exposure ID.
- Data for STG\_UNDERLYING\_EXPOSURES.
  - The STG\_UNDERLYING\_EXPOSURES can support the relationship reference of 1 parent to 1 underlying or multiple underlying instruments.
  - In this, the underlying exposure will be provided as v\_exposure\_id and Parent's Exposure
     ID in v\_parent\_exposure\_ID.
  - o Both these exposure ID's will have reference in dim\_exposure.

# 11.5 Exhibit 6: Design Changes

# 11.5.1 Design Changes for Handling Organization Structure

From Release 8.1.0.0 onwards, for a selected Org Entity and the mode of execution either Solo or Consolidation, the application flattens the Org entries from DIM\_ORG\_STRUCTURE into a structure as follows:

Example for Dim Org Structure Data

Table 23: Sample Values for DIM\_ORG\_STRCUCTURE Table

| Dim Org Account | Dim Org Parent |
|-----------------|----------------|
| A1              | A2             |
| A2              | A3             |
| A3              | A4             |

If you select, A3 as the Entity and Consolidation as execution type, the following data is populated in the flattened table:

Table 24: List of Data Populated in the Flattened Table

| Entity | Parent Entity | Consolidation Parent | Heir Level |
|--------|---------------|----------------------|------------|
| A3     | A3            | A3                   | 0          |
| A3     | A2            | A3                   | 1          |
| A2     | A1            | A3                   | 2          |

All the entities from the Entity column from Consolidation Parent = A3 are picked up and populated into the **FCT\_ENTITY\_INFO** table.

This step is done to avoid the population of all unnecessary org structure data into FCT\_ENTITY\_INFO and later it is deleted once they are unused.

# 11.5.2 Design Changes for Standardization of Asset Class and Rating

It has been seen that across jurisdictions, functionally the treatment of Asset Class mapped to a specific rating are the same, but the regulatory requirement to keep up with the reporting needs is more granular. Though the functionally same, the way both the data are expected by each of the regulators are slightly different, and the nomenclature used is different. Due to this, there was a need for standardization of the Basel Credit Rating and the Basel Asset Class.

The base premise of this standardization is to have the intermediate mapping of the standard values (as referred to by BIS) to the actual values referred to by the regulator.

Asset Class Standardization:

Jurisdiction-specific asset classes are converted into standardized asset class categories which are in turn used for all computation purposes in the application. These asset classes are mapped to the asset class categories based on the specific treatment expected by the jurisdiction.

- DIM\_BASEL\_ASSET\_CLASS\_CATEGORY table holds the list of all standardized asset class categories used across jurisdictions.
- FSI\_BASEL\_ASSET\_CAT\_MAP\_MASTER table is the mapping master table that holds all the asset classes being mapped to their respective asset categories per jurisdiction.
- FSI\_BASEL\_ASSET\_CATEGRY\_MAP table holds the run based snapshot per jurisdiction requirement.

For example, a regulator can expect a treatment for all Corporate Exposures, whereas another regulator can indicate that the treatment is the same, but reporting has to be differentiated into Corporate and Corporate SME Exposures. Both will be mapped to the same category of Corporate.

#### **Rating Standardization:**

The standardized ratings are converted into the jurisdiction-specific rating requirement, in the form of any band or the actual rating. The standardized ratings are used for the calculation, whereas these rating bands are used for the reporting as per jurisdictional requirements.

DIM\_CAP\_REG\_RATING holds all the standardized bands that are applicable across jurisdictions.

FSI\_BASEL\_RATING\_MAP\_MASTER is a master table that stores the standardized bands for a process type of SEC, NON-SEC, Market Risk Non Sec, Market Risk Sec, and Sold Credit protection.

FSI\_BASEL\_RATING\_BAND\_MAP table is a Run-based snapshot of FSI\_BASEL\_RATING\_MAP\_MASTER loaded for a jurisdiction.

For example, a regulator can expect a treatment for all AAA to AA- of Corporate Exposures to be risk-weighted at 20%. Another regulator can expect the same treatment but they might be calling it as Credit Quality Step 1, and all exposures of corporate with Credit quality step 1 rating to be risk-weighted at 20%. In this scenario, AAA to AA- and Credit Quality Step 1 are both signifying the same. The rating band will indicate it to be AAA to AA-, and the regulatory rating will be Credit Quality Step 1 as stored in the table FSI\_BASEL\_RATING\_BAND\_MAP.

### 12 Annexure B

# 12.1 Download Specifications

For information, see **Download Specifications**.

# 12.2 Using Process Modelling Framework

# 12.2.1 Basel CAP PACK Process Modelling Framework Filters and Decision Rules

PMF provides an option to apply Filter Hierarchies at the Run or Business Pipeline level. These filters are similar to the regular filter hierarchies used in rules. They get appended to each task in that business pipeline or Basel Run at Run-time based on the applicability of the filter to that task.

In 8.1.2, CAP PACK makes use of two filter hierarchies, which apply through PMF. The filter hierarchies used are as follows:

Figure 22: Filter Hierarchies

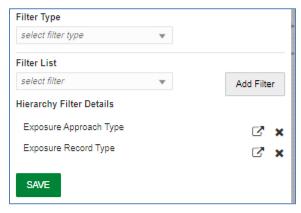

### 12.2.1.1 Exposure Approach Type

This hierarchy is based on the underlying seeded table FSI\_CAP\_APPROACH\_TYPE\_MASTER.

Used mainly to filter data in processing based on the approach selected by the user in the Advanced Run. Approach types are Standardized, Foundation IRB, and Advanced IRB. Further, the approach is broken into the following matrix:

**Table 25: Exposure Approach Type** 

| V_APPROACH_TYPE | V_APPROACH_TYPE_DESC            |
|-----------------|---------------------------------|
| ОТН             | Others                          |
| NSSTD           | Non Securitisation Standardized |
| NSFIRB          | Non Securitisation FIRB         |
| NSAIRB          | Non Securitisation AIRB         |
| SECSTD          | Securitisation Standardized     |

| V_APPROACH_TYPE | V_APPROACH_TYPE_DESC                               |
|-----------------|----------------------------------------------------|
| SECIRB          | Securitisation - Internal Rating<br>Based Approach |
| MRSA            | Market Risk Standardised<br>Approach               |
| MRIMM           | Internal Models Approach                           |
| ORBIA           | Basic Indicator Approach (BIA)                     |
| ORSA            | Standardised Approach (SA)                         |
| ORASA           | Alternative Standardised Approach (ASA)            |

For a task, if this table is part of the used tables list, then the filter chosen in the calling business pipeline or run pipeline applies to it. Used tables can be either part of the Dataset (for Rules) or Mapped or NonMapped Column (for T2Ts).

### 12.2.1.2 Exposure Record Type

This hierarchy is based on the underlying seeded table FSI\_CAP\_RECORD\_TYPE\_MASTER. Used mainly to filter data of each portfolio for processing within or across portfolios. Depending upon the portfolio(s) the user picks as part of the Run, the record type decides the type of data to be processed by each task in each portfolio. Record types currently supported are as follows:

**Table 26: Type of Exposure Records** 

| V_RECORD_TYPE       | V_RECORD_TYPE_DESC               |
|---------------------|----------------------------------|
| INV_NON_SEC_EXP     | Investment Non Sec Exposure      |
| INV_NON_SEC_ULY     | Investment Non Sec Underlying    |
| INV_SEC_ULY         | Investment Sec Underlying        |
| BNK_NON_SEC_EXP     | Banking Non Sec Exposure         |
| BNK_NON_SEC_ULY     | Banking Non Sec Underlying       |
| BNK_SEC_ULY         | Banking Sec Underlying           |
| DRV_NON_SEC_EXP     | Derivatives Non Sec Exposure     |
| DRV_NON_SEC_ULY     | Derivatives Non Sec Underlying   |
| DRV_SEC_ULY         | Derivatives Sec Underlying       |
| SFT_NON_SEC_EXP     | SFT Non Sec Exposure             |
| SFT_NON_SEC_ULY     | SFT Non Sec Underlying           |
| SFT_SEC_ULY         | SFT Sec Underlying               |
| OTH_PLACED_COLL_EXP | Other Placed Collateral Exposure |
| SFT_PLACED_COLL_EXP | SFT Placed Collateral Exposure   |
| MITIGANT            | Mitigant                         |

| V_RECORD_TYPE | V_RECORD_TYPE_DESC |
|---------------|--------------------|
| SFT_MITIGANT  | SFT Mitigant       |
| ОТН           | Others             |

A simplified example of such a case can be Investment Portfolio and Banking Portfolio for which data sources, besides other sources, are as follows:

#### Securitization:

- Product Processor Tables [main exposures]
- From PP tables to FSI\_CAP\_INVESTMENT\_EXPOSURES.
- STG\_UNDERLYING\_EXPOSURES [Investment underlying exposures which are banking products and investment products]
- From STG\_UNDERLYING\_EXPOSURES to FSI\_CAP\_BANKING\_EXPOSURES.

#### Banking Portfolio:

- Product Processor Tables [main exposures]
- From PP Tables to FSI\_CAP\_BANKING\_EXPOSURES.

If the user chooses banking and investment portfolios together in a run, the data movement is as follows:

Table 27: Data Movement for Banking in a Run

| Banking                  |           |                         |                           |                 |
|--------------------------|-----------|-------------------------|---------------------------|-----------------|
| MAIN<br>EXPOSURE<br>TYPE | SOURCE    | ULY<br>EXPSOURE<br>TYPE | TARGET                    | V_RECORD_TYPE   |
| BANKING                  | PP TABLES |                         | FSI_CAP_BANKING_EXPOSURES | BNK_NON_SEC_EXP |

Table 28: Data Movement for Investment Portfolios in a Run

| Investments               |                              |                          |                                  |                     |
|---------------------------|------------------------------|--------------------------|----------------------------------|---------------------|
| MAIN<br>EXPOSUR<br>E TYPE | SOURCE                       | ULY<br>EXPSOUR<br>E TYPE | TARGET                           | V_RECORD_TY<br>PE   |
| INVESTME<br>NT            | PP TABLES                    |                          | FSI_CAP_INVESTMENT_EXPO<br>SURES | INV_NON_SEC_<br>EXP |
| INVESTME<br>NT            | STG_UNDERLYING_EXPO<br>SURES | BANKING                  | FSI_CAP_BANKING_EXPOSUR<br>ES    | INV_NON_SEC_<br>ULY |
| INVESTME<br>NT            | STG_UNDERLYING_EXPO<br>SURES | INVESTME<br>NT           | FSI_CAP_INVESTMENT_EXPO<br>SURES | INV_NON_SEC_<br>ULY |

When banking and investments both execute, the record type filter helps to process exposures as follows:

- **1.** Banking Portfolio:
- 2. Only those exposures, which have record type as BNK\_NON\_SEC\_EXP in FSI\_CAP\_BANKING\_EXPOSURES.
- 3. Investment Portfolio:
  - a. Exposures, which have record types as INV\_NON\_SEC\_EXP and INV\_NON\_SEC\_ULY in FSI\_CAP\_INVESTMENT\_EXPOSURES.
  - **b.** Exposures, which have record type as INV\_NON\_SEC\_ULY in FSI\_CAP\_BANKING\_EXPOSURES.

The steps to apply filters at Run and Business Pipeline levels are detailed in the OFS Analytical Applications Infrastructure User Guide.

#### 12.2.1.3 Execution and Decision Rules

PMF allows the flow of execution to follow a certain path while running a batch. The decision to include or exclude components in a User-defined Run is based upon the Run Management Options. This allows the user to manage and report data for only those components, which the user has opted through the Basel **Configuration > Run Management** Screen.

Based upon the selections made in the Configuration Screen, a table FSI\_CAP\_RUN\_EXE\_PAREMETERS is updated with the answers to the questionnaire.

A simple example can be of which portfolios the user has opted. If the user wishes to execute banking and investments only, then a Basel Configuration is created through Run management with this questionnaire. This configuration is selected during Run Execution.

#### 12.2.1.4 Evaluation of Execution Rule

The questionnaire data is captured and pushed into the table FSI\_CAP\_RUN\_EXE\_PAREMETERS.

The execution rule 'Basel Execution Approach Assignment' reads the data from this table and assigns the values to respective PMF variables.

Figure 23: Execution Rule - Basel Execution Approach Assignment

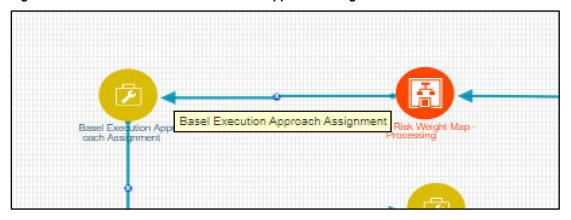

Figure 24: Edit API Details Window

### 12.2.1.5 Evaluation of Decision Rule

The variables, values for which are assigned in the execution rule, are evaluated in the respective transition lines for each applicable component. If the value matches the expected value in the transition line, then that path is taken.

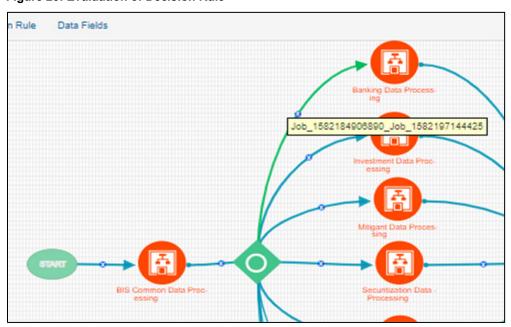

Figure 25: Evaluation of Decision Rule

Figure 26: Edit Transition

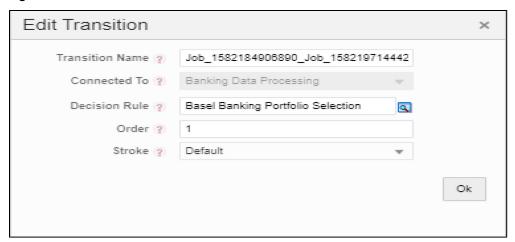

Figure 27: Edit Decision Rule

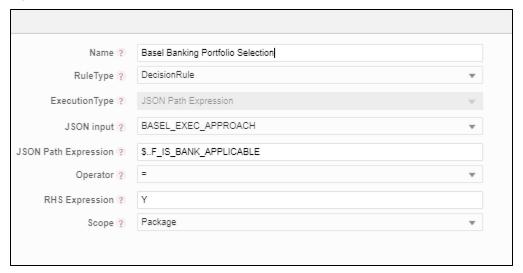

### 12.2.1.6 Deprecation of Uncovered Record Creation DT and New Logic

The DT, Pop\_Uncovered\_Mitigant, that creates uncovered exposure records in the **FCT\_SUB\_EXPOSURE** table is deprecated and is replaced with three T2Ts as mentioned as follows:

For the effective optimization of the mitigants, the application used to create a replica of the exposures, with the standard mitigant type as Uncovered. This used to happen with the **DT POP\_UNCOVERED\_MITIGANT**.

To handle the revised data flow of processing, this is replaced by three T2Ts as follows:

T2T\_FSI\_CAP\_NET\_POOL\_UNCOV\_SUB\_EXPOSURES

This T2T creates and inserts one uncovered exposure in FSI\_CAP\_SUB\_EXPOSURES for each nettable pool account from FSI\_CAP\_NETTABLE\_POOL.

#### SUB\_EXPOSURES\_BANKING\_UNCOV\_DATA\_POP

This T2T creates and inserts one uncovered exposure in FSI\_CAP\_SUB\_EXPOSURES for each exposure from FSI\_CAP\_BANKING\_EXPOSURES.

#### SUB\_EXPOSURES\_INVESTMENT\_UNCOV\_DATA\_POP

This T2T creates and inserts one uncovered exposure in FSI\_CAP\_SUB\_EXPOSURES for each exposure from FSI\_CAP\_INVESTMENT\_EXPOSURES.

#### 12.2.1.7 Reuse of PMF Process for Underlying or Placed Collateral Data Processing

An investment portfolio requires banking and derivative underlying for its processing and calculations apart from investment exposures.

The banking and derivative underlying exposures must get the respective portfolio treatment (Risk weighting, AD and so on) while being processed under the investment portfolio.

To achieve the above, the investment portfolio pipeline calls the banking portfolio and derivative portfolio pipeline to process the respective underlying and then use the processed or calculated attributes of these underlying to complete investment processing.

Hence investment portfolio reuses the complete Banking and Derivative Pipeline (PMF process).

These pipelines are called only for the respective underlying by applying proper process filter on record type for underlying. The record type values can be found in FSI\_CAP\_RECORD\_TYPE\_MASTER. The process filter will allow only underlying records to be processed when called from the investment pipeline.

The record type process filters that are used are the following:

- BNK\_NON\_SEC\_ULY in Banking Pipeline.
- DRV\_NON\_SEC\_ULY in Derivative Pipeline.

Securitization Portfolio calls Banking Portfolio Pipeline from within to process non securitized banking underlying exposures which are part of the securitized pool and are required for the overall processing of the securitization portfolio. The Banking Pipeline is called with appropriate record type process filter to process only banking underlying exposures.

The record type process filter used is BNK\_SEC\_ULY in the Banking Pipeline.

Derivative Portfolio and SFT Portfolio pipelines call Mitigant Pipeline from within to provide mitigant treatment (eligibility, mitigant risk weight, and haircut) to their placed collaterals. The Mitigant Pipeline is called with appropriate record type process filter to process only placed collaterals.

The record type process filters used are the following:

- OTH\_PLACED\_COLL\_EXP in Mitigant Pipeline called in Derivative Portfolio Pipeline.
- SFT\_PLACED\_COLL\_EXP in Mitigant Pipeline called in SFT Portfolio Pipeline.

# 12.3 Regulatory Definition Setup for Creating a Run

The regulatory definitions are created through Regulatory Calculation Definition UI. Approaches selected here and options chosen for Methods/parameters will be populated in FSI Run Parameter

(FSI\_RUN\_PARAMETER) table during execution. In this table, selected options are updated against the column names. Regulatory Definition Details provides information on:

- Approach wise Methods, Parameters, and options available
- Physical column details from the Fsi Run Parameter table
- Physical code used for the RMO options.

# 12.3.1 Selecting Run Definition for Execution

The Run Definition can be selected by searching or scrolling in the "Regulatory Definition" field while triggering a Run Execution.

Figure 28: Select Run Parameters

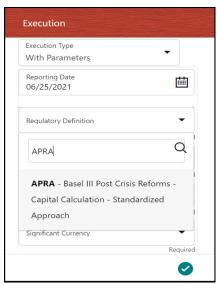

# 12.3.2 Importing Run Definitions

To import the DMP file, perform the following steps:

- 1. Rename or delete the existing OOB Definitions in the setup.
- 2. Navigate to the directory path \$FIC HOME/utility/Migration/conf/.
- **3.** Create a copy of the file <code>OBJECTMIGRATION\_template.xml</code> as <code>OBJECTMIGRATION.xml</code> and provide appropriate values for the parameters as per the following table:

Table 29: Parameters for the File OBJECTMIGRATION.xml

| Parameter   | Value                                                     |
|-------------|-----------------------------------------------------------|
| \$USERID\$  | Application User ID                                       |
| \$LOCALE\$  | Locale Information                                        |
| \$INFODOM\$ | Information Domain                                        |
| \$FOLDER\$  | Folder or Segment where you wish to import the definition |

| Parameter        | Value                    |
|------------------|--------------------------|
| MODE             | IMPORT                   |
| \$FILE_NAME\$    | BASEL_RUN_DEFINITIONS_EU |
| MIGRATION_CODE\$ | 11                       |

4. Place the required codes of the definitions that you want to import within the OBJECTS tag.

```
Example: <OBJECT Code="1000" Type="4003" />
```

To find the object codes, you must perform the following steps:

i. Execute the following query in the atomic schema to check the existing N\_RUN\_PARAM\_DEFN\_ID that are in use.

SELECT \* FROM FSI\_RUN\_PARAM\_DEFINITION\_TL;

**ii.** Use the Object Code in OBJECTMIGRATION.xml which does not exist in the **N\_RUN\_PARAM\_DEFN\_ID** column.

#### NOTE:

The type must have the value 4003 which represents Regulatory Calculation Definitions.

**5.** Create the following folder structure in the path \$FIC\_HOME/utility/Migration:

metadata/restore

- **6.** Copy the dump file from the installer and place it in the directory path \$FIC\_HOME/utility/Migration/metadata/restore
- 7. Execute the following script located in the directory path \$FIC\_HOME/utility/Migration/bin/:

```
./ObjectMigration.sh
```

Check the availability of definitions in the UI. Migration logs are available in the directory path \$FIC HOME/utility/Migration/logs/migration.log.

# 12.3.3 Exporting Optimizer, Portfolio and Run Definitions

- 1. Navigate to the directory path \$FIC HOME/utility/Migration/conf/.
- 2. Create a copy of the file <code>OBJECTMIGRATION\_template.xml</code> as <code>OBJECTMIGRATION.xml</code> and provide appropriate values for the parameters as per the following table:

Table 30: Parameters for the File OBJECTMIGRATION.xml

| Parameter   | Value                                        |
|-------------|----------------------------------------------|
| \$USERID\$  | Application User ID                          |
| \$LOCALE\$  | Locale Information                           |
| \$INFODOM\$ | Information Domain                           |
| \$FOLDER\$  | Folder or Segment of the existing definition |

| Parameter        | Value                                                      |
|------------------|------------------------------------------------------------|
| MODE             | EXPORT                                                     |
| \$FILE_NAME\$    | Name of the file to be exported without the .dmp extension |
| MIGRATION_CODE\$ | 11                                                         |

3. Place the required codes of the definitions that you want to export within the OBJECTS tag.

```
For example, <OBJECT Code="1000" Type="4003" />
```

To find the object codes, perform the following steps:

1. Execute the following query in the Atomic Schema for run definitions:

```
SELECT * FROM FSI_RUN_PARAM_DEFINITION_TL;
```

N\_RUN\_PARAM\_DEFN\_ID is the object code and value of Type is 4003.

**2.** Execute the following query in the Atomic Schema for portfolio definitions:

```
SELECT * FROM FSI PORTFOLIO MASTER;
```

N\_PPORTFOLIO\_ID is the object code and value of Type is 4002.

**3.** Execute the following query in the atomic schema for Optimizer definitions:

```
SELECT * FROM FSI BASEL OPTIMIZER MODEL TL;
```

- 4. N\_MODEL\_ID is the object code and the value of Type is 4001.
- 5. Execute the following script in the directory path \$FIC HOME/utility/Migration/bin:

```
./ObjectMigration.sh
```

The Dump is available in the directory path

```
$FIC HOME/utility/Migration/metadata/archive.
```

The migration logs are available in file migration.log in the directory path \$FIC HOME/utility/Migration/logs.

# 12.4 Data Transformation Details for Portfolio or Module

This section lists the Data Transformation (DT) details for each Portfolio or Module.

See Oracle Financial Services Basel Data Transformation Details Document for more details.

# 12.4.1 DT Details - Banking

Table 31: List of Data Transformations for Banking

| DT TASK NAME                | PROCESS CODE | PROCESS NAME                          |
|-----------------------------|--------------|---------------------------------------|
| Bnk_Map_Ret_Exp             | PMFAPRBNK012 | APRA Bank Regulatory Retail Portfolio |
| Bnk_lssue_lssuer_Assessment | PMFAPRBNK011 | APRA Bank Issue Issuer Assessment     |

### 12.4.2 DT Details - Investment

**Table 32: List of Data Transformations for Investments** 

| DT TASK NAME                | PROCESS CODE | PROCESS NAME                                     |
|-----------------------------|--------------|--------------------------------------------------|
| Inv_Ind_Mat_Chk_CE_CR_STD   | PMFAPRINV008 | APRA Investment Pre CRM EAD<br>Computation - STD |
| Inv_lssue_lssuer_Assessment | PMFAPRINV007 | APRA Investment Issue Issuer Assessment          |

### 12.4.3 DT Details - Derivative

**Table 33: Data Transformation Details for Derivatives** 

| DT TASK NAME                | PROCESS CODE | PROCESS NAME                                |
|-----------------------------|--------------|---------------------------------------------|
| Drv_Issue_Issuer_Assessment | PMFAPRDRV007 | APRA Derivatives Issue Issuer<br>Assessment |

## 12.4.4 DT Details - Secured Financial Transactions (SFT)

**Table 34: Data Transformation Details for SFT** 

| DT TASK NAME                | PROCESS CODE | PROCESS NAME                     |
|-----------------------------|--------------|----------------------------------|
| Sft_Issue_Issuer_Assessment | PMFAPRSFT008 | APRA SFT Issue Issuer Assessment |

# 12.5 Implementing Basel

For more information, see the OFS Basel Regulatory Compliance User Guide.

# 12.6 Seeded Values Used

To view the seeded values for the following Seeded tables, see <u>Seeded\_Tables\_Data</u>.

# 12.7 Basel Analytics Table Population - Reporting T2T

This section provides information on the target and the granularity of tables. See <u>Oracle Financial Services</u> Basel Analytics User Guide for more information.

# 13 Glossary

**Bankruptcy Remote** 

**Central Counterparty (CCP)** 

BCBS Basel Committee on Banking Supervision

In case of liquidation of the company, if the

collateral is bankruptcy remote then the legal

proceeding does not have the right to

liquidate the collateral.

BIS Bank of International Settlements

**CAR** Capital Adequacy Ratio

Central Counterparty (CCP) is a

clearinghouse that interposes itself between counterparties to contracts traded in one or more financial markets, becoming the buyer

to every seller and the seller to every buyer and thereby ensuring the future

performance of open contracts.

**CCB** Capital Conservation Buffer

**CCF** Credit Conversion Factor

**CCR** Counterparty Credit Risk

**CET1 Ratio** Common Equity Tier 1 Ratio

Clearing Member (CM) is a member of, or a direct participant in, a CCP that is entitled to enter into a transaction with the CCP, regardless of whether it enters into trades

with a CCP for its own hedging, investment or Capitalization of exposures to central

counterparties.

**Clearing Member Client** 

Clearing Member (CM)

(CMC)

Clearing Member Client (CMC) is the client of the Clearing Member and trades are done through clearing member for the client.

**CRE** Commercial Real Estate

**CRM** Credit Risk Mitigants

CVA Credit Valuation Adjustment

**EAD** Exposure At Default

**GL** General Ledger

IRB Internal Rating Based

**LGD** Loss Given Default

OFSAA Oracle Financial Services Analytical

Application

OFSAAI Oracle Financial Services Analytical

Application Infrastructure

**OTC** Over the Counter

Non-Securitization

Exposure

The exposures that are not securitized by the bank which include, loans, investments, Bonds, Facilities Purchase Receivables and so on are known as Non-Securitized

Exposures.

**PD** Probability of Default

A private sector credit exposure is defined as an exposure to a company or an individual that is included in credit risk-weighted assets (excluding an exposure to a sovereign, the Bank for International Settlements, the European Central Bank, the European Commission, the International Monetary Fund, a multilateral development bank (MDB), a public sector entity (PSE), or a government sponsored entity (GSE). The geographic location of a private sector credit exposure is the national jurisdiction of the

Private Sector Credit Exposure

A qualifying central counterparty (QCCP) is an entity that is licensed to operate as a CCP (including a license granted by way of confirming an exemption), and is permitted by the appropriate regulator/overseer to operate as such with respect to the products offered.

place the borrower is located in.

Qualifying Central Counterparty (QCCP)

This is subject to the provision that the CCP is based and prudentially supervised in a jurisdiction where the relevant regulator/overseer has established, and publicly indicated that it applies to the CCP

on an ongoing basis, domestic rules and regulations that are consistent with the CPSS-IOSCO Principles for Financial Market

Infrastructures.

**RRE** Residential Real Estate

**RWA** Risk-weighted Assets

SCD Slowly Changing Dimension

**SFT** Securities Financing Transactions

**T2T** Table to Table

# **OFSAA Support**

Raise a Service Request (SR) in My Oracle Support (MOS) for queries related to the OFSAA applications.

# **Send Us Your Comments**

Oracle welcomes your comments and suggestions on the quality and usefulness of this publication. Your input is an important part of the information used for revision.

- Did you find any errors?
- Is the information clearly presented?
- Do you need more information? If so, where?
- Are the examples correct? Do you need more examples?
- What features did you like most about this manual?

If you find any errors or have any other suggestions for improvement, indicate the title and part number of the documentation along with the chapter/section/page number (if available) and contact the My Oracle Support.

Before sending us your comments, you might like to ensure that you have the latest version of the document wherein any of your concerns have already been addressed. You can access My Oracle Support site that has all the revised or recently released documents.

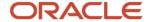